## **UNIVERSIDADE FEDERAL DE SANTA MARIA CENTRO DE TECNOLOGIA CURSO DE ENGENHARIA CIVIL**

Karine Wille Kraemer

# **ABORDAGEM ACADÊMICA DE ENSINO DE ESTRUTURAS**

Santa Maria, RS 2021

**Karine Wille Kraemer**

## **ABORDAGEM ACADÊMICA DE ENSINO DE ESTRUTURAS**

Trabalho de Conclusão de Curso apresentado ao Curso de Engenharia Civil da Universidade Federal de Santa Maria (UFSM, RS), como requisito parcial para obtenção do título de **Engenheiro Civil.**

Orientador: Prof. Dr. André Lübeck

Santa Maria, RS 2021

## **AGRADECIMENTOS**

A realização deste trabalho ocorreu com o apoio e compreensão de muitas pessoas que acreditaram na minha carreira acadêmica. Especialmente, agradeço:

- À minha família, que me educou com os princípios importantes desta vida e sempre me incentivou a buscar conhecimento.

- Aos meus amigos, que mesmo distantes neste período estão presentes em meu coração e ligações que duram horas.

- Ao meu orientador que abraçou a causa.

- Aos professores que acreditaram no meu potencial e foram verdadeiros mestres durante esta graduação.

- Ao escritório da Simultânea Engenharia, que me colocou em contato com a área de estruturas e a todos os colegas que me acompanharam durante os estágios.

- À TQS, por disponibilizar a versão estudantil de seu programa e suporte técnico de qualidade gratuitamente.

Enfim, agradeço a todos aqueles que fizeram parte deste período de maneira construtiva.

*A vida começa todos os dias.*

*(Érico Veríssimo)*

## **RESUMO**

## **ABORDAGEM ACADÊMICA DE ENSINO DE ESTRUTURAS**

## AUTORA: Karine Wille Kraemer ORIENTADOR: André Lübeck

Atualmente a prática de elaboração de projetos estruturais ocorre com o auxílio de ferramentas computacionais. No entanto, os cursos de graduação de Engenharia Civil se restringem, em sua maioria, a abordagens em condições teóricas, idealizadas e pouco representativas dos desafios reais encontrados no dia a dia dos projetistas. Este trabalho através de análises pontuais em uma residência unifamiliar em concreto armado modelada no *software* TQS busca transmitir maior sensibilidade estrutural aos iniciantes nesta disciplina. É possível verificar que as simplificações admitidas durante o curso devem ser revistas e aprofundadas para maior eficácia e segurança no dimensionamento de edificações. Enquanto isso, os métodos de cálculo têm sido aperfeiçoados e permitido novas abordagens para problemas antigos e continuarão a fazê-lo no futuro, tornando imprescindível que o engenheiro se mantenha atualizado. Contudo, por mais tecnológicos que os programas se apresentem, cabe ao calculista saber interpretar suas limitações e identificar resultados irreais pois, ao final, os processos executados por eles são aplicações de teorias conhecidas.

**Palavras-chave:** Projeto Estrutural; Acadêmico; TQS; Concreto Armado.

## **ABSTRACT**

## **ACADEMIC APPROACH OF TEACHING OF STRUCTURES**

## AUTHOR: Karine Wille Kraemer ADVISOR: André Lübeck

Nowadays, the practice of elaborating structural projects occurs with the aid of computational tools. However, the undergraduate courses in Civil Engineering are mostly restricted to approaches in theoretical conditions, idealized and not very representative of the real challenges encountered in the daily lives of designers. This work, through punctual analyzes in a single-family residence in reinforced concrete modeled in the TQS software, seeks to transmit greater structural sensitivity to beginners in this discipline. It is possible to verify that the simplifications admitted during the course must be revised and deepened for greater efficiency and safety in the dimensioning of buildings. Meanwhile, calculation methods have been refined and allowed new approaches to old problems and will continue to do so in the future, making it imperative for the engineer to keep up to date. However, no matter how technological the software may present itself, it is up to the calculating engineer to know how to interpret their limitations and identify unreal results because, in the end, the processes performed by them are applications of known theories.

**Keywords:** Structural Project; Academic; TQS; Reinforced Concrete.

## **LISTA DE FIGURAS**

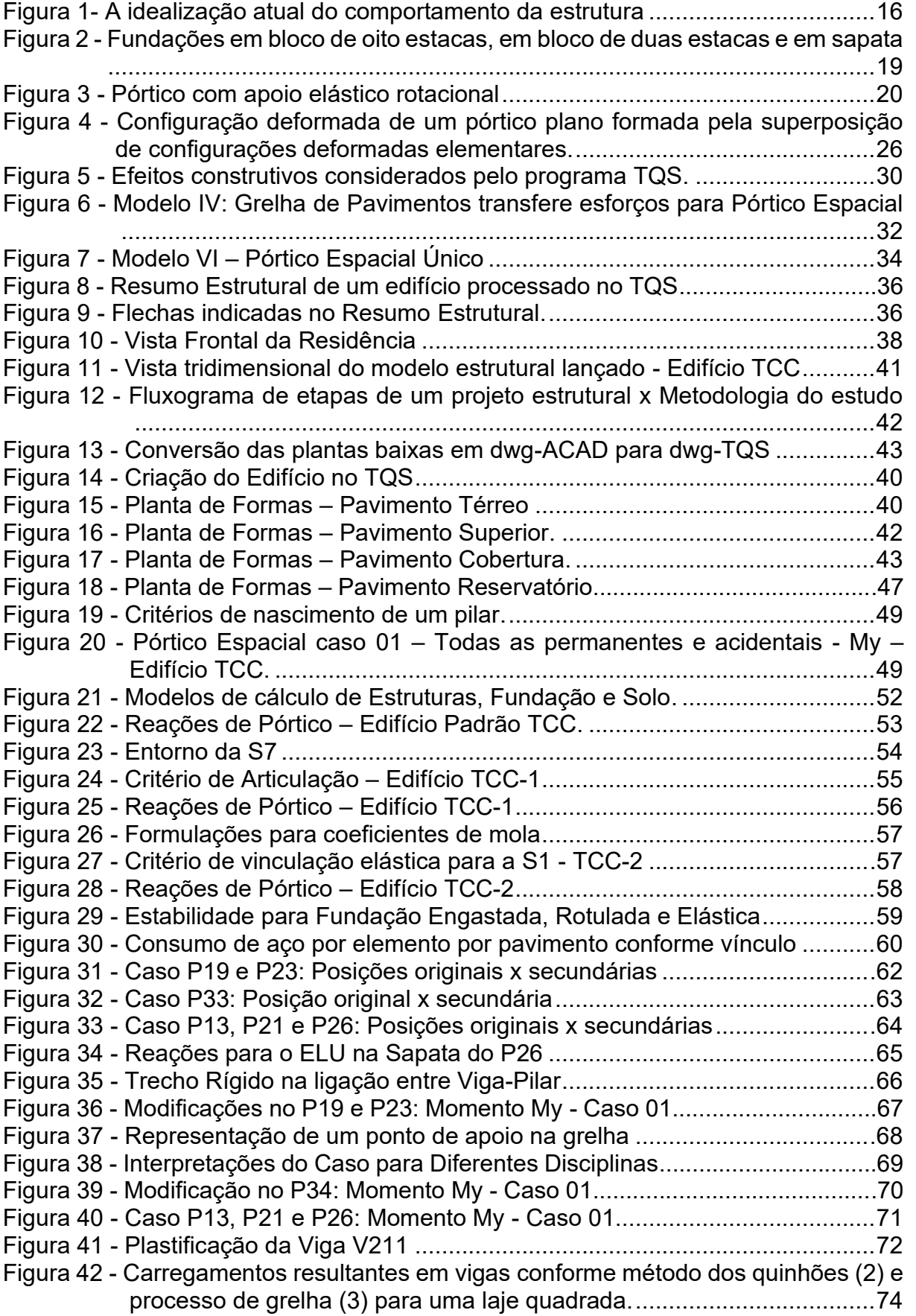

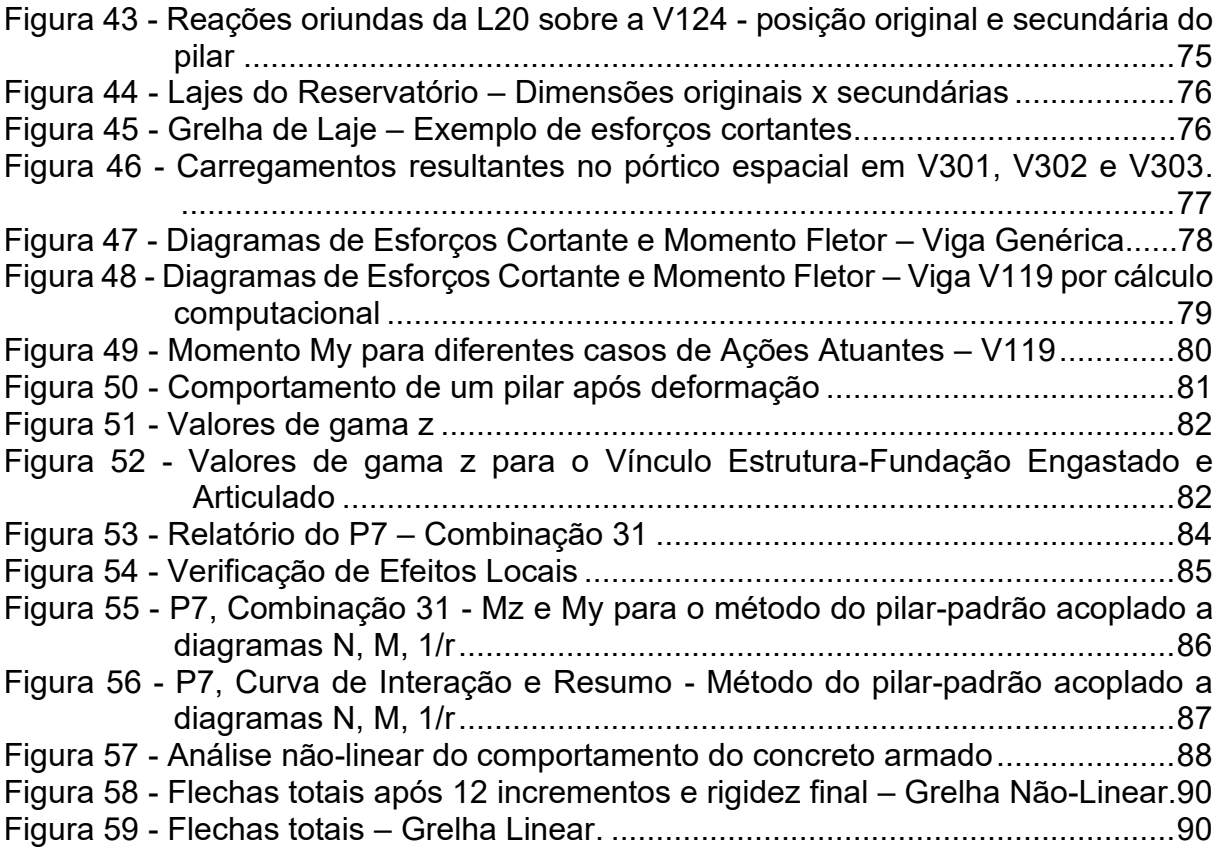

## **LISTA DE SIGLAS**

- ABNT Associação Brasileira de Normas Técnicas
- ACI American Concrete Institute
- BIM Building Information Modeling
- CAD Computer Aided Design
- PIB Produto Interno Bruto
- P Pilar
- V Viga
- L Laje
- ELU Estado Limite Último
- ELS Estado Limite de Serviço

## **SUMÁRIO**

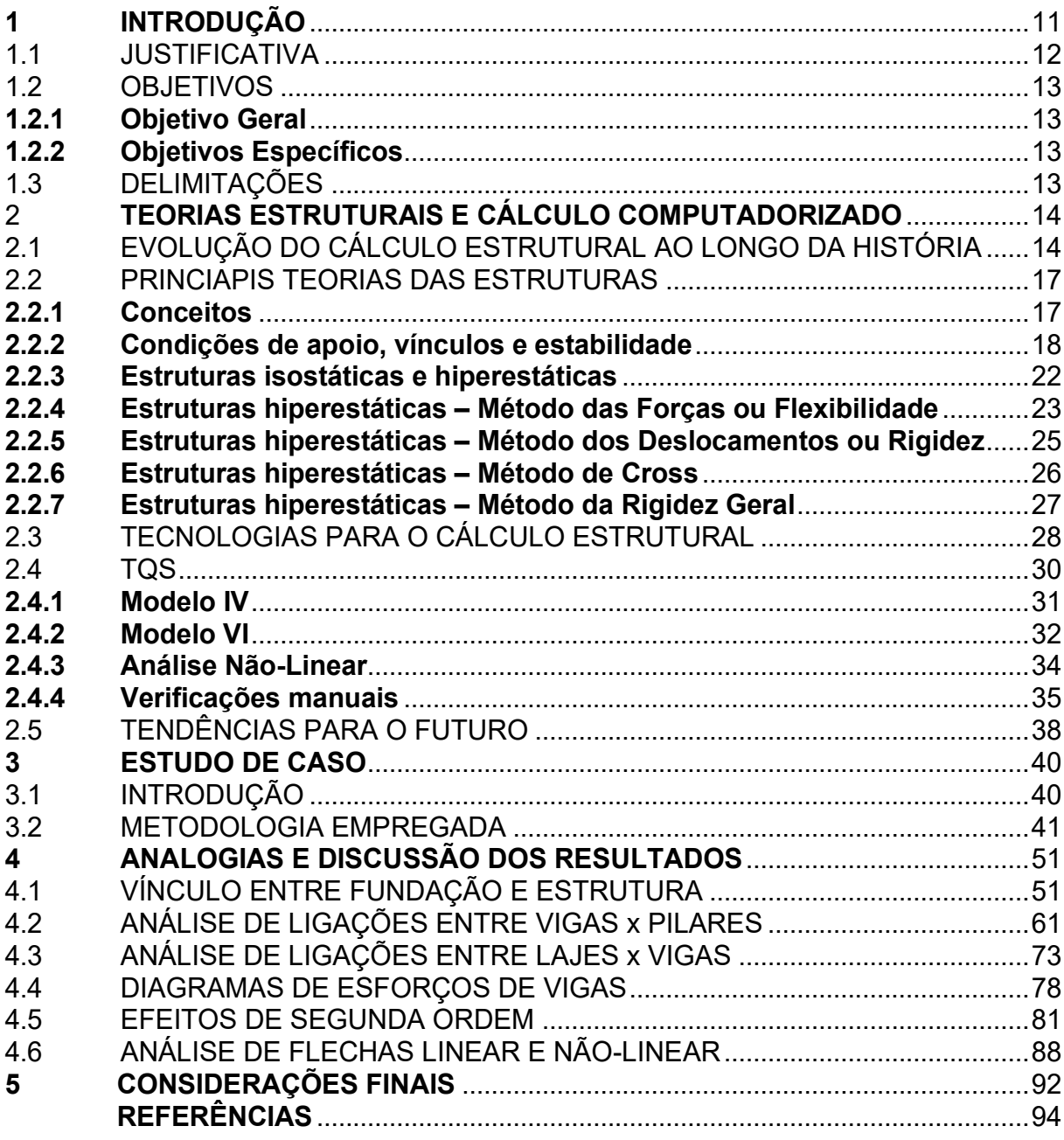

## <span id="page-10-0"></span>**1 INTRODUÇÃO**

A Engenharia Civil voltada para a o Cálculo Estrutural foi uma evolução gradual de práticas e técnicas executadas desde o início da civilização. Muito embora grandes obras tenham sido construídas até a Revolução Industrial e grandes matemáticos e cientistas tenham se dedicado a estudos, somente a partir deste período que se tornou uma área reconhecida.

Com o início da investigação sobre as características e propriedades físicas dos materiais utilizados na construção se tornou possível desenvolver cálculos baseados em experiência e observação para fundamentar escolhas. Aliado ao avanço da tecnologia, o cálculo computadorizado de estruturas tornou o processo de estudo muito mais veloz e seguro, e, principalmente, acessível ao dia a dia dos engenheiros.

Atualmente durante a graduação de Engenharia Civil muitos cursos abrangem uma extensa teoria do cálculo de estruturas, porém não se estendem à interação entre esta teoria e a utilização de *softwares* de cálculo. Especialmente no caso do Concreto Armado, onde os componentes são monolíticos e tridimensionais, é possível verificar dúvidas quanto às escolhas de projeto como: utilização de engastes/rótulas entre fundação e estrutura, orientação de pilares e seu impacto na rigidez do pórtico, conceito de vínculo como uma restrição ao movimento, entre outros.

O Concreto Armado é um tipo de estrutura muito difundido no Brasil para Edificações Multifamiliares e Unifamiliares, pois permite uma arquitetura livre, devido à sua capacidade de assumir várias formas e configurações. É indispensável para o Engenheiro Calculista de Estruturas e para outras especialidades, que se tenha conhecimento do comportamento deste material para que se possa projetar com a utilização de *softwares* da maneira mais segura e próxima do comportamento real.

Contudo, como citado por Kimura (2018, p. 3) "Um *software* nada mais é que uma aplicação direta dos conceitos introduzidos durante a graduação e a pósgraduação em Engenharia." Para compreender os resultados oriundos dos programas é necessário compreender, portanto, as teorias e embasamentos de cálculo que derem origem aos processos que se executam hoje.

#### <span id="page-11-0"></span>1.1 JUSTIFICATIVA

O nível de produtividade necessário para a elaboração de projetos estruturais atualmente exige que se utilizem ferramentas auxiliares para o processo. De fato, a tecnologia presente nos *softwares* atuais permite um grande avanço em análise, velocidade, economia e refinamento, desde que utilizada de maneira responsável e criteriosa. Por exemplo, é possível replicar um projeto para diversas escolhas diferentes e comparar o melhor custo em pouco tempo, algo inimaginável há algumas décadas, quando os edifícios levavam dias ou meses para saírem em uma versão no papel.

Os conceitos e teorias que fundamentam a Engenharia de Estruturas evoluíram e estarão em constante evolução sempre. Porém, o que mais se modificou a partir dos primeiros conceitos foi a possibilidade de utilização deste conhecimento. Atualmente com a transferência dos cálculos complexos de uma estrutura para uma máquina pode existir a ilusão de que é desnecessário entender os processos nos quais a análise é gerada e consequentemente, perde-se a capacidade de discernir resultados que não condizem com a realidade.

Verifica-se durante a graduação de Engenharia Civil que as disciplinas de estruturas ministradas muitas vezes ainda se apresentam de maneira restrita a teorias e com pouca interatividade entre a prática informatizada e desafios reais. Existem obstáculos a serem superados para que seja possível um ensino mais completo, como a carga horária já extensa presente nos cursos. No entanto, é evidente a necessidade de preparar os novos calculistas estruturais para a elaboração de projetos coerentes com a realidade, que mescla o conhecimento em engenharia com o entendimento de benefícios e limites de *softwares* computacionais.

Para tanto, deveria, talvez, ser revista a estrutura curricular, considerar ofertar disciplinas complementares que enfoquem os tópicos abordados neste trabalho e conscientizar a população sobre a importância de um bom projeto e de profissionais capacitados. Diante do aumento dos preços atuais na construção civil é interessante o apoio da indústria da construção para com as universidades e juntos encontrar soluções para a formação de profissionais mais preparados nesta área, que sejam capazes de projetar obras seguras e econômicas.

#### <span id="page-12-0"></span>1.2 OBJETIVOS

#### <span id="page-12-1"></span>**1.2.1 Objetivo Geral**

Analisar e demonstrar de maneira didática e visual a modelagem de uma estrutura em Concreto Armado de forma a complementar as disciplinas de projetos vistas na graduação de Engenharia Civil com o auxílio do *software* de cálculo estrutural TQS.

#### <span id="page-12-2"></span>**1.2.2 Objetivos Específicos**

- a) Apresentar as principais as teorias e o processo aplicados nos programas computacionais de cálculo;
- b) Modelar uma residência unifamiliar em concreto armado com o auxílio do *software* TQS;
- c) Desenvolver uma sequência de análises sobre o comportamento da estrutura fazendo analogia às disciplinas cursadas na Universidade Federal de Santa Maria.

## <span id="page-12-3"></span>1.3 DELIMITAÇÕES

O trabalho delimita-se a uma análise de comportamento estrutural no modelo computacional em estudo, no qual será abordada uma edificação em um *software* de cálculo específico, o TQS. Além disso, não faz parte do escopo a análise do comportamento real da estrutura ou da melhor configuração possível para a mesma

A escolha do *software* TQS é baseada na familiaridade prévia da autora com o programa, bem como no fato das condições necessárias no trabalho serem satisfeitas pela sua versão estudantil. Outros programas podem, por exemplo, não trabalhar com o salvamento dos projetos nessa versão gratuita.

#### <span id="page-13-0"></span>**2 TEORIAS ESTRUTURAIS E CÁLCULO COMPUTADORIZADO**

#### <span id="page-13-1"></span>2.1 EVOLUÇÃO DO CÁLCULO ESTRUTURAL AO LONGO DA HISTÓRIA

A origem da Engenharia Estrutural se dá com a evolução do empirismo de grandes obras e desafios da civilização. Embora haja a ausência de comprovação dos métodos de construção das pirâmides egípcias, é possível perceber o interesse da sociedade por obras de grande proporção já por volta de 2600 a.C. As pesquisas indicam que foram utilizadas técnicas rudimentares, mas já havia ideias sobre a utilização de fundação, materiais de construção e mecanismos de transporte destes materiais. Cerca de dois mil anos depois, durante o Império Romano, foi observado um avanço em diversas áreas do que hoje se categoriza como Engenharia. Além de novos conceitos, muitas técnicas utilizadas pelos romanos foram melhorias de invenções antigas, sendo muitas suas estruturas íntegras até os dias atuais. É deste período uma grande quantidade de documentos descritivos das construções, conhecimentos que serviram de base para a engenharia moderna.

A formalização teórica da Engenharia Estrutural só é reconhecida com a publicação do livro *Duas Ciências* de Galileu, em 1683. Deste momento até o século XX pode-se citar a contribuição de outros importantes cientistas e matemáticos, como Lagrange (1736-1813), Coulomb (1736-1806), Thomas Young (1773-1829), Kirchhoff (1824-1887), Kelvin (1824-1907), Maxwell (1831-1879), Mohr (1835-1918), entre outros. Deve-se entender que a formalização da Engenharia Estrutural significa certeza dos comportamentos dos materiais e da definição da melhor estrutura possível e não mais escolhas arbitrárias, (MARTHA, 2010).

Durante o século XX, após a consolidação de novos materiais como o aço e concreto armado advindos com a Revolução Industrial, tem-se o surgimento de processos de cálculo mais complexos. Em 1900 ocorre o início do desenvolvimento da teoria do concreto armado por Koenen, a qual é complementada com a publicação do livro de Mörsh, após várias experiências, em 1902. Estes conceitos se tornaram os fundamentos da teoria do concreto armado, que, em seus princípios fundamentais, são válidos até hoje, (CARVALHO E FIGUEIREDO FILHO, 2020).

É notável que as teorias físicas e matemáticas resultantes da formalização da Engenharia Estrutural para o concreto armado são facilmente aplicáveis a partes independentes de uma estrutura, como na análise de uma viga pré-moldada, cuja ligação com o apoio é visivelmente identificada. Então, o próximo desafio dessa área foi conceber métodos de entendimento de estruturas monolíticas mais complexas. De fato, segundo Leet, Uang e Gilbert, (2009, p. 10):

> Até que métodos aprimorados de análise estaticamente indeterminada permitissem aos projetistas prever as forças internas na construção de concreto armado, o projeto permaneceu semiempírico; isto é, cálculos simplificados eram baseados no comportamento observado e em testes, assim como nos princípios da mecânica.

Para que isso fosse possível, foi necessário desmembrar a estrutura em partes capazes de serem compreendidas e calculadas manualmente, para que pudessem ser posteriormente unificadas ao todo. A representação de cada elemento constituinte desta estrutura, como vigas e pilares, por linhas foi uma escolha fundamentada na teoria de Navier, que rege o comportamento de membros estruturais que trabalham à flexão, acrescida de efeitos axiais e torção. As linhas conectadas formam estruturas reticuladas, cuja informação tridimensional é representada pelas propriedades globais de suas seções transversais. Resumidamente, os eixos das barras definem os elementos do modelo estrutural, (MARTHA, 2010).

Com a adoção da representação da estrutura reticulada e a partir de preceitos para representar os materiais, foi possível o surgimento de um Modelo Estrutural, sendo sua idealização baseada em hipóteses sobre a geometria, condições de suporte, comportamento dos materiais e solicitações atuantes.

Uma vez definida a escolha da maneira mais adequada de representar a estrutura, foi necessário buscar a capacidade de análise deste modelo. Para possibilitar a resolução foram desenvolvidos métodos baseados na adoção de parâmetros que representam o comportamento da estrutura, sendo estes parâmetros variáveis conforme o método empregado, como por exemplo o Método de Cross, Método das Forças e o Método dos Deslocamentos. Posteriormente ainda se deu o desenvolvimento do Método dos Elementos Finitos, que considera a estrutura não como reticulada, mas sim como contínua. É um caso com maior grau de complexidade e utilizado em análises mais específicas, normalmente dispensado o uso para edificações de uso coloquial.

Com a evolução gradativa da informática e da capacidade de processamento de computadores desde os anos 1960, se tornou possível dispensar os métodos manuais ou adaptá-los para que as máquinas realizassem o trabalho, sendo possível considerar os efeitos e o comportamento espacial da estrutura de maneira mais eficiente e otimizada. De acordo com o Eng°. Ricardo Leopoldo e Silva França no prefácio do livro de Kimura (2018):

> Os primeiros programas de cálculo de estruturas de concreto reproduziam, de maneira automática, os modelos simples de análise das estruturas. Esses modelos simples eram os possíveis para as ferramentas de cálculo à disposição dos engenheiros estruturais, calculadoras manuais e réguas de cálculo. Hoje temos à nossa disposição programas muito mais complexos e completos que permitem análises mais realistas do comportamento estrutural, e o subsequente detalhamento e desenho das armaduras.

A grande capacidade dos *softwares* atuais permite a análise de estruturas complexas, como a representada na Figura 1, de maneira acessível, vantajosa e mais visual. Especialmente nos últimos anos, nos quais a tendência tem se intensificado em colaboração entre diferentes profissionais e integração de diferentes projetos através de metodologias BIM, os programas de cálculo evoluíram em representação e armazenamento de informações de planos em 2D até 5D.

<span id="page-15-0"></span>Figura 1- A idealização atual do comportamento da estrutura

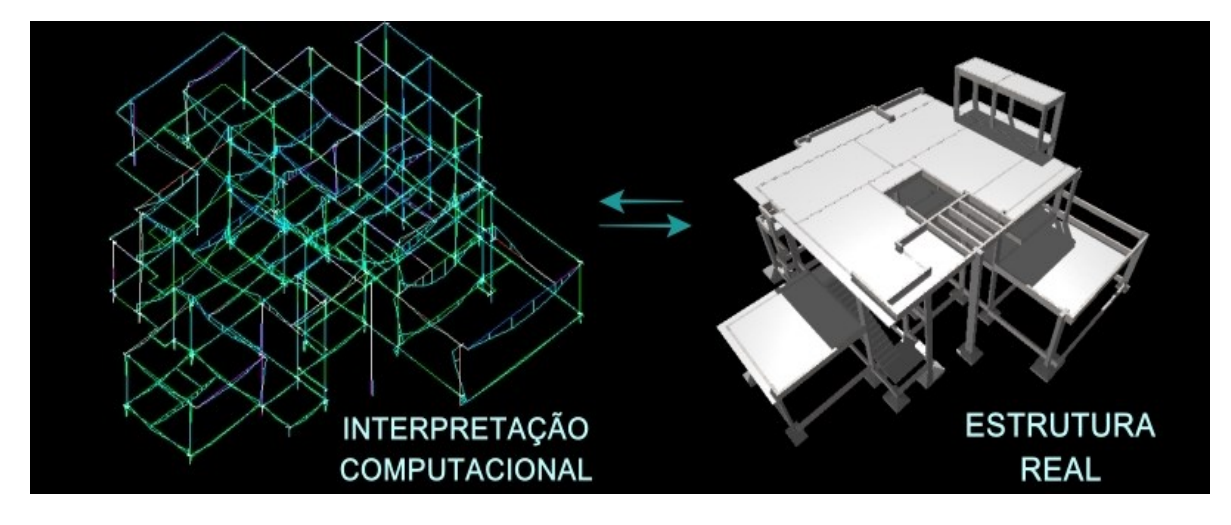

Fonte: Elaborado pela Autora, 2021.

A seguir serão apresentadas brevemente as principais teorias que embasaram a criação dos programas de cálculo estrutural bem como as considerações utilizadas pelos *softwares* de cálculo de estruturas atuais.

#### <span id="page-16-0"></span>2.2 PRINCIAPIS TEORIAS DAS ESTRUTURAS

#### <span id="page-16-1"></span>**2.2.1 Conceitos**

Primeiramente serão apresentados alguns conceitos básicos utilizados para o cálculo de estruturas, como o de vigas e pórticos, que se fazem necessários para que se consiga compreender os diferentes processos de determinação dos esforços atuantes na estrutura. A obtenção destes esforços é, em síntese, o grande objetivo de um projeto estrutural, com o qual podem ser dimensionados e verificados os elementos. Segundo a NBR 6118 (ASSOCIAÇÃO BRASILEIRA DE NORMAS TÉCNICAS, 2014), as estruturas podem ser idealizadas como a composição de elementos estruturais básicos, classificados de acordo com a sua forma geométrica e sua função estrutural. É importante ter-se em mente que as estruturas civis são consideradas corpos rígidos, mas que sofrem pequenas deformações.

Leet, Uang e Gilbert (2009) analisam as colunas ou pilares como elementos sujeitos à compressão axial. Porém, ressaltam que na verdade esta é uma condição idealizada, e, na prática, uma ligeira curvatura geométrica, excentricidades aplicadas ou ligações rígidas como no caso do concreto armado, criam-se momentos de flexão que devem ser considerados no dimensionamento. Os autores ainda definem as vigas como membros delgados carregados perpendicularmente ao seu eixo longitudinal, nas quais se desenvolvem esforços de cisalhamento e momento fletor.

As grelhas segundo Martha (2010) são modelos planos com cargas na direção perpendicular ao plano, incluindo momentos em torno de eixos dos mesmos, usualmente utilizadas para representar o comportamento de um pavimento de um edifício.

Ainda para o mesmo autor, um pórtico plano é composto por uma associação de dois ou mais elementos estruturais, representado verticalmente, que pode corresponder a uma parte da estrutura ou representar uma simplificação do comportamento espacial. A consideração adotada para este modelo é a inexistência de deslocamentos na direção transversal ao plano e rotações em torno de eixos do plano da estrutura.

No entanto a maior ocorrência em estruturas reticuladas é o pórtico espacial, pois na prática todos os modelos possuem características espaciais. Devido à alta complexidade de estudo de um modelo deste gênero, no qual cada ponto possui três componentes de deslocamento, três componentes de rotação e cada barra possui seis esforços internos, grande parte das literaturas se restringe a simplificações que os calculam a partir dos elementos já apresentados. Efetivamente, pode ser verificado em Leet, Uang e Gilbert (2009, p. 4):

> Uma vez entendidos o comportamento e a função dos vários componentes da maioria das estruturas tridimensionais, normalmente o projetista pode simplificar a análise da estrutura real, subdividindo-a em subsistemas bidimensionais menores que atuam como vigas, treliças ou pórticos. Esse procedimento também reduz significativamente a complexidade da análise, pois as estruturas bidimensionais são muito mais fáceis e rápidas de analisar do que as estruturas tridimensionais.

#### <span id="page-17-0"></span>**2.2.2 Condições de apoio, vínculos e estabilidade**

Para definir as condições de ligação de um modelo estrutural com o meio externo, sejam as fundações ou uma estrutura já existente, existem condições de contorno em termos de deslocamentos e rotações. Esta ligação é considerada através de apoios, que representam condições de suporte nos pontos de contato externo. (Martha, 2010).

A partir da terceira lei de Newton, "A toda ação corresponde uma reação, de mesmo módulo, mesma direção e de sentidos opostos", pode-se concluir que as reações de apoio geradas pelo vínculo entre estrutura e apoio têm a mesma intensidade das forças e momentos que resultam das ações da estrutura sobre o meio externo, mas com sentidos opostos. Ainda segundo o autor, contudo, as ações da estrutura sobre o meio externo dependem da forma como a estrutura transfere essas cargas sendo comum na literatura se utilizar de restrições ou liberações completas ao giro, por exemplo. Entretanto, esta nem sempre é uma aproximação razoável pois existem apoios que oferecem restrições apenas parciais. Isso ocorre quando o meio externo (como a fundação da estrutura) não é completamente rígido.

Martha (2010) apresenta alguns exemplos na Figura 2 para explicar o conceito de rigidez nas fundações, utilizando como exemplo fundações profundas em um bloco de oito estacas e em um bloco de duas estacas e uma fundação em sapata, considerada superficial. Segundo o autor, "uma representação razoável para o bloco de fundação com oito estacas pode ser um engaste, pois esse tipo de fundação praticamente impede todos os deslocamentos e rotações". Ele afirma sobre a fundação em sapata que esta "oferece pouca resistência ao giro, podendo ser

representada por um apoio do segundo gênero". E observa que existem casos intermediários, como o do bloco de duas estacas, uma vez que não permitirá totalmente o giro nem o restringirá totalmente. Conforme Martha (2010, p. 21) expõe nesta passagem:

> Na verdade, todos os apoios dessa figura impõem restrições parciais porque não existe uma fundação real com rigidez infinita nem existe uma sapata que libere completamente a rotação. Para essas duas fundações, as considerações de engaste e apoio do 2o gênero são hipóteses (razoáveis) adotadas no modelo estrutural.

Figura 2 - Fundações em bloco de oito estacas, em bloco de duas estacas e em sapata

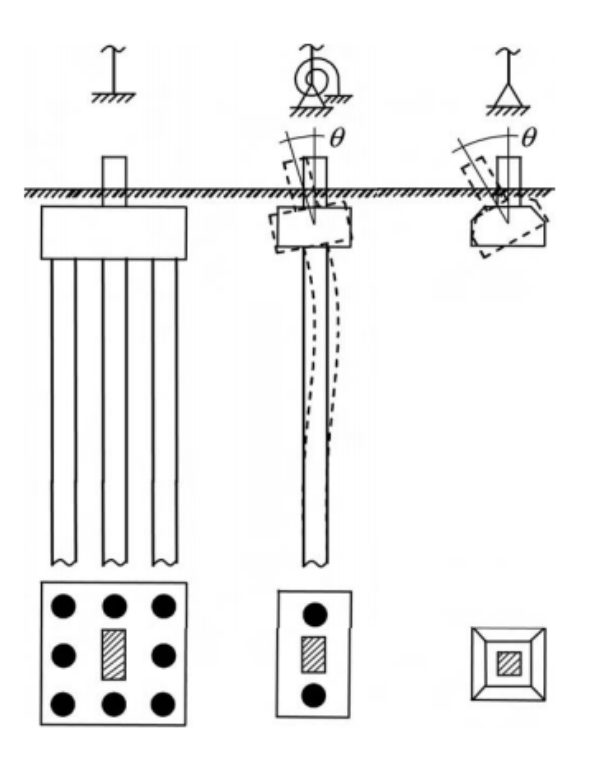

Fonte: Martha, 2020*.*

O autor afirma que estes apoios que restringem parcialmente deslocamentos ou rotações são representados no modelo estrutural como apoios elásticos. Apoios elásticos além de apresentar este impedimento parcial, retornam à sua situação original (deslocamentos ou rotações nulos) após o descarregamento da estrutura. Quando a rotação é liberada parcialmente e os deslocamentos continuam restringidos por completo, a denominação adotada é apoio elástico rotacional.

Utilizando-se da Figura 3 para ilustrar a configuração deformada de um pórtico simétrico com apoios elásticos rotacionais Martha demonstra que um apoio elástico rotacional sofre uma rotação θ e apresenta uma reação momento M. Segundo o autor, (2010, p. 22) existe uma relação não linear entre o momento M e a rotação θ sofrida pelo apoio:

> Para pequenas rotações, a relação entre o momento e a rotação pode ser aproximada por uma relação linear, indicada pela reta com coeficiente angular Kθ, o qual é chamado de coeficiente de rigidez à rotação do apoio. Nesse caso, o apoio é denominado apoio elástico rotacional linear.

Figura 3 - Pórtico com apoio elástico rotacional

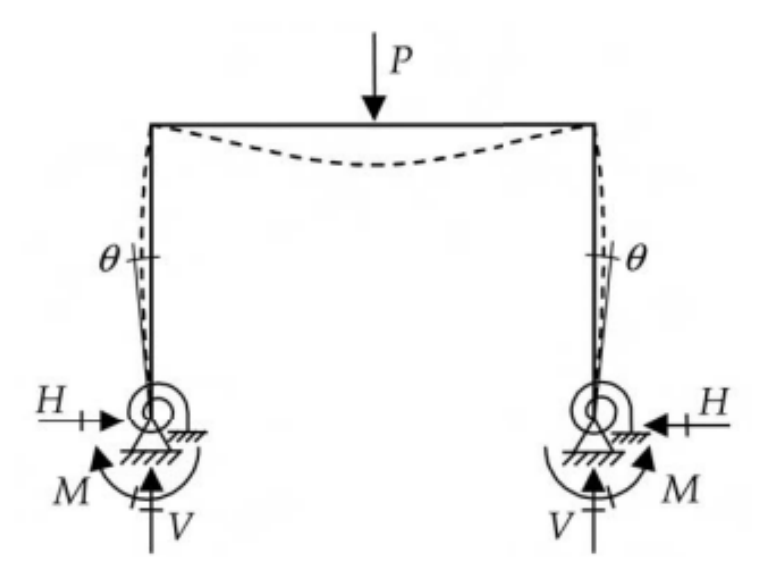

Fonte: Martha, 2020*.*

Para ele, o apoio elástico rotacional é um caso intermediário entre o engaste e o apoio do segundo gênero. Enquanto o engaste é um caso extremo com coeficiente de rigidez à rotação com valor infinito e rotação nula, o apoio do segundo gênero possui rigidez à rotação e reação momento nulas. É possível notar que existem infinitos casos de apoios elásticos rotacionais. De maneira análoga, além do apoio elástico rotacional, existe o apoio elástico translacional que oferece uma restrição parcial à translação no ponto do apoio, também apresentando uma reação força na direção do deslocamento restringido.

Martha reforça que quando se considera a caracterização do equilíbrio em estruturas civis, deve-se levar em conta que se considera o estado em repouso, ou seja, sem velocidades e acelerações agindo sobre a estrutura, e com efeitos inerciais desprezados. Pela análise da segunda lei de Newton, "A força resultante que atua sobre um corpo é proporcional ao produto da massa pela aceleração por ele adquirida", uma vez que a aceleração é nula também devem ser nulas as resultantes de forças e momentos, englobando cargas externas e reações de apoio. A partir desta condição de equilíbrio estático que grande parte da análise estrutural tem suas formulações.

Outro aspecto relevante a ser observado na estrutura é a condição das ligações dos diferentes elementos. Segundo Martha (2010, p. 27) "as ligações entre as barras de um pórtico plano, são consideradas perfeitas (ligações rígidas), a menos que algum tipo de liberação, tal como uma articulação, seja indicado". Para o autor, barras que se ligam em um nó têm deslocamentos e rotação compatíveis na ligação.

O autor explica que ligações rígidas caracterizam o comportamento de pórticos e estão associadas à flexão de suas barras. No outro extremo, uma ligação articulada (rótula) libera a continuidade de rotação no interior de uma estrutura, ou seja, faz com que naquele ponto a barra não tenha capacidade de transmissão de momentos fletores somente transmitindo dois esforços internos: esforço normal e esforço cortante. Novamente, como acontece com a idealização dos apoios de uma estrutura. isso é apenas uma aproximação do comportamento real que só faz sentido se as rotações forem muito pequenas. Por exemplo, conexões em estruturas metálicas liberam parcialmente as rotações relativas entre as barras, sendo denominadas ligações semirrígidas.

Martha (2010, p. 28) evidencia este comportamento similar ao já discutido para apoios em:

> Uma ligação semirrígida oferece uma restrição parcial à continuidade de rotação de uma barra, assim como um apoio elástico rotacional impede parcialmente a rotação de uma barra ligada ao meio externo. Dessa forma, uma ligação semirrígida transmite momentos fletores, mas apresenta uma descontinuidade de rotação entre as suas extremidades. Existem outros tipos de liberação de continuidade na configuração deformada de uma estrutura.

#### <span id="page-21-0"></span>**2.2.3 Estruturas isostáticas e hiperestáticas**

Estruturas Isostáticas são aquelas em que no modelo estrutural o número de restrições, que geram reações de apoio, é igual ao número de equações de equilíbrio estático da estrutura. Assim, utilizando as leis da física, é possível encontrar os esforços atuantes de maneira simples.

Porém, deve-se salientar que a satisfação das leis da física é necessária, mas não suficiente, pois a depender da configuração das restrições e carregamentos mesmo que a estrutura seja de passível resolução ela é instável, ou seja, não funciona na prática pois não há estabilidade. Conforme algumas condições de vínculo vários tipos de estruturas podem se enquadrar nesta classificação, como por exemplo: Vigas, Pórticos Planos, Treliças, Grelhas, Pilares e Vigas Gerber.

Segundo Leet, Uang e Gilbert (2009, p. 89) pode-se escrever as equações de equilíbrio estático para um sistema de forças planar como:  $\sum Fx = 0$ ,  $\sum Fy = 0$  e  $\sum Mz = 0$ 0. Estas equações estabelecem que a estrutura não está se deslocando na direção x e na y e também não está girando. Ainda conforme os autores:

> Como as deformações que ocorrem em estruturas reais geralmente são muito pequenas, normalmente escrevemos as equações de equilíbrio nos termos das dimensões iniciais da estrutura. Na análise de colunas flexíveis, arcos de vão longo ou outras estruturas flexíveis sujeitas à flambagem, as deformações dos elementos estruturais ou da estrutura sob certas condições de carga podem ser grandes o suficiente para aumentar as forças internas em um número significativo.

De fato, a NBR 6118:2014 reconhece que as equações de equilíbrio podem ser estabelecidas com base na geometria indeformada da estrutura (teoria de 1ª ordem), exceto nos casos em que os deslocamentos alteram de maneira significativa os esforços internos (teoria de 2ª ordem).

Na prática, aceita-se que muitas estruturas sofram simplificações para que possam ser resolvidas com as condições apresentadas. É comum que se adotem restrições que tornem uma escada em concreto armado uma estrutura isostática, por exemplo. Além disso, mesmo para a conferência de estruturas hiperestáticas mais complexas, considerando estes parâmetros o calculista pode ter uma sugestão da magnitude dos esforços atuantes. Conforme Leet, Uang e Gilbert (2009, p. 604) "os erros de cálculo são difíceis de eliminar na análise de uma estrutura. Portanto, é

fundamental que o projetista sempre utilize uma análise aproximada para verificar os resultados de uma análise exata".

Para os autores, no entanto, poucas estruturas são de fato isostáticas. A grande maioria das estruturas apresenta configuração com maior número de reações de apoio do que de equações de equilíbrio. A utilização de estruturas hiperestáticas também é mais segura, pois ao contrário das estruturas isostáticas, em caso de perda de um ou mais apoios esta ainda pode ser estável, desde que os apoios restantes forneçam três ou mais restrições adequadas. Para a resolução dessas últimas desenvolveram-se métodos baseados em equações extras, como as baseadas na deformação da estrutura.

#### <span id="page-22-0"></span>**2.2.4 Estruturas hiperestáticas – Método das Forças ou Flexibilidade**

Um dos métodos mais antigos de análise das estruturas indeterminadas, desenvolvido inicialmente por Muller-Breslau em 1886, o Método da Flexibilidade, também conhecido por de Método das Forças, Deformações Consistentes ou da superposição, é um processo para analisar estruturas indeterminadas lineares e elásticas. É um método indicado para estruturas com baixo grau de indeterminação, pois a dificuldade aumenta exponencialmente com cada indeterminação. Entretanto, pode ser utilizado para resolução de vigas, pórticos, treliças, entre outros tipos de estrutura, (LEET, UANG E GILBERT, 2009).

Para estruturas hiperestáticas, os métodos de análise exigem que se satisfaçam os requisitos de equilíbrio e compatibilidade. Segundo Leet, Uang e Gilbert, (2009, p. 421) "por compatibilidade queremos dizer que a estrutura deve se ajustar — não podem existir lacunas — e a forma defletida deve ser coerente com as restrições impostas pelos apoios".

Os autores afirmam que no Método da Flexibilidade, o requisito do equilíbrio é satisfeito usando as equações do equilíbrio estático, como para estruturas isostáticas, porém, o requisito da compatibilidade será satisfeito escrevendo-se a quantidade necessária de equações que demonstram que não existe nenhuma falha internamente ou que as deflexões são coerentes com a geometria determinada pelos apoios. Como primeiro passo deste método a estrutura indeterminada é substituída por uma estrutura estável e determinada. A estrutura auxiliar (chamada pela literatura brasileira de Forma Principal ou Sistema Principal) é estabelecida a partir da estrutura indeterminada original, removendo-se temporariamente restrições ao giro ou ao deslocamento, em número igual ao grau de indeterminação.

Conforme Leet, Uang e Gilbert, (2009, p. 422) o processo de desenvolvimento do método funciona da seguinte maneira:

> Então, as cargas de projeto, que são especificadas, e as redundantes, cuja magnitude é desconhecida neste estágio, são aplicadas na estrutura liberada. Em seguida, analisamos a estrutura liberada determinada para as cargas e redundantes aplicadas. Nesta etapa, a análise é dividida em casos separados [...]. Para cada caso, as deflexões são calculadas em cada ponto onde uma redundante atua. Como se supõe que a estrutura se comporta elasticamente, essas análises individuais podem ser combinadas — superpostas — para produzir uma que inclui o efeito de todas as forças e redundantes. Para achar a solução das redundantes, as deflexões são somadas em cada ponto onde uma redundante atua e definidas iguais ao valor de deflexão conhecido. [..]. Esse procedimento produz um conjunto de equações de compatibilidade igual ao número de redundantes. Uma vez determinados os valores das redundantes, o equilíbrio da estrutura pode ser analisado com as equações da estática.

Na literatura brasileira é possível verificar a colocação de Martha (2010, p. 211), que afirma que, na prática, o Método das Forças ou Flexibilidade consiste em "Somar uma série de soluções básicas que satisfazem as condições de equilíbrio, mas não satisfazem as condições de compatibilidade da estrutura original, para, na superposição, restabelecer as condições de compatibilidade".

Como existem várias formas de estruturas liberadas possíveis de serem escolhidas, não havendo um procedimento padrão, esse método tem sua adaptação para um algoritmo genérico dificultada. Ainda, pode não ser evidente a instabilidade gerada pela eliminação das restrições na estrutura. Em geral, os programas de cálculo computacional implementam, ao invés, a metodologia do Método dos Deslocamentos, a ser discutida no próximo tópico, (MARTHA 2010). Contudo, Leet, Uang e Gilbert (2009, p. 422) afirmam que o método ainda é utilizado para o cálculo de alguns modelos estruturais para os quais "a configuração geral e os componentes da estrutura são padronizados, mas as dimensões variam. Para esse caso, as restrições a serem removidas são estabelecidas e o programa de computador é escrito para seus valores específicos".

#### <span id="page-24-0"></span>**2.2.5 Estruturas hiperestáticas – Método dos Deslocamentos ou Rigidez**

Conforme Martha (2010, p. 299), o Método dos Deslocamentos utiliza o processo inverso ao realizado pelo Método das Forças: "Somar uma série de soluções básicas [...] que satisfazem as condições de compatibilidade, mas não satisfazem as condições de equilíbrio da estrutura original, para, na superposição, restabelecer as condições de equilíbrio." O nome deste método deriva das equações de equilíbrio utilizadas na análise, que são expressas em termos de deslocamentos (rotações ou translações) de nó desconhecidos. A forma escolhida para permitir a análise da estrutura original deste método, chamada de Sistema Hipergeométrico é única porque é obtida restringindo-se todos os deslocamentos, não havendo duas maneiras possíveis para a execução desta regra.

Tanto para Martha (2010) quanto para Leet, Uang e Gilbert (2009) o grande número de equações geradas (uma para cada deslocamento) para uma estrutura altamente indeterminada e com grande quantidade de nós torna o processo difícil e demorado de ser realizado manualmente. No entanto, este método serve de base para programas de cálculo computacional, principalmente para o Método da Rigidez Direta.

Segundo Leet, Uang e Gilbert (2009, p. 505) para eliminar a solução simultânea de tantas equações "a distribuição de momentos foi desenvolvida nos anos 1930 para analisar vigas e pórticos indeterminados, por meio da distribuição de momentos não equilibrados nos nós de uma estrutura restringida artificialmente."

Considerando o exemplo da Figura 4, Martha (2010, p. 300), define que:

A superposição [...] indica que a configuração deformada final de uma estrutura reticulada pode ser parametrizada pelas componentes de deslocamentos e rotações dos nós da estrutura. Isso é possível porque podese determinar a configuração deformada de uma barra a partir dos deslocamentos e rotações dos nós extremos da barra e do seu carregamento. [...] existem infinitas configurações deformadas que satisfazem as condições de compatibilidade com respeito aos vínculos externos (apoios), que satisfazem as condições de continuidade do campo de deslocamentos no interior das barras e que satisfazem a continuidade de ligação entre as barras [...]. Entretanto, somente uma dessas configurações deformadas está associada ao equilíbrio da estrutura. O método dos deslocamentos tem como estratégia procurar, dentre todas as configurações deformadas que satisfazem a compatibilidade, aquela que também faz com que o equilíbrio seja satisfeito.

Figura 4- Configuração deformada de um pórtico plano formada pela superposição de configurações deformadas elementares.

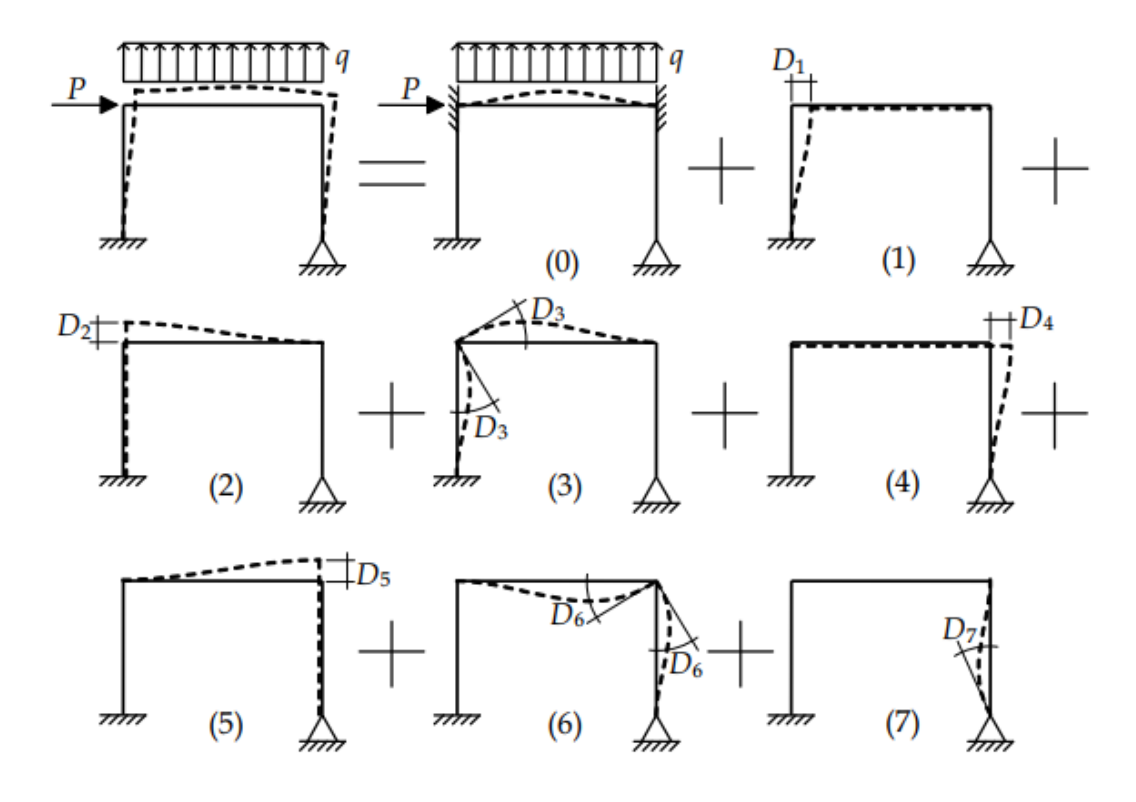

Fonte: Martha, 2020*.*

#### <span id="page-25-0"></span>**2.2.6 Estruturas hiperestáticas – Método de Cross**

Hardy Cross desenvolveu por volta de 1930 a distribuição de momentos, um procedimento para estabelecer os momentos de extremidade em membros de vigas e pórticos indeterminados com menos equações do que as necessárias nos métodos da Força e dos Deslocamentos, por exemplo. A ideia principal consiste em que a soma dos momentos aplicados pelos membros ligados a um nó deve ser igual a zero, pois o nó está em equilíbrio para uma estrutura estável. Essa distribuição atualmente ainda pode aferir os resultados de uma análise por computador ou realizar uma análise aproximada na fase do projeto preliminar, quando os componentes são inicialmente dimensionados, (LEET, UANG E GILBERT, 2009). Segundo Martha (2010, p. 389) "o trabalho de Cross teve um impacto inicial muito grande, pois possibilitou a solução manual de estruturas hiperestáticas em um momento em que estruturas de concreto armado estavam se tornando muito comuns."

O método consiste, simplificadamente, segundo Leet, Uang e Gilbert (2009, p. 513) com o seguinte procedimento:

> [...] imaginamos que restrições temporárias são aplicadas em todos os nós de uma estrutura que estão livres para girar ou se deslocar. Aplicamos grampos hipotéticos para impedir a rotação dos nós e introduzimos rolos imaginários para impedir seus deslocamentos laterais (os rolos só são necessários para estruturas que se deslocam lateralmente). O efeito inicial da introdução de restrições é produzir uma estrutura inteiramente composta de membros de extremidade fixa. Quando aplicamos as cargas de projeto na estrutura restringida, são criados momentos nos membros e nos grampos.

Por fim, os autores analisam que para a resolução da estrutura restringida em relação ao deslocamento lateral a análise é concluída pela remoção dos grampos um a um — de nós sucessivos e pela distribuição dos momentos nos membros ligados ao nó. Os momentos são distribuídos nas extremidades dos membros, proporcionalmente à sua rigidez à flexão. Quando os momentos em todos os grampos tiverem sido absorvidos pelos membros, a análise indeterminada estará completa. O restante da análise — construção de diagramas de cortante e momento, cálculo das forças axiais nos membros ou avaliação das reações — é completada com as equações da estática.

#### <span id="page-26-0"></span>**2.2.7 Estruturas hiperestáticas – Método da Rigidez Geral**

O Método da Rigidez Geral é a base da maioria dos programas de computador utilizados para analisar todos os tipos de estruturas determinadas e indeterminadas, incluindo estruturas planares, treliças e pórticos tridimensionais. Este elimina a necessidade de selecionar formas redundantes e uma estrutura liberada, exigidas pelo Método da Flexibilidade, (LEET, UANG E GILBERT, 2009). Na definição de Martha (2010, p. 410) este método apresenta uma "formalização matricial" do método dos deslocamentos, "mas essencialmente segue a metodologia do método de origem. Essa formalização matricial também é conhecida como análise matricial das estruturas ou cálculo matricial das estruturas".

Resumidamente, para Leet, Uang E Gilbert (2009, p. 683):

No método da rigidez geral, os deslocamentos de nó são as incógnitas. Com todos os nós no início bloqueados artificialmente, deslocamentos unitários são introduzidos em cada nó e são calculadas as forças associadas aos deslocamentos unitários (conhecidas como coeficientes de rigidez). Em estruturas com vários nós livres para deslocar, o número de deslocamentos desconhecidos será igual ao grau de indeterminação cinemática. Se programas são escritos para estruturas tridimensionais com nós rígidos, seis deslocamentos desconhecidos (três lineares e três rotacionais) são possíveis em cada nó não restringido. Para essas situações, a rigidez à torção, a rigidez axial e à flexão dos membros, devem ser consideradas na avaliação dos coeficientes de rigidez.

Nas palavras de Martha (2010, p. 435) sobre a satisfação do conceito de equilíbrio utilizado para montagem da formulação matricial do método:

> O conceito de equilíbrio global do modelo discretizado no método da rigidez direta é o de equilíbrio dos nós isolados. Considerando que as barras isoladas estão em equilíbrio (garantido pelos coeficientes de rigidez da barra) e que existe compatibilidade de deslocamentos e rotações nas ligações das barras (garantida pelo relacionamento entre coordenadas generalizadas locais e globais), o equilíbrio global da estrutura é alcançado se todos os nós isolados estiverem em equilíbrio. Isso resulta em um sistema de equações, cada uma associada a uma coordenada generalizada global.

O sistema de equações pode ser então resolvido por uma análise computacional. A implementação computacional de um programa para análise de estruturas reticuladas ou contínuas (pelo método dos elementos finitos) necessita de muitos outros métodos e procedimentos não citado neste trabalho. Problemas relacionadas à informática, como estruturas de dados e procedimentos para a criação do modelo geométrico, geração do modelo discretizado, aplicação de atributos de análise e visualização dos resultados são fundamentais, (MARTHA 2010). É difícil imaginar um cenário que permita abordar todas estas particularidades durante a graduação em Engenharia Civil, configurando-se uma área de especialização que demanda estudos aprofundados e afins à programação. No entanto é possível compreender quais são os princípios utilizados por um programa de cálculo, sem que seja necessário entender como ele os implementa.

## <span id="page-27-0"></span>2.3 TECNOLOGIAS PARA O CÁLCULO ESTRUTURAL

Conforme anteriormente mencionado, o processo utilizado pela maioria dos *softwares* é a análise da estrutura através do Método dos Deslocamentos com formulação matricial de pórtico espacial, resultando em deslocamentos nodais (três translações e três rotações em cada ponto), esforços nas das barras (força normal, cortantes, momentos fletores e torsor) e reações nos apoios.

No Brasil, todos os programas para o cálculo e/ou análise estrutural de edifícios em concreto armado devem respeitar as normas técnicas vigentes, sendo os principais *softwares* utilizados: SAP2000, TQS, Eberick e CYPECAD. Dentre estes, o SAP2000 e o CYPECAD são programas que utilizam a análise estrutural, linear e nãolinear por elementos finitos.

Os outros programas citados (TQS e Eberick) são capazes de auxiliar o calculista estrutural em todas as etapas, desde a concepção até a emissão das plantas finais. Embora sigam as normativas técnicas brasileiras, há margem para que o que o usuário realize algumas escolhas para os critérios de processamento, como a escolha do valor de redução de torção para vigas e pilares, cujo intervalos são recomendados pela NBR 6118:2014. Por isso, diferentes calculistas podem obter resultados ligeiramente diferentes com o mesmo programa, a partir de suas interpretações e preferências. É necessário o conhecimento do comportamento das estruturas e experiência prática para que se possa escolher esses valores com propriedade e entenda suas respostas obtidas.

O CYPECAD é um programa desenvolvido na Espanha, enquanto Eberick e TQS são programas totalmente brasileiros. Ressalta-se que todos os programas possuem pontos positivos e negativos já elencados em trabalhos como os de Ribeiro (2017), Trajano (2009) e Souza (2014), recomendando-se que o projetista utilize o *software* que possui mais domínio e com o qual mais se adapta.

Especificamente no caso do TQS, o *software* a ser utilizado no estudo de caso deste trabalho, os desenvolvedores afirmam que este possui uma modelagem que contempla uma série de adaptações no cálculo da estrutura, de tal modo a obter respostas condizentes com os edifícios reais. Embora se baseiem nos modelos clássicos de grelha e pórtico espacial, a Grelha-TQS® e o Pórtico Espacial-TQS® possuem características especiais que os tornam adequados para análise de estruturas de concreto como: consideração de efeitos construtivos, flexibilização das ligações viga-pilar, redistribuição de esforços, plastificações, fissuração, existência de trechos rígidos, consideração da fluência do concreto, tratamento especial para vigas de transição e tirantes etc.. Na Figura 5 os desenvolvedores apresentam a comparação de um edifício de múltiplos andares que não possui construção simultânea. O pórtico (1) representa esforços irreais, sem levar em conta efeitos construtivos enquanto o pórtico (2) apresenta um comportamento mais real considerando por exemplo que cargas verticais são gradualmente adicionadas enquanto a construção vai sendo erguida.

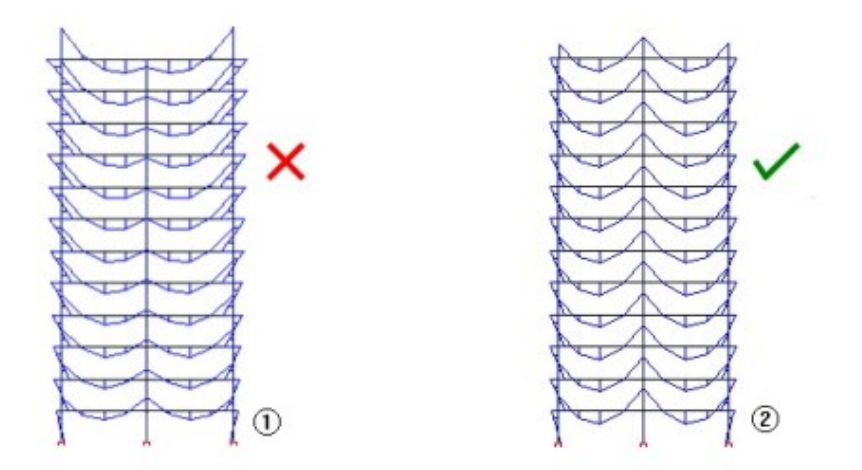

<span id="page-29-0"></span>Figura 5 – Efeitos construtivos considerados pelo programa TQS.

Fonte: TQS Docs, 2021.

Em comparação com os programas de cálculo internacionais o Brasil está bemposicionado em relação à tecnologia com seus *softwares* nacionais, principalmente para edificações em concreto armado. Inclusive, as normas técnicas brasileiras apresentam semelhanças com outras normas internacionais, como o ACI e o Eurocode. Quanto ao cálculo de estruturas compostas de outros materiais, como metálicas, concreto protendido e madeira, os programas nacionais estão ainda trabalhando em suas primeiras versões, uma vez que são estruturas com menor demanda no país.

#### <span id="page-29-1"></span>2.4 TQS

O pórtico espacial presente nos Sistemas TQS tem como base o modelo clássico de pórtico espacial, isto é, um modelo tridimensional composto por barras, conectadas por nós que possuem 6 graus de liberdade. As barras representam todo o conjunto de pilares e vigas que formam a estrutura do edifício. As lajes são consideradas como diafragmas rígidos, porém com diferentes particularidades conforme o Modelo empregado para análise. O Pórtico-TQS, contudo, ao contrário de um tradicional puramente elástico que pode gerar resultados imprecisos, possui inúmeras características particulares que torna a modelagem de edifícios de concreto armado mais adequada e direcionada para a obtenção de respostas compatíveis com a realidade da estrutura, (TQS Docs, 2021).

De acordo com o TQS Docs, "os resultados do processamento (deslocamentos nodais, esforços nas barras e reações de apoio) são obtidos a partir de uma análise matricial tradicional baseada no Método dos Deslocamentos ([K] . {u} = {F}), e são calculados pelo chamado resolvedor ou solver".

Como em qualquer análise manual, o principal parâmetro que definirá quais esforços solicitam a estrutura é a escolha do Modelo de Cálculo mais representativo. O programa evoluiu do Modelo de Quinhão de carga para carga vertical em lajes, com vigas contínuas para carga vertical e pórtico plano para carga horizontal pela década de 1980, passando pelo Modelo de Grelha para carga vertical no pavimento e pórtico espacial para carga vertical e horizontal (Modelo IV) no ano de 2000 até o Modelo de pórtico espacial único para carga vertical e horizontal (Modelo VI) em 2011, (TQS Docs, 2021). Com as novas exigências da arquitetura com o passar dos anos cada vez mais foi e continuará sendo necessário um refinamento nestes métodos de cálculo.

#### <span id="page-30-1"></span><span id="page-30-0"></span>**2.4.1 Modelo IV**

O Modelo Estrutural IV lançando pela TQS teve como principal incremento em relação aos modelos anteriores a adição de cargas verticais no pórtico espacial. Conforme o Eng. Nelson Covas em artigo para o TQS Docs:

> Anteriormente não era possível considerar os esforços solicitantes na estrutura devido à assimetria das cargas verticais e geometria, com a carga vertical provocando deslocamentos horizontais significativos na estrutura e, consequentemente, solicitações adicionais. Também eram desconsiderados os esforços introduzidos numa variação da seção do pilar onde os baricentros não estão alinhados, por exemplo. Principalmente em edifícios inclinados, ou à beira-mar, com balanços enormes em apenas um dos lados, estes esforços atuam com intensidade. Outro conceito introduzido neste modelo foi a inserção de nós semi-rígidos ou nós flexibilizados.

Resumidamente, são considerados a discretização do modelo de lajes em grelhas e seu cálculo realizados por planos (pavimentos). Uma vez calculados estes esforços provenientes das lajes, estes são transferidos em carga vertical para as vigas e posteriormente para pilares, elementos representados por barras e calculados em pórtico espacial, sujeitos a solicitações verticais e horizontais que atuam sobre a estrutura. Durante estes processos o modelo é resolvido a partir de análises matriciais

e seus resultados apresentados separadamente em grelha e pórtico espacial, conforme a Figura 6, (TQS Docs, 2021).

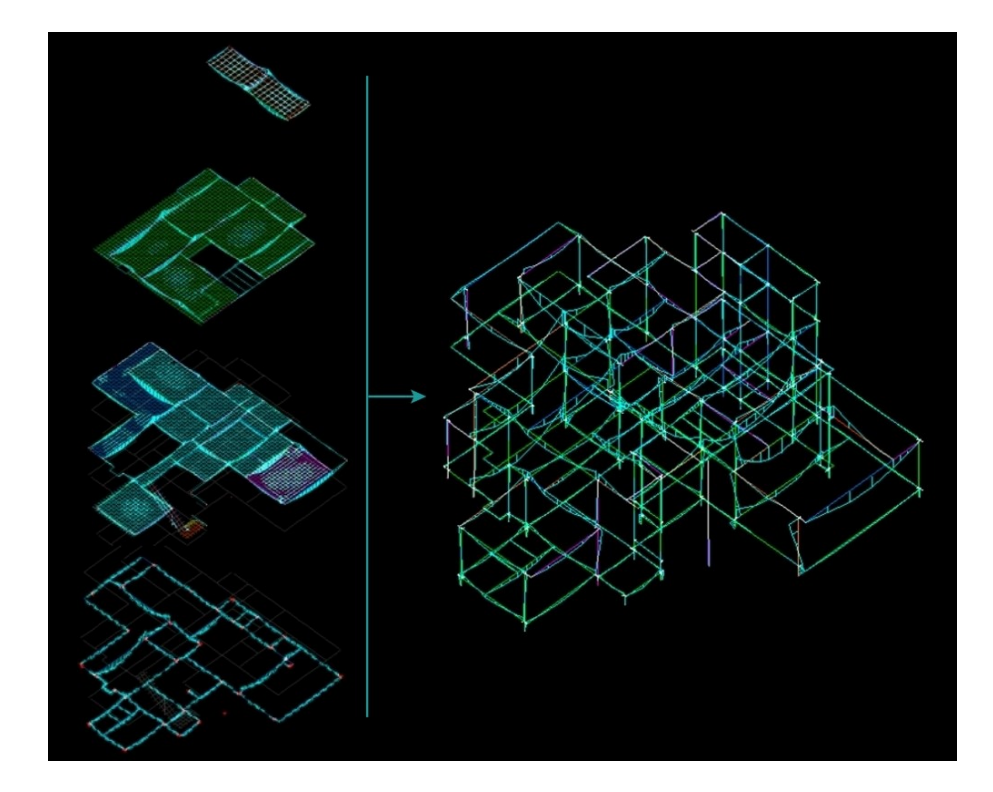

Figura 6 – Modelo IV: Grelha de Pavimentos transfere esforços para Pórtico Espacial

Fonte: Elaborado pela Autora, 2021.

Atualmente os resultados obtidos com este modelo se aproximam muito do resultado real esperado para várias estruturas, sendo ainda recomendado fortemente para utilização, (TQS Docs, 2021). Suas diferenças para o Modelo VI serão discutidas no próximo tópico.

## <span id="page-31-0"></span>**2.4.2 Modelo VI**

O Modelo VI é o modelo estrutural de cálculo mais recente disponibilizado para o *software* TQS. A grande diferença deste modelo para o Modelo IV é a consideração do comportamento global de todo o edifício, com a consideração de cargas verticais e horizontais. Em outras palavras, as lajes passaram a fazer parte da análise global do edifício, contribuindo com uma alta rigidez para o modelo, (TQS Docs, 2021).

Pode-se citar alguns exemplos de estruturas para as quais esta contribuição é relevante, como: em casos de edifícios com poucas vigas em uma direção e pilares orientados na direção mais desfavorável (a direção teria pouca rigidez e a laje necessitaria manter a estabilidade da estrutura nesta direção); em casos de edifícios com lajes planas ou nervuradas (a laje é a responsável pela estabilidade geral do edifício); em casos de edifícios com vigas de transição (a laje é capaz de conferir à viga um incremento na rigidez, diminuindo os deslocamentos originados pelo pilar que nasce); em casos onde esforços provocados por variação de temperatura, retração e protensão são significantes; em casos de estruturas com elementos inclinados. Para todos estes casos, o Modelo IV não representaria bem o comportamento da estrutura, (TQS Docs, 2021).

Porém, este novo modelo demanda um maior tempo e melhor capacidade de processamento dos computadores. Ainda, os resultados obtidos pelo Modelo IV para edificações onde a rigidez da laje não possui tanta contribuição são muito próximos dos resultados obtidos com o Modelo VI. Os desenvolvedores do TQS em artigo para o TQS Docs são taxativos em afirmar:

> Tenho que utilizar o Modelo 6 em todas as estruturas que irei processar? A resposta que lhes dou é: "NÃO". É importante lembrarmos que a utilização do Modelo 6 faz com que as lajes sejam utilizadas nas análises globais do edifício. O efeito benéfico das lajes só irá ser realmente útil à análise estrutural, caso estas tenham rigidez alta em relação às vigas. Caso contrário, o comportamento da estrutura com o Modelo 6 ou com o Modelo 4 irá ser o mesmo.

<span id="page-32-0"></span>O TQS afirma ainda que este modelo é mais consistente, pois há total compatibilidade de deformações e equilíbrio de esforços entre todos os elementos que compõem a estrutura. Não é mais necessária transferência de cargas entre os modelos dos pavimentos e o modelo global." A Figura 7 demonstra um edifício calculado pelo modelo VI, no qual o visualizador do pórtico espacial representa além das barras de lajes e pilares o desenho das barras e diagramas de deslocamentos e solicitações nas lajes.

#### Figura 7 – Modelo VI – Pórtico Espacial Único

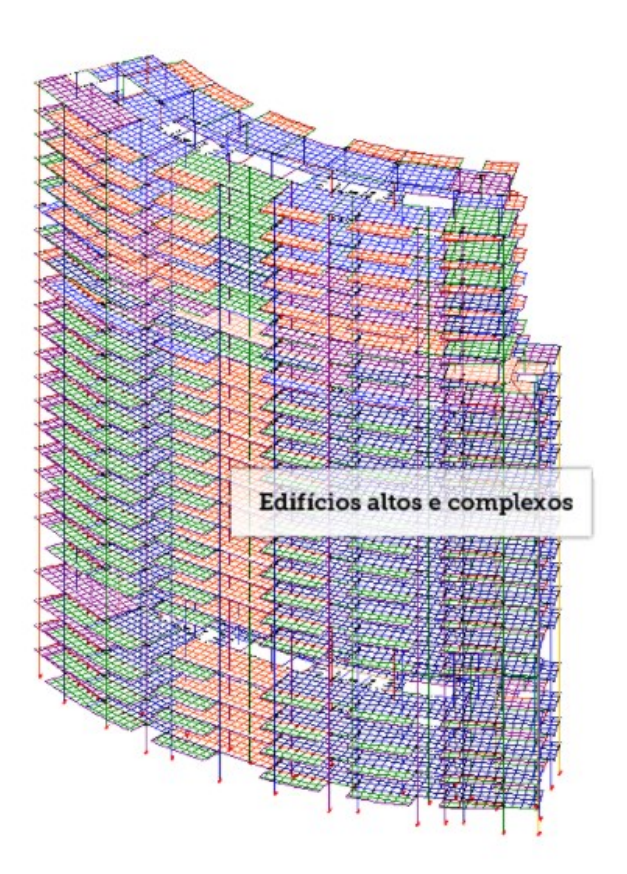

Fonte: TQS Docs, 2021.

## <span id="page-33-0"></span>**2.4.3 Análise Não-Linear**

Segundo o Engenheiro Sérgio Pinheiro Medeiros para TQS Docs, na análise estrutural de estruturas estáticas não é unânime a condição de que "a relação forças aplicadas versus deslocamentos da estrutura pode ser considerada como linear. Tal fato pode ser decorrente das propriedades do material da estrutura e/ou da diferença existente entre as suas configurações indeformada e deformada."

A maior parte dos problemas estruturais encontrados na Engenharia Civil é tratada como pertencente à categoria fisicamente e geometricamente linear. No entanto, em alguns casos práticos, como os dos edifícios altos e esbeltos sujeitos a cargas laterais devidas ao vento, os efeitos decorrentes da não-linearidade geométrica possuem magnitude que deveria ser considerada. Em vista disso, a TQS implementou no seu sistema um módulo para análise elástica não linear geométrica

(NLG) de pórticos espaciais constituídos de barras prismáticas (eixo reto e seção constante) de material elástico linear, (TQS Docs, 2021).

As formulações utilizadas para estes problemas estão descritas no artigo, bem como as particularidades utilizadas para a implementação computacional. Para resolver o sistema de equações finais é implementado o método de Newton-Raphson modificado. O método, no entanto, ainda possui limitações, como a não convergência em situações de equilíbrio pós-crítico ou quando a matriz de rigidez elástica linear da estrutura for singular, por exemplo, no caso de hipostaticidade.

Ainda, a operação do módulo pode ser modificada pelo usuário ou ocorrer de acordo com o padrão já proposto do *software*, sendo possível escolher o número máximo de iterações que o programa deve executar sem que haja convergência e a tolerância, por exemplo, (TQS Docs, 2021).

#### <span id="page-34-0"></span>**2.4.4 Verificações manuais**

Os projetos estruturais em concreto armado raramente se repetem de maneira exata, diferenciando-se de outros tipos de projetos como o de uma peça mecânica que vai realizar a mesma função em diversas máquinas. Portanto, qualquer programa para o cálculo de estruturas civis, por mais avançado que se apresente, pode possuir limitações ainda não exploradas. Segundo Kimura (2018, p. 255), "enviar as plantas de um projeto estrutural para a obra sem a verificação dos resultados emitidos pelo computador é extremamente perigoso. É um ato irresponsável".

Ainda, a verificação consiste em analisar os resultados de forma global e abrangente, pois é inviável analisar os resultados de forma exata, mesmo porque são milhares os cálculos realizados pelo programa durante o dimensionamento. Na prática é necessário avaliar a ordem de grandeza dos resultados, sendo somente em casos específicos necessário verificar os valores de maneira precisa, (KIMURA, 2018). Muitas das verificações demandadas hoje em dia na NBR 6118:2014 só são viáveis com auxílio do uso de um *software*.

Kimura (2018), apresenta a comparação para um momento fletor no meio do vão de uma viga, sendo obtido pelo cálculo computacional um valor de 9,9 tfm e pelo cálculo manual considerando-se a viga biapoiada um valor de 9,7 tfm. A diferença em torno de 2% do valor e ainda a favor da segurança permite validar o resultado. Porém conforme o autor: "Agora, imagine se, para essa mesma viga o valor do momento exibido pelo sistema computacional fosse de 0,9 tfm!!! Parece brincadeira, mas, acredite, isso acontece muitas vezes e não pode passar despercebido".

O primeiro passo é analisar o comportamento global da estrutura e verificar se é condizente com o esperado. Kimura (2018, p. 260), salienta que "imaginar e montar modelos aproximados que representem a estrutura de uma forma aproximada ajuda a 'enxergar' como uma estrutura se comporta". Ao adquirir um *software* é aconselhável que se calibrem os critérios com estruturas capazes de serem calculadas a mão, para as quais você já possui os resultados.

Durante os processos de verificação deve-se identificar os elementos que necessitam mais cuidado na análise estrutural pois a sua ruptura pode levar a estrutura à ruína como: pilares, vigas de transição e balanços, (KIMURA 2018).

No *software* TQS, através do Resumo Estrutural, é possível verificar os dados do edifício, parâmetros de durabilidade, modelo escolhido, ações e combinações utilizadas, estabilidade global, ELS, consumo e estimativa de custos, avisos e erros, entre outros conforme demonstrado na Figura 8. Este resumo pode ser uma ferramenta muito importante de análise primária.

<span id="page-35-0"></span>Figura 8 – Resumo Estrutural de um edifício processado no TQS

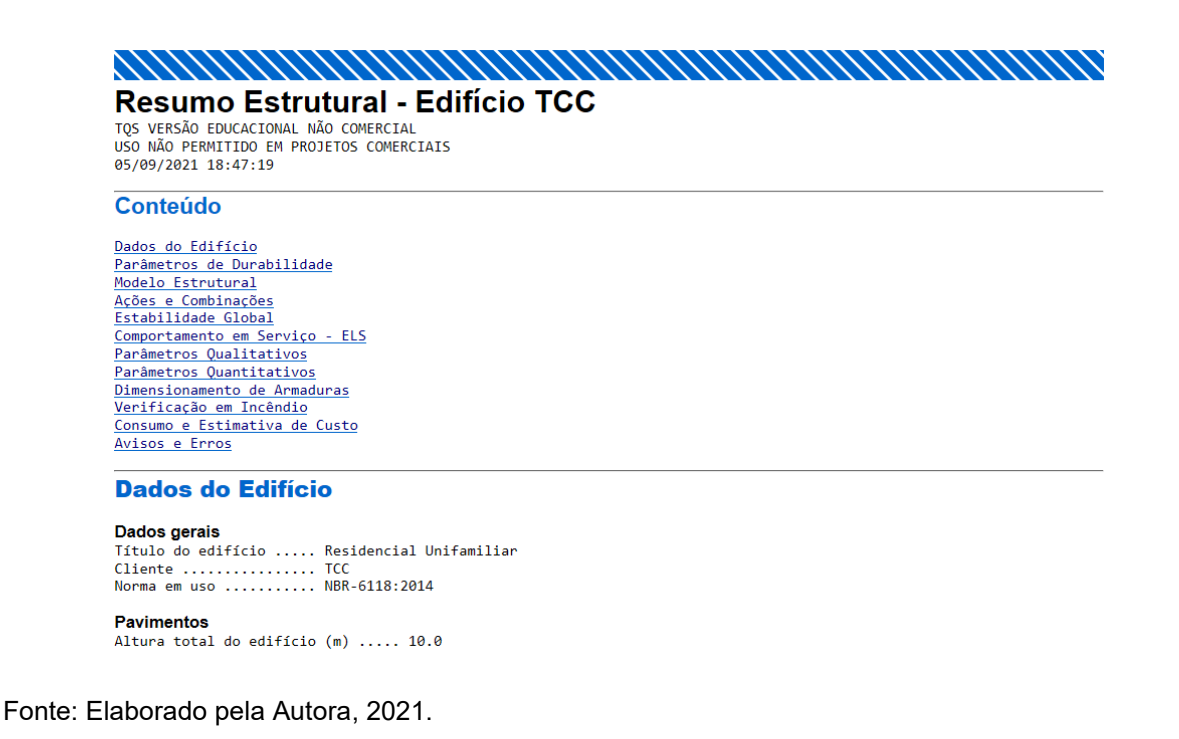
No caso apresentado na Figura 9, pode-se verificar facilmente que existe um problema no cálculo do ELS - Estado de Limite em Serviço. Este problema pode ser validado pela adoção de simplificações de determinadas partes da estrutura para aferição da ordem de grandeza real dos deslocamentos com a utilização de equacionamentos para estruturas isostáticas, por exemplo, ou ainda, pode-se comparar as flechas com os deslocamentos-limite estabelecidos por norma, conforme a NBR 6118:2014.

### Figura 9 – Flechas indicadas no Resumo Estrutural

#### **Flechas nos navimentos**

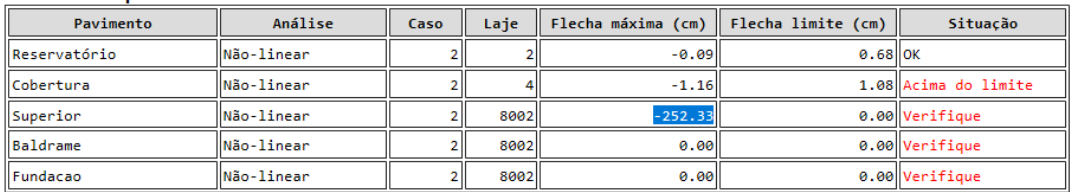

- Mo Caso de análise DEVEM ser verificadas de forma mais consistente através dos visualizadores de grelha/pórtico.<br>- As flechas nos pavimentos DEVEM ser verificadas de forma mais consistente através dos visualizadores de g da fluência.<br>A fluência.<br>- Na tabela acima, as flechas nas vigas não foram consideradas.

#### Verifique este item.

Recomenda-se que a análise de flechas (lajes e vigas) em cada pavimento seja realizada através do grelha não-linear.

Fonte: Elaborado pela Autora, 2021.

Principalmente devem ser conferidos os erros e avisos gerados pelo processamento. Conforme Kimura (2018, p. 278), "durante a elaboração de projetos de edifícios reais, principalmente durante a fase inicial de definição da estrutura é muito comum o surgimento de erros graves". O importante é saber interpretá-los corretamente e fazer as devidas alterações até que os erros considerados graves sejam completamente solucionados ou ter o conhecimento das causas para que seguramente possam ser aceitos no processamento em casos específicos.

Segundo o autor, a quantificação do total de cargas aplicadas num edifício é uma tarefa extremamente importante, obrigatória, durante a elaboração de um projeto estrutural. É possível estimar a carga vertical com cálculos manuais simples, verificando os carregamentos utilizados para cada laje, estimando o peso próprio dos elementos e de alvenarias, bem como qualquer outra ação aplicada, e multiplicando pela sua ocorrência. Desta maneira pode-se obter o carregamento esperado para cada pavimento e para toda a estrutura. Para o vento, o carregamento horizontal atuante no edifício, é possível estimar a força atuante multiplicando-se a área de cada fachada pela pressão originada pelo vento indicada no resumo estrutural. A magnitude das diferenças entre carregamento estimado e obtido para ele pode ser analisada da seguinte maneira conforme o autor (2018, p. 286):

> A somatória de reações de apoio do modelo analisado pelo computador deve ser próxima à carga total aplicada na estrutura. [...] Em casos em que a diferença entre as cargas aplicadas estimadas e as somatórias de reações obtidas nos modelos for relativamente grande (>10%), e especialmente nos casos em que as reações resultantes forem menores, é muito importante checar o porquê dessas diferenças.

Quanto à análise de armaduras máximas e mínimas utilizadas, pode-se obter uma ideia a partir da taxa geométrica de armaduras em uma seção (relação entre área de aço e área bruta de concreto) indicada pelas normas vigentes; para pilares por exemplo, segundo a NBR 6118:2014 não inferior a 0,4% e não maior que 8%. Para Kimura (2018, p. 310), "na prática valores iguais ou superiores a 4% já podem indicar a necessidade de aumento de seção transversal do pilar". Para vigas a taxa de armadura a tração não deve ser inferior a 0,15% para C25 e nem superior à 4% quando somada à taxa de armadura de compressão.

A taxa de aço consumido varia conforme o porte e tipo da edificação, sendo difícil estabelecer um parâmetro ótimo, conforme o autor. É possível observar que se a taxa de armadura estiver muito próxima da mínima, pode-se considerar a redução dos elementos. O consumo final de armaduras em  $\text{kg/m}^2$  ou  $\text{kg/m}^3$ , indicado no Resumo Estrutural também pode indicar atenção caso apresente valores muito altos e especialmente muito baixos quanto comparados aos limites esperados.

## 2.5 TENDÊNCIAS PARA O FUTURO

Deve-se salientar que no Brasil todos os *softwares* devem atender as normas técnicas atualizadas e que o processo de revisão e criação destas normas é discutido com o corpo técnico e comissões especiais de estudo. Uma vez que já existe uma alta consolidação do concreto armado no mercado, um dos maiores impactos nos próximos anos deve ser a implementação do BIM em prática integrada nos projetos.

Conforme BRASIL (2020), já a partir do ano de 2021 a execução de obras e serviços de engenharia feitas pelos órgãos e entidades da administração pública federal deve ser feita através do BIM. Até 2024 espera-se que 50% do PIB (Produto Interno Bruto) da construção civil utilize esta metodologia.

Muito mais do que a simples representação, o BIM com integração completa abrange o modelo multi-dimensional, análises complexas em etapas iniciais envolvendo sustentabilidade, custo, processo lean, comunicação sincronizada e colaboração através de servidor. É um espaço que os *softwares* de cálculo atuais ainda possuem pouco domínio, embora alguns programas tenham apresentado avanços em suas últimas versões. O TQS, por exemplo, com a versão V22, lançada em 2020, permitiu pela primeira vez a utilização de um modelo 3D como referência direta em seu modelador estrutural.

Com a capacidade crescente de processamento de computadores é esperado também que seja possível um maior refinamento nos métodos de cálculo das estruturas. Pode se configurar um desafio ainda a inclusão do cálculo de elementos especiais conjuntamente ao modelo estrutural, como a escada plissada, escadas espirais e volumetrias genéricas, hoje não calculados pela versão V22 do *software* TQS.

Além disso é interessante que se desenvolvam métodos que permitam o cálculo de estruturas mistas em um modelo único, uma vez que a utilização de estruturas em concreto protendido e estruturas metálicas vem crescendo nos últimos anos no país. Pode-se pensar ainda que há espaço no mercado para desenvolver a integração com o cálculo de reforço ou ampliação de edificações já existentes, demanda importante para edificações históricas na Europa nos últimos anos, por exemplo.

Ainda, para o Engenheiro Calculista Estrutural, a utilização do BIM no canteiro de obras pode representar a conferência de uma maneira simples e acessível de que a construção está seguindo o que foi proposto pelo projeto estrutural, quando o projetista não é o responsável pela execução.

# **3 ESTUDO DE CASO**

### 3.1 INTRODUÇÃO

O projeto escolhido trata-se de uma edificação residencial unifamiliar (Figura 10), com área aproximada em 470 m², de quatro pavimentos, em concreto armado e lajes maciças. Foram desconsiderados alguns detalhes arquitetônicos em virtude do limite de elementos estruturais para a versão estudantil do *software* TQS, como alguns pórticos externos à edificação e um grande balanço sobre a varanda, no qual optouse pela inserção de um pilar não previsto no projeto arquitetônico. Esta liberdade foi permitida uma vez que o objetivo deste trabalho se configura na dinâmica estrutural e não à total adequação da estrutura ao projeto arquitetônico.

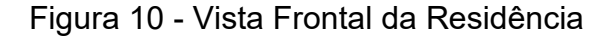

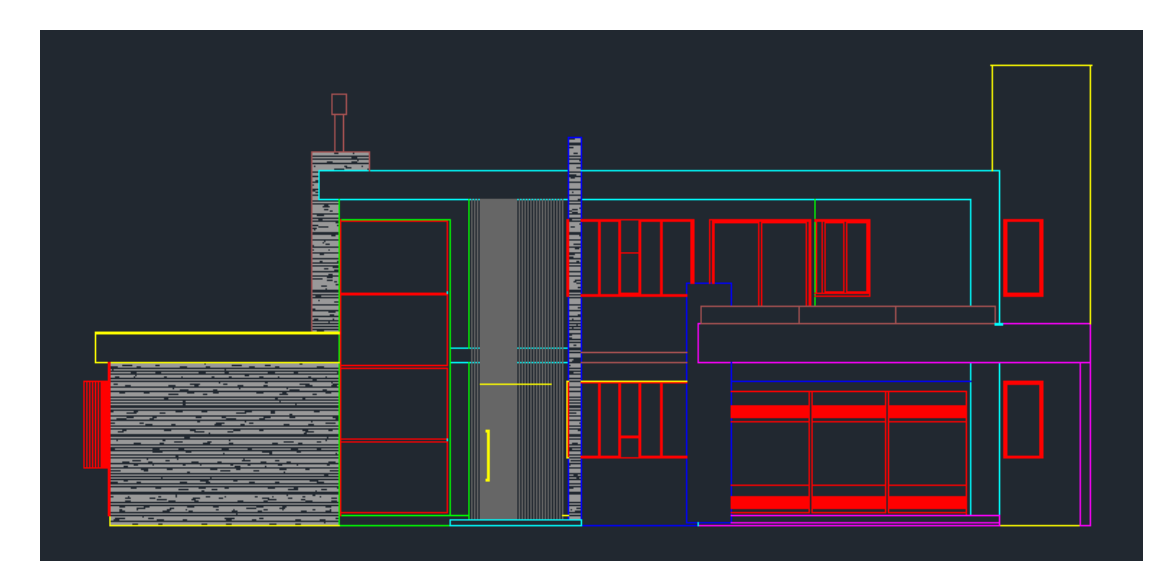

Fonte: Elaborado pela Autora, 2021.

O delineamento do estudo proposto neste trabalho está na avaliação de diferentes configurações estruturais do projeto. Para fins de comparação foi utilizado como modelo base de projeto estrutural a versão inicial 'TCC' apresentada na Figura 11. A edificação é composta por:

- Pavimento Térreo, com vigas, pilares e sapatas, cota 0,0m;
- Pavimento Superior, com vigas, pilares e lajes, cota 3,4m;
- Pavimento Cobertura, com vigas, pilares e lajes, cota 6,7m;
- Pavimento Reservatório, com vigas, pilares e lajes, cota 9,4m.

Figura 11 - Vista tridimensional do modelo estrutural lançado – Edifício TCC

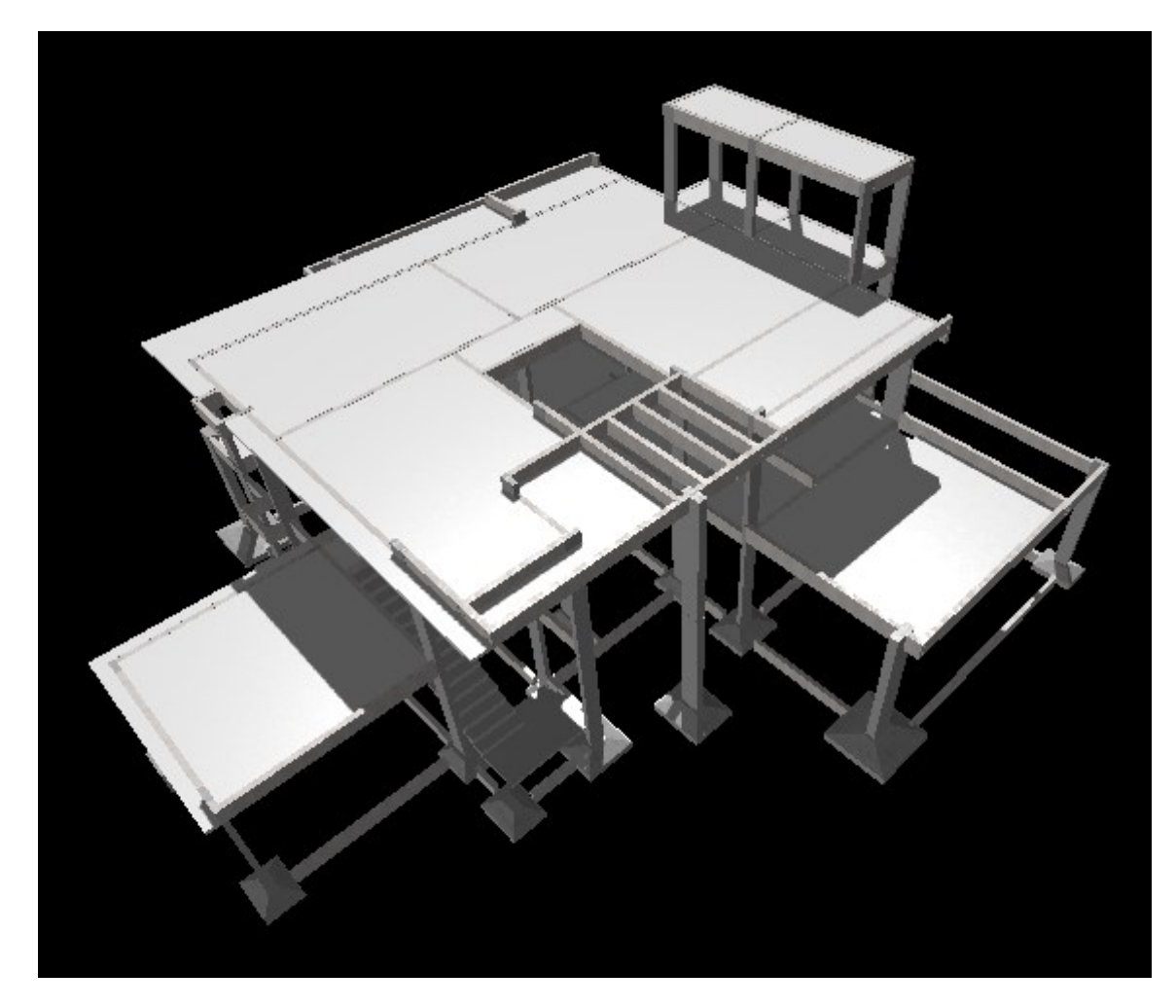

Fonte: Elaborado pela Autora, 2021.

# 3.2 METODOLOGIA EMPREGADA

O presente trabalho foi realizado conforme esquematicamente representado no fluxograma da Figura 12. A partir dos passos sugeridos, pode-se observar que a parte inicial do trabalho coincide com a prática real de projetar estruturas, até a "Análise estrutural", sendo após dividida em duas partes. A parte em azul representa o fluxo normal de um projeto estrutural, enquanto a parte amarela representa o trajeto

percorrido por este estudo. A partir disto, pode-se compreender as etapas que não serão abordadas diretamente neste trabalho.

Figura 12 - Fluxograma de etapas de um projeto estrutural x Metodologia do estudo

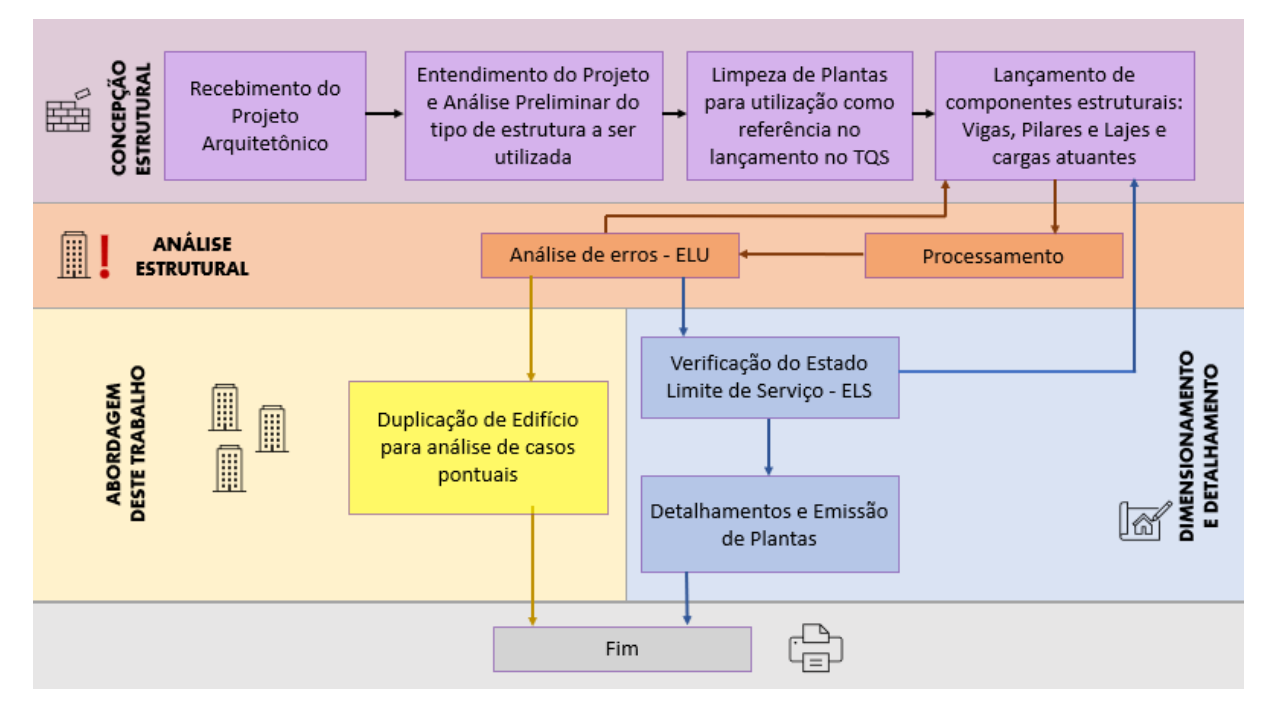

Fonte: Elaborado pela Autora, 2021.

Nas etapas iniciais como já indicado pelo fluxograma, foi recebido e analisado o projeto arquitetônico em arquivo CAD da residência através do *software* Autodesk Autocad versão 2021. Este permitiu a análise em planta da edificação e identificação dos principais pontos a serem estudados: vãos que deveriam ser vencidos e onde se poderiam inserir os elementos como pilares e vigas para que não interferissem na arquitetura. A limpeza de plantas mencionada consiste na eliminação de móveis, detalhamentos, vegetação e indicações que não são de importância para o projeto estrutural, de modo que no lançamento do modelo no programa TQS haja mais clareza sobre a posição da alvenaria e outros elementos. Ainda ocorre a separação dos pavimentos em arquivos *CAD* diferentes, os quais devem apresentar o mesmo ponto de referência (0,0), normalmente adotado em alinhamentos de terreno para que possam ser sobrepostos com eficiência nas etapas posteriores.

Para interpretar os arquivos com extensão dwg - Autodesk Autocad como dwg - TQS é necessária a conversão dos mesmos através do comando "Converter", da

aba "Plotagem", conforme mostra a Figura 13. Os arquivos serão duplicados com o mesmo nome, acrescidos de 'TQS', em sua pasta de origem. É importante ressaltar que essa conversão é necessária e embora os dois possuam o mesmo formato dwg não é possível abrir os arquivos no software TQS sem este processo. O processo contrário é válido devendo utilizar-se a conversão dwg-TQS para DXF, formato passível de leitura no Autodesk Autocad.

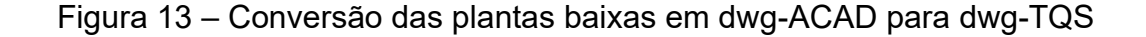

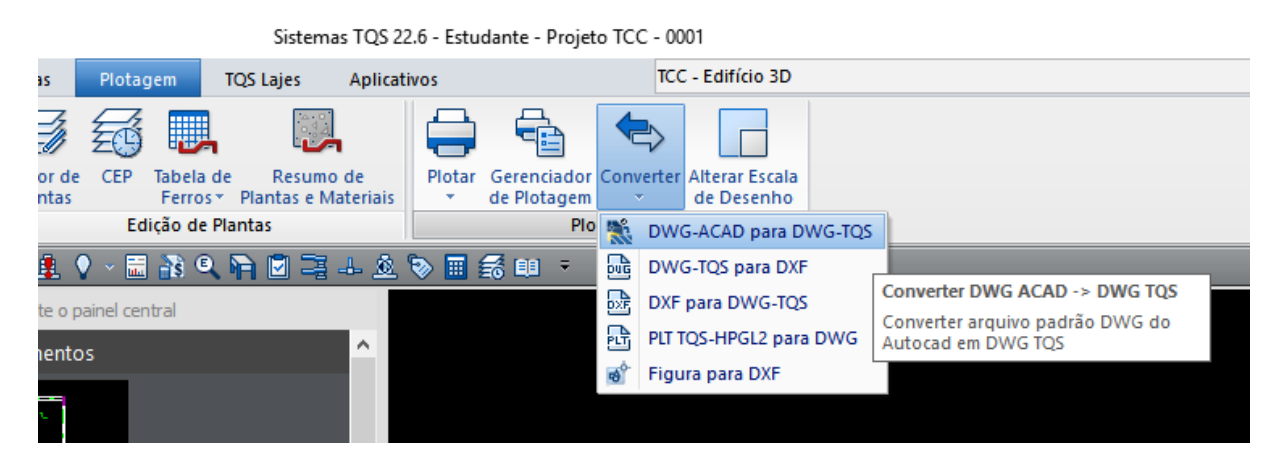

Fonte: Elaborado pela Autora, 2021.

A próxima etapa da concepção estrutural é a criação do edifício no programa TQS, representada pela Figura 14. É neste momento que são definidos muitos parâmetros de cálculo necessários para a interpretação mais próxima do comportamento da estrutura. A norma brasileira utilizada para o cálculo é a NBR 6118:2014. O modelo escolhido para o cálculo do estudo é o Modelo IV, pois é o disponível para a versão estudantil e conforme apresentado na revisão teórica se adapta muito bem para o caso de edificações de menor porte, sem lajes planas. No Modelo IV, os pavimentos (lajes e vigas) são analisados como grelhas de barras. Os resultados das grelhas são transferidos para o pórtico espacial formado pelas vigas e pilares. As vigas, são dimensionadas com os esforços obtidos na grelha e os pilares com os esforços do pórtico. No Modelo VI toda a estrutura seria analisada como pórtico espacial. Esse modelo é o mais adequado para edificações com lajes sem vigas, quando a ligação laje-pilar é primordial para a estabilidade global do conjunto.

Na aba 'Pavimentos' foram inseridos todos os níveis que a residência terá, com seus pés-direitos, e é informado qual o tipo de nível está sendo inserido – se térreo (piso a partir do qual se aplica vento), ático, etc. O concreto utilizado foi C25 para todos os elementos, comum para a região neste tipo de edificação. Os cobrimentos foram inseridos conforme os valores normativos e definiu-se os coeficientes de arrasto como 1,0 e cidade de implantação da obra Santa Maria/RS, para qual é considerada uma velocidade do vento de 45m/s. Para o cálculo das fundações, foi suposta a viabilidade de fundações superficiais, com o valor adotado para a tensão admissível do solo de 4 kgf/cm², sugerido para areia compacta pela literatura. Este é um valor elevado na prática, mas será considerado para fins didáticos. Na Figura 14 ainda se percebe que o programa apresenta um corte esquemático com os pavimentos lançados.

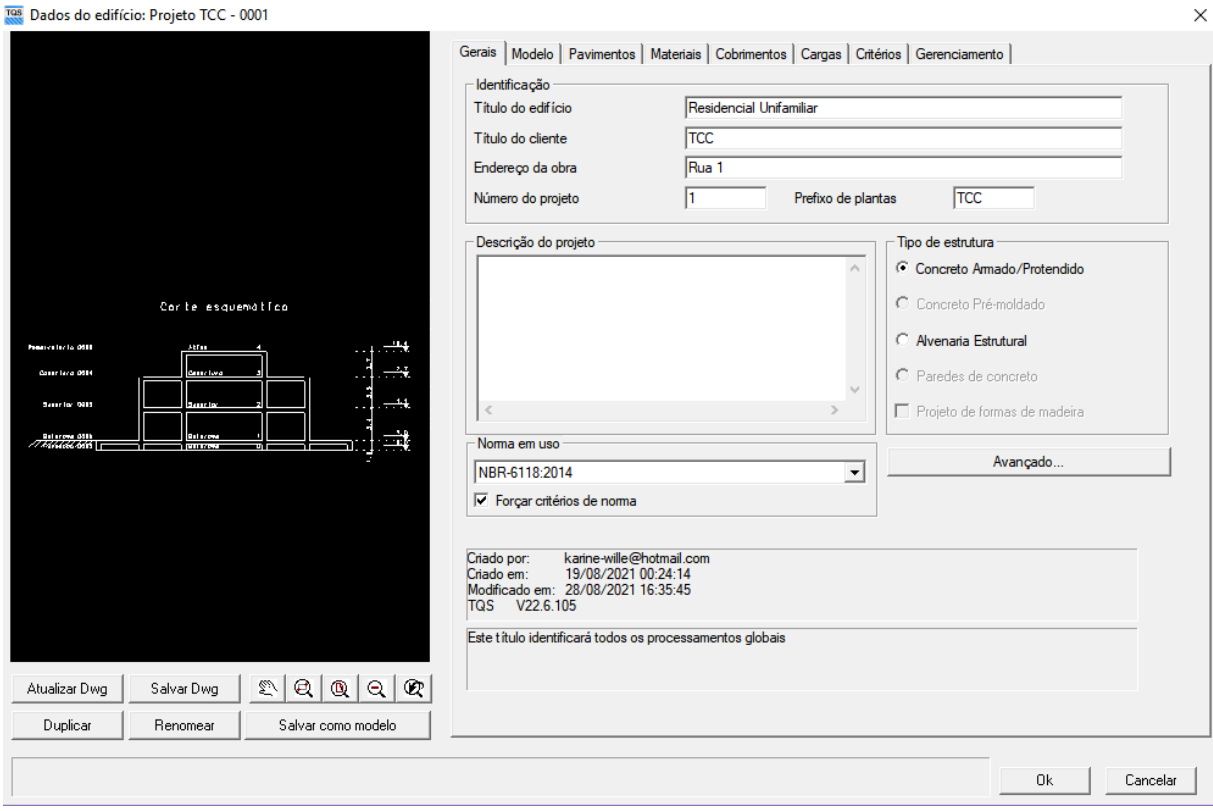

Figura 14 – Criação do Edifício no TQS

Fonte: Elaborado pela Autora, 2021.

Com o edifício criado e os arquivos base convertidos foi possível abrir o modelador estrutural e visualizar e utilizar os desenhos como referência, iniciando-se o lançamento. Foram adotados os seguintes critérios usuais para o primeiro lançamento de elementos estruturais:

- Vigas com apoios, altura de 10% do vão.

- Vigas em balanço, altura de 20% do vão.

- Pilares com largura mínima de 14 cm conforme a NBR 6118:2014 e área mínima de 360cm².

- Lajes maciças com espessura de 10 cm com vãos médios de até 5m, a partir da estimativa do menor vão dividido por 40.

Foi também considerada a adoção de vigas sobre/sob todas as paredes de alvenaria e adotado pilares com espaçamento médio de 5m. Em alguns casos outras dimensões foram adotadas devido ao projeto arquitetônico, como vigas com dimensão de 14x50cm para eliminar a necessidade de vergas sobre portas-janela. Os elementos lançados podem ser conferidos nas plantas de formas apresentadas nas Figuras 15 a 18.

Figura 15 – Planta de Formas – Pavimento Térreo

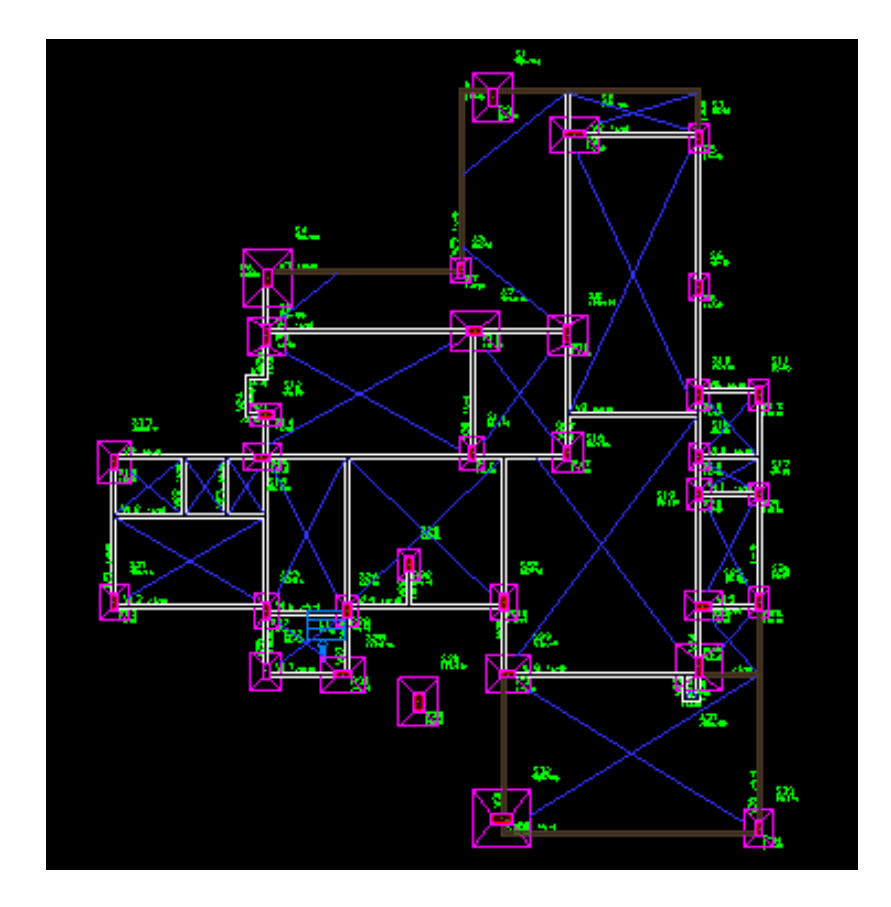

Fonte: Elaborado pela Autora, 2021.

# Figura 16 – Planta de Formas – Pavimento Superior

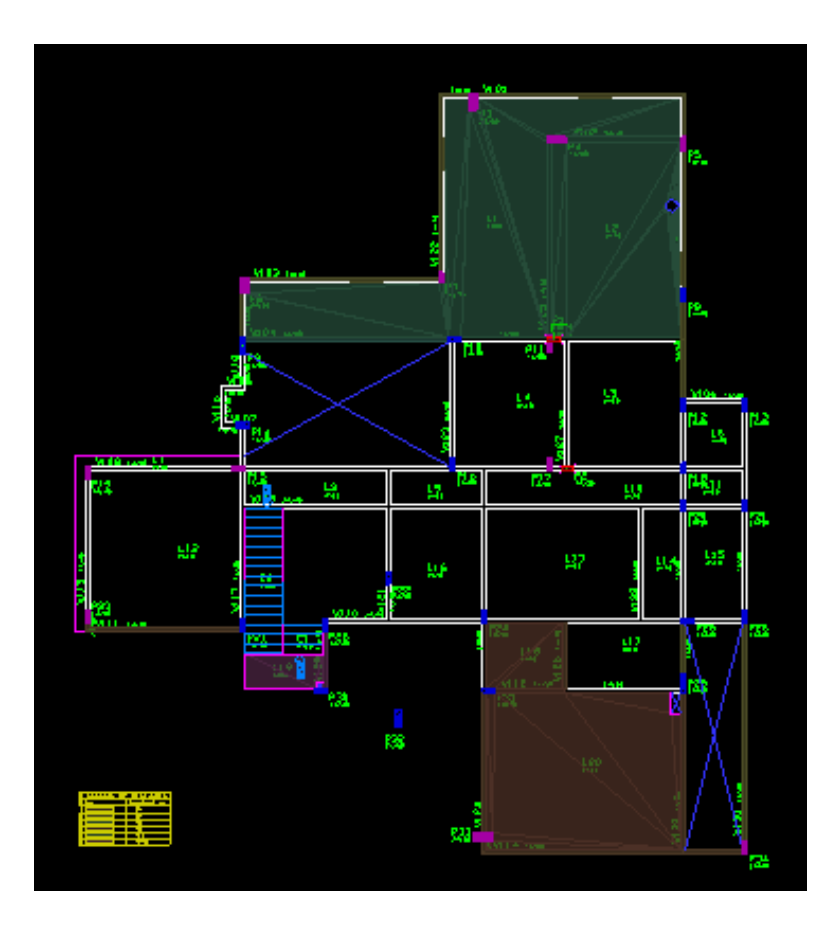

Fonte: Elaborado pela Autora, 2021.

Figura 17 – Planta de Formas – Pavimento Cobertura

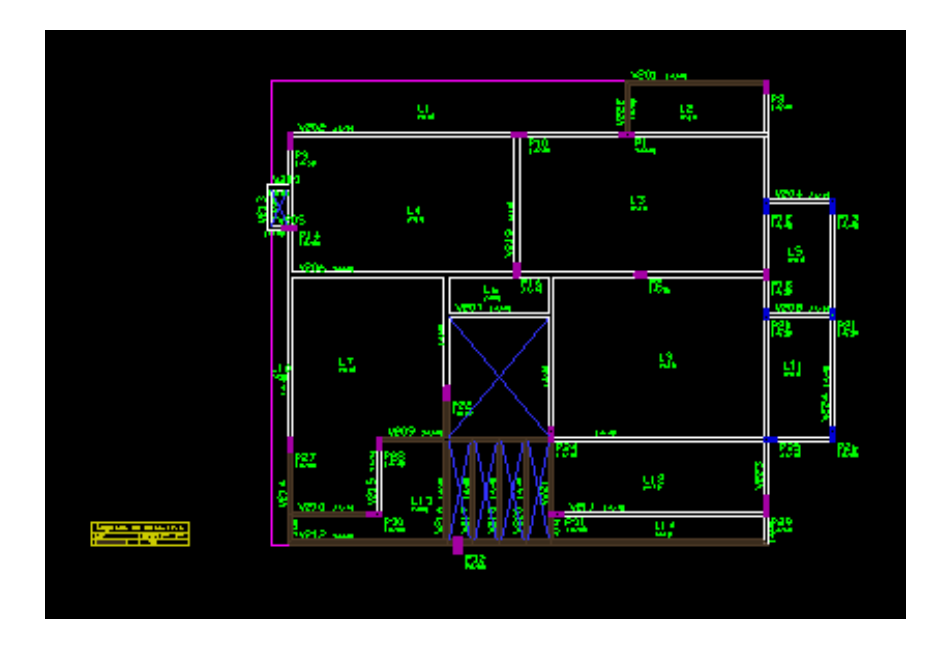

Fonte: Elaborado pela Autora, 2021.

#### Figura 18 – Planta de Formas – Pavimento Reservatório

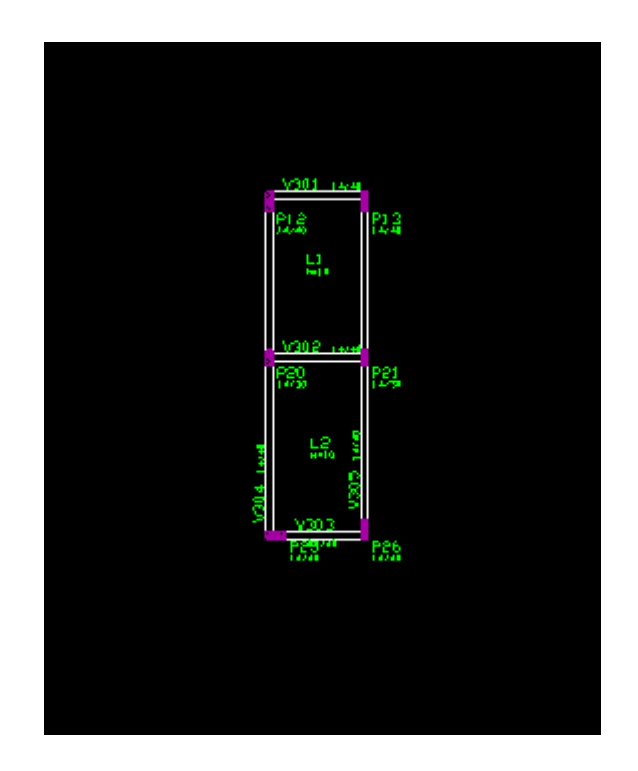

Fonte: Elaborado pela Autora, 2021.

Uma vez lançadas as vigas, lajes e pilares, as cargas de alvenaria e esquadrias foram inseridas com o comando 'Distribuída linearmente' da aba 'Cargas'. Para uma carga de parede seleciona-se no recurso 'Alfanuméricas' a espessura cadastrada no programa e informa-se sua altura (m), sendo que caso exista uma viga no pavimento acima a altura desta deve ser descontada do pé-direito. O programa calcula automaticamente o valor final da carga. Para o lançamento das cargas de esquadrias utilizou-se a ferramenta 'Numéricas', a partir dos valores sugeridos pela NBR 6120:2019, inserindo seu valor já em carga linear final no programa (tf/m). Para as cargas distribuídas uniformemente em lajes, é possível acessar os comandos de inserção quando abrem-se as propriedades de cada laje, estando disponível, de maneira similar, uma aba Numéricas e Alfanuméricas. Foram cadastrados previamente os valores conforme as normas vigentes, então é mais simples utilizar a aba Alfanuméricas, escolhendo a carga por ambiente como Sacada, Escada Residencial, Despensa, etc. Para uma carga diferenciada, em parte de uma laje, como a de um reservatório, foi calculada previamente a resultante por área e utilizado o comando 'Distribuída por Área',aplicando na projeção da base da caixa d'água por uma poligonal.

Durante o lançamento dos pilares o critério de nascimento dos pilares inicialmente é 'Vinculado na fundação/solo', conforme destacado em amarelo na Figura 19. O modelo foi processado primeiro sem a escolha das fundações para obtenção da magnitude de esforços e resolução de outros problemas do modelo. Posteriormente, para o lançamento das Fundações o critério deve ser modificado para nascimento em 'Em pilar/bloco/sapata/tubulão' para o reconhecimento do vínculo pelo TQS.

Figura 19 – Critérios de nascimento de um pilar

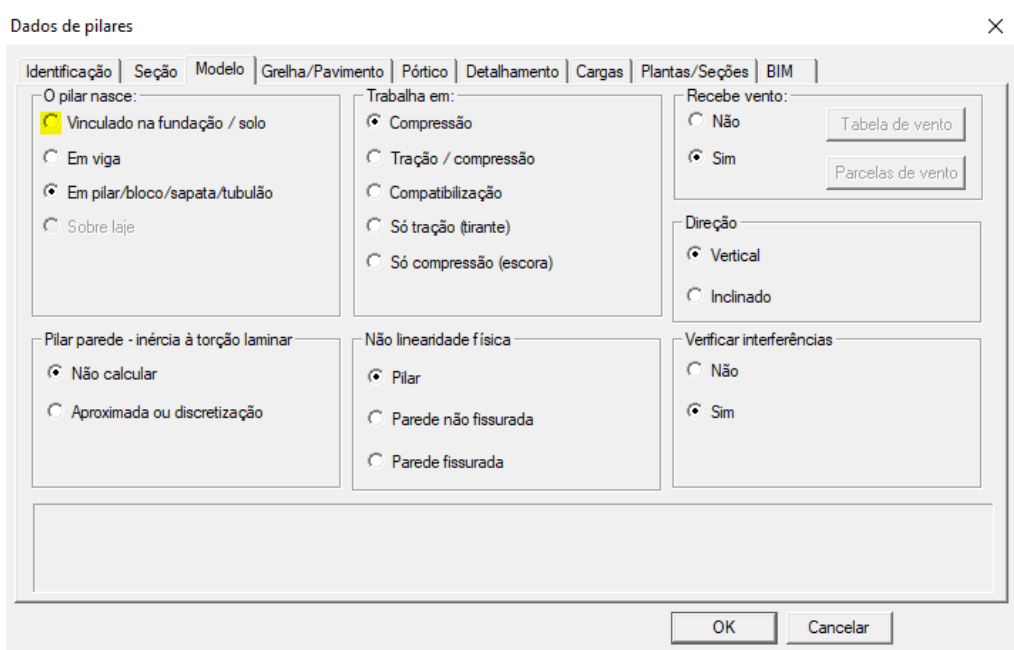

Fonte: Elaborado pela Autora, 2021.

O processo para pré-dimensionamento das sapatas pode ser feito diretamente pelo programa com esforços obtidos anteriormente e o comando 'Pré-dimensionar' da aba 'Fundações', após o lançamento de sapatas com dimensões genéricas no modelador. O edifício deve então ser reprocessado globalmente para aferir a sugestão das dimensões.

Após o processamento global do edifício e redimensionamento de alguns elementos devido ao ELU - Estado Limite Último, foi concluída a etapa de criação do modelo base, sendo seu pórtico espacial para o caso 01 apresentado na Figura 20. O edifício foi então duplicado para cada caso analisado na próxima etapa, para que seja

possível analisar somente modificações pontuais na estrutura – Edifícios 4-1-TCC, 4- 2-TCC, e assim por diante.

Figura 20 – Pórtico Espacial caso 01 – Todas as permanentes e acidentais - My – Edifício TCC

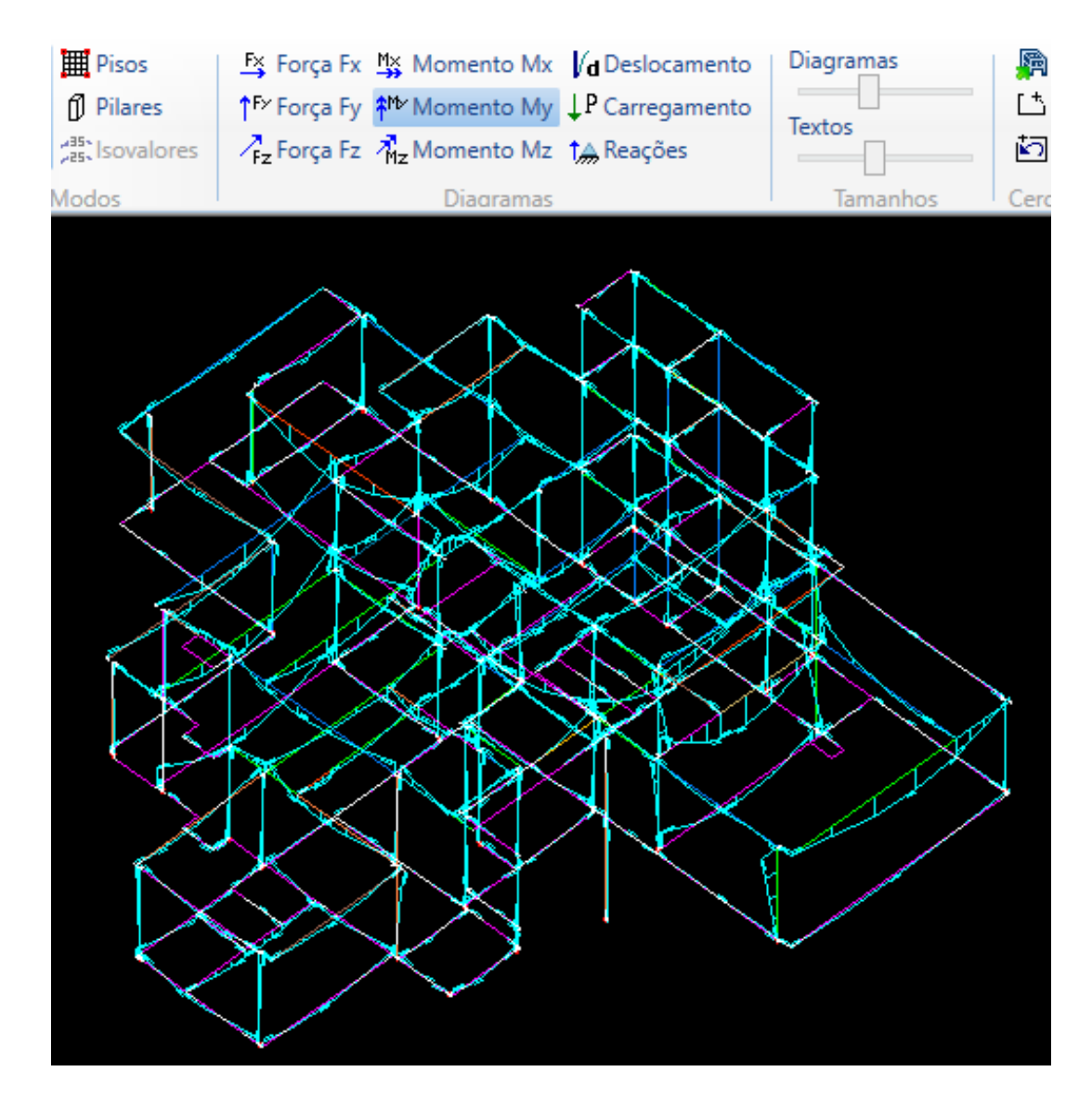

Fonte: Elaborado pela Autora, 2021.

É importante ressaltar que embora a verificação dos ELS não será realizada neste estudo, existem diferenças entre os modelos de cálculo utilizado desse estado e o considerado para o ELU. Parte-se da ideia de que os modelos devem ser específicos para as análises para os quais foram criados, ou seja, ELU para Estabilidade Global, Segurança a Ruína e Dimensionamento; ELS para Deslocamentos laterais, Flechas, Fissuração, Vibração e Conforto. Resumidamente, no ELU consideram-se os elementos pilar, laje e viga com uma rigidez reduzida aproximada devido à sua não linearidade física, enquanto no ELS a rigidez é considerada integral, no entanto existe uma diminuição da rigidez causada pela fissuração das peças uma vez que o concreto possui baixa resistência à tração, (TQS Docs, 2021).

Segundo a NBR 6118:2014, pode ser considerada a não-linearidade física de maneira aproximada para esforços globais utilizado se rigidez de lajes como 0,3\*EcIc, rigidez de vigas como 0,4\*E<sub>clc</sub> ou 0,5\*E<sub>clc</sub> conforme As e As' e rigidez de pilares como 0,8\*EcIc. De acordo com a norma, no caso do ELS, a fissuração é controlada pelo momento de fissuração (Mr), valor para o qual se inicia a fissuração. Caso este seja atingido ou superado a inércia da peça não será mais a inércia da seção bruta do concreto e sim um novo valor equivalente para a peça fissurada.

#### **4 ANALOGIAS E DISCUSSÃO DOS RESULTADOS**

Neste capítulo serão apresentados alguns resultados relevantes obtidos através do modelo de análise proposto nesse estudo. A comparação entre as concepções exige um amplo conhecimento das teorias de cálculo de estruturas e da informática aplicada a estruturas de concreto armado. Salienta-se que para as modificações não foram observadas as restrições impostas pelo projeto arquitetônico, que, em um caso real devem ser respeitadas ou discutidas com os arquitetos.

### 4.1VÍNCULO ENTRE FUNDAÇÃO E ESTRUTURA

Uma das principais dúvidas levantadas durante a graduação é como considerar na prática a ligação entre a estrutura e sua fundação, se, conforme discutido na revisão teórica, não existe uma fundação que libere ou restrinja absolutamente uma rotação ou deslocamento. Nesse aspecto, este trabalho vai analisar os resultados de esforços obtidos para fundações em sapata da residência com diferentes considerações: engastadas, articuladas e com a utilização de coeficientes de mola a partir de valores propostos pela literatura. As vigas baldrames são consideradas ainda como apoiadas na fundação.

Salienta-se que neste estudo não será utilizada a interação solo-estrutura (ISE) do programa TQS (SISE), que considera além da ligação entre estrutura-fundação a deslocabilidade do solo como modificadora dos esforços atuantes, e sim apenas a hipótese de apoios indeslocáveis, mais comumente abordada nas disciplinas e calculada pelo TQS Fundações. No entanto, é importante compreender as diferenças entre estes dois métodos. Na Figura 21 Iglesias (2016) apresenta os modelos utilizados por Engenheiros Calculistas e Engenheiros Geotécnicos para o caso a) tradicional e b) ISE.

Segundo o autor, tradicionalmente os engenheiros calculam um projeto em duas etapas: primeiramente considerando apoios indeslocáveis para a estrutura e obtendo os esforços (momentos e reações normais) resultantes e depois repassando estes esforços para o calculista das fundações. Contudo, a consideração da interação solo-estrutura em alguns casos pode gerar grande influência nos deslocamentos verticais e horizontais de uma estrutura e, portanto, na redistribuição de seus esforços internos.

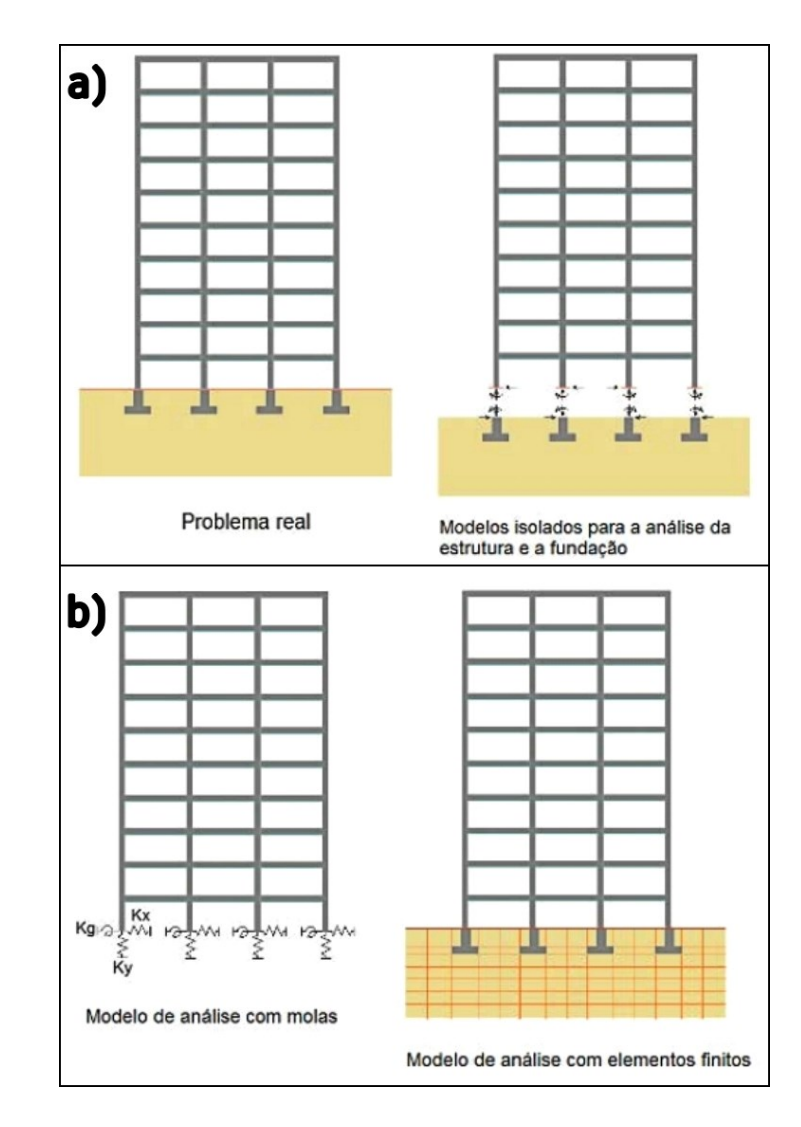

#### Figura 21 – Modelos de cálculo de Estruturas, Fundação e Solo

Fonte: Iglesias, 2016.

No caso b) da Figura 21 são demonstrados dois modelos de análise possíveis para a ISE, que possuem diferentes graus de complexidade. No primeiro, mais simples, o solo é substituído por um sistema de molas com comprimento zero e propriedades elásticas equivalentes ao solo. No segundo o solo é discretizado mediante elementos finitos. Em ambos os casos, para que análise seja confiável, é importante que os parâmetros das molas, limites, camadas e condições de contorno do solo sejam determinados com alto grau de refinamento. Notavelmente, são modelos mais realistas quando comparado aos métodos tradicionais, cabendo ao engenheiro avaliar e determinar se é justificável ou não realizar o cálculo considerando a ISE (IGLESIAS, 2016).

Ainda segundo o autor atualmente existem vários desafios para a implementação do sistema ISE, como: a complexidade de cálculo, praticamente inviável sem a utilização de um *software*; interdependência entre os esforços internos e o dimensionamento da fundação, que se torna um processo iterativo, frente a pouca interação entre projetistas geotécnicos e estruturais; respostas não-lineares do solo; falta de caracterização precisa de propriedades do solo devido à sua variabilidade; e pouca informação difundida nos meios prático e acadêmico.

No primeiro caso analisado neste estudo, a ligação entre fundação e estrutura será considerada a padrão do programa TQS, um engaste total, no edifício modelo TCC. Em outras palavras, será considerado que a sapata não gira, sendo capaz de restringir o giro das vigas e pilares que nela se apoiam. Os resultados dos esforços característicos obtidos para essa vinculação são demonstrados na Figura 22. Estes valores são extraídos do programa a partir do comando 'Planta de Cargas' da aba Pórtico-TQS e gravados no arquivo 'PORLID'. Como é possível observar, as sapatas estão sujeitas além da força normal, à momentos fletores em torno dos eixos X e Y que variam de valores próximos a 0 tfm até momentos consideráveis de 6,16 tfm.

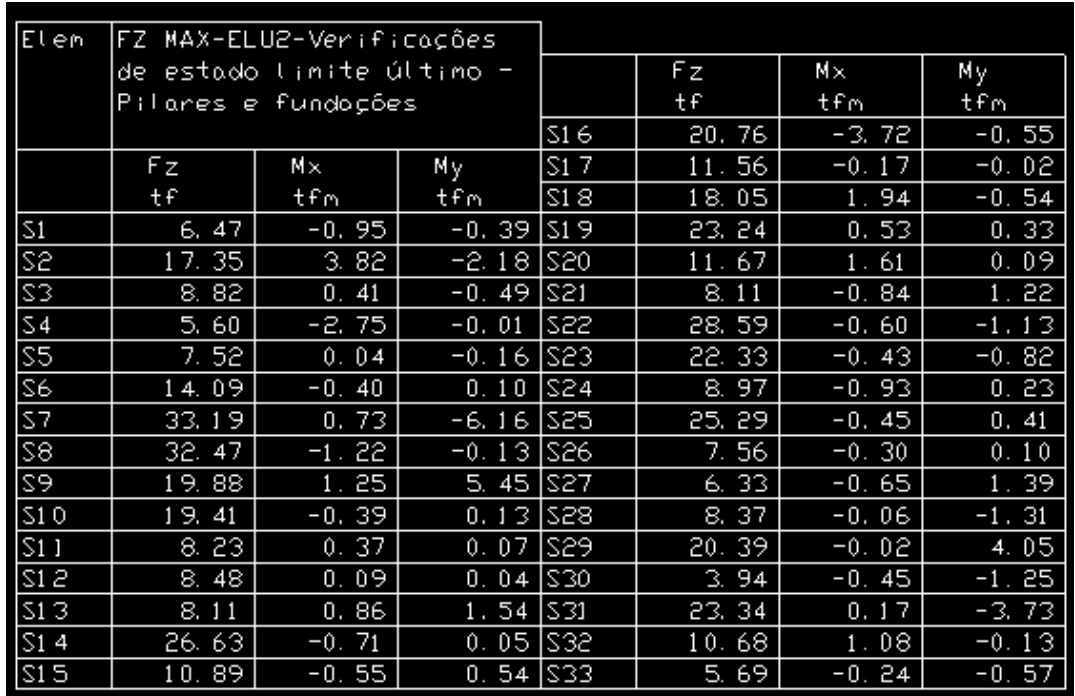

Figura 22 – Reações de Pórtico – Edifício Padrão TCC

Fonte: Elaborado pela Autora, 2021.

Verificando os resultados da S7, a sapata com o maior momento, nas direções X e Y tem-se os valores de momento fletor característico de 0,73 tfm e -6,16 tfm. A partir da Figura 23 e das dimensões da sapata pode-se entender porque existe uma diferença de momento entre os dois sentidos: a inércia em X é menor do que inércia em Y, ou seja, a capacidade resistente de giro é maior em torno do eixo Y. Além disso, existe uma viga horizontal contínua conferindo rigidez ao nó em torno do eixo Y. No entanto, a viga vertical chegando no P10, sem continuidade, confere menor rigidez ao nó para o giro em torno do eixo X quando comparada à viga horizontal.

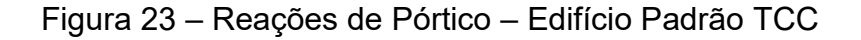

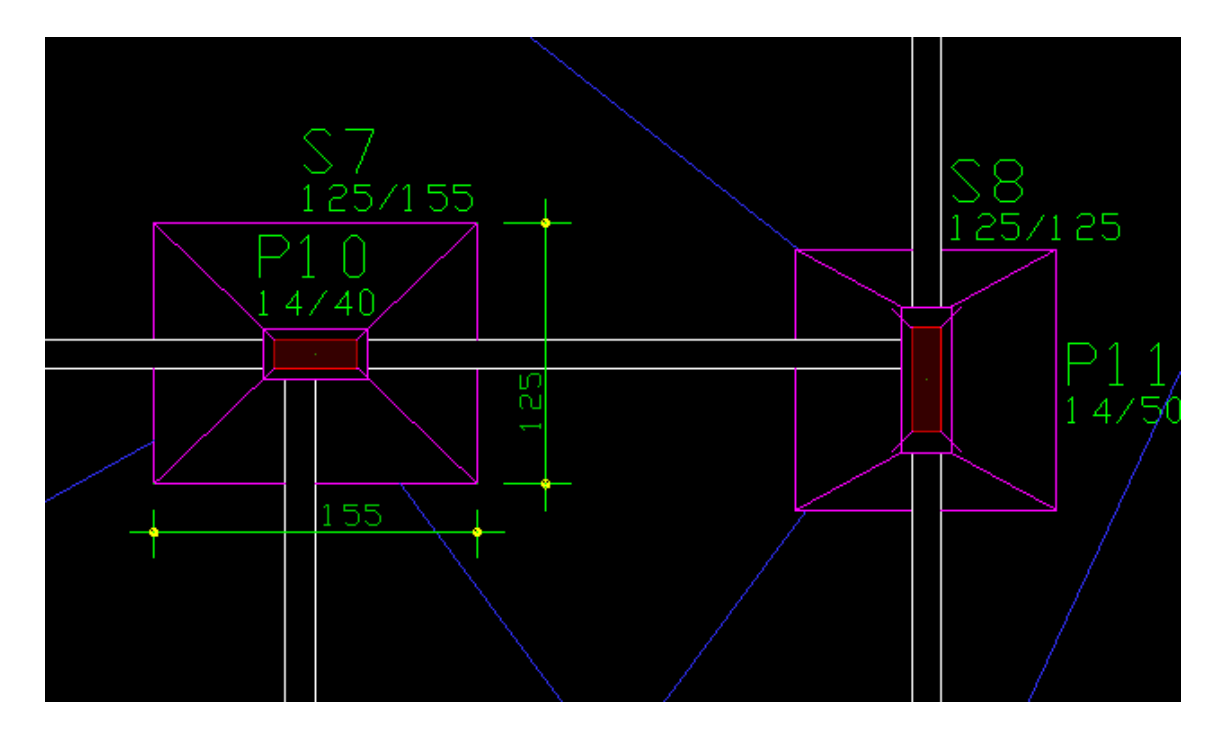

Fonte: Elaborado pela Autora, 2021.

Ainda, neste modelo com a presença de vigas baldrames é considerada certa capacidade de travamento das sapatas, sendo o momento fletor na base dos pilares equilibrado em parte com o momento fletor do extremo das vigas, reduzindo o momento resistido somente pela fundação. Porém, mesmo assim podem aparecer momentos fletores significativos como reações de apoio, que na realidade podem não ser absorvidos pela fundação porque ela não possui rigidez suficiente para a restrição do giro (TQS Docs, 2021).

No segundo caso a ligação entre fundação e estrutura será considerada uma articulação no edifício TCC-2. Isso significa dizer que se está liberando a sapata para girar, em ambas as direções X e Y, e forçando as vigas baldrames a absorver os momentos que chegam à ligação para o equilíbrio do nó. O critério de articulação é demonstrado na Figura 24, ao contrário da definição anterior 'Padrão' destacada em amarelo.

Dados de fundações  $\times$ Identificação | Seção | Grelha/Pavimento | Pórtico | Detalhamento | BIM | -Coeficientes de mola<br>-Coeficientes de mola <mark>Padrão</mark> Articulado Elástico Recalque  $\overline{C}$  $\begin{array}{c}\n0 \\
0\n\end{array}$ Mola mtacão X  $\sim$  0  $\overline{0}$ <u>o</u> k tfm/rad  $\begin{array}{ccc}\n & \circ & \circ \\
 & \circ & \circ \\
 & \circ & \circ\n\end{array}$ ାର<br>- ଜା  $\overline{\mathbf{C}}$ Mola rotação Y tfm/rad Gap+ Gap  $\mathcal{C}$  $\sim$  0.00  $\sim$  $\sim$  0  $^{-1}$ Mola rotação Z tfm/rad  $\mathsf{m}$  $\mathbb{C}^{\mathbb{C}^{\times}}$  $\sim$  0  $^{-1}$  $\alpha$ Mola translação X  $\hfill \Box$  $\overline{0}$ Mola translação X <sup>C</sup><br>Mola translação Y <sup>C</sup>  $\sqrt{0}$  $H/m$  $\sqrt{a}$  $\sim$   $\sim$  $\sim$   $\sim$  $\sim$  $\sqrt{0}$  $tf/m$  $\overline{0}$  $\overline{0}$ Mola translação Z $\qquad\qquad\qquad$  $\sim$  0  $^{-1}$  $\sim$  0  $^{-1}$  $\sim$  0  $^{-1}$  $\sqrt{0}$  $\overline{0}$  $If/m$ O pilar será articulado na base OK Cancelar

Figura 24 – Critério de Articulação – Edifício TCC-1

Fonte: Elaborado pela Autora, 2021.

Ao final, os resultados dos esforços obtidos para essa vinculação são demonstrados na Figura 25. As sapatas estão sujeitas apenas à força normal, com os momentos fletores característicos resultantes em torno dos eixos X e Y nulos.

| <b>Elen</b> | F7                           | MAX-ELU2-Verificocões |                      |                        |            |           |         |
|-------------|------------------------------|-----------------------|----------------------|------------------------|------------|-----------|---------|
|             | estodo limite último -<br>de |                       |                      |                        | Fz         | $M\times$ | Мy      |
|             | Pilanes e fundações          |                       |                      |                        | tf         | tfn       | tfn     |
|             |                              |                       |                      | S16                    | t 9.<br>89 | $-0.00$   | $-0.00$ |
|             | F z                          | М×                    | My.                  | S17                    | 12.<br>60  | $-0.00$   | $-0.00$ |
|             | tf                           | tfm                   | tfm                  | 518                    | 19.<br>36  | $-0.00$   | $-0.00$ |
| ऽ1          | 5.84                         | $-0.00$               | $-0.00$              | ISI 9                  | 23.<br>-37 | $-0.00$   | $-0.00$ |
| 25          | 18.<br>45                    | $-0.00$               | $-0.00$              | 250                    | 11.75      | $-0.00$   | $-0.00$ |
| ऽ3          | 9.00                         | $-0.00$               | $-0.$<br>00          | \$21                   | 8. I<br>7  | $-0.00$   | $-0.00$ |
| S4          | 8.23                         | $-0.00$               | -0.<br>00            | S22                    | 26, 58     | $-0.00$   | $-0.00$ |
| S5          | 7.59                         | $-0.00$               | $-0$ .<br>00         | IS23                   | 83.<br>40  | $-0.00$   | $-0.00$ |
| S6          | -31<br>14.                   | $-0.00$               | 00<br>-0.            | S24                    | 9.<br>48   | $-0.00$   | -0.00   |
| ऽ7          | 73<br>34.                    | $-0.00$               | $-0.$<br>00          | <b>S25</b>             | 26.97      | $-0.00$   | $-0.00$ |
| 28          | 33.<br>41                    | $-0.00$               | $-0.00$              | \$26                   | 8.<br>98   | $-0.00$   | $-0.00$ |
| ऽ9          | 21, 92                       | $-0.00$               | -0.<br>00            | IS27                   | -75<br>5.  | $-0.00$   | $-0.00$ |
| S10         | 20.10                        | $-0.00$               | $\blacksquare$<br>00 | S28                    | 9. 28      | $-0.00$   | $-0.00$ |
| S11         | 9. 22                        | $-0.00$               | 00<br>$\blacksquare$ | IS29                   | 20, 50     | $-0.00$   | $-0.00$ |
| IS12        | 7.44                         | $-0.00$               | $-0.00$              | $\sqrt{\frac{230}{2}}$ | 3.92       | $-0.00$   | $-0.00$ |
| S1 3        | 8.17                         | $-0.00$               | -0.00                | \$31                   | 24.14      | $-0.00$   | $-0.00$ |
| S14         | 27.21                        | $-0.00$               | 00<br>$-0.$          | 532                    | 78<br>10.  | $-0.00$   | $-0.00$ |
| 515         | 10.68                        | -0.00                 | -0,00                | ऽ33                    | 5.39       | -0.00     | $-0.00$ |

Figura 25 – Reações de Pórtico – Edifício TCC-1

Fonte: Elaborado pela Autora, 2021.

No entanto, como já discutido, na realidade a sapata poderá resistir a um pequeno esforço de momento fletor. Para considerar este meio-termo é possível utilizar molas (vínculos elásticos). Analogamente a um exemplo com estacas, Nelson Covas no TQS Docs explica que com os vínculos elásticos adequados, em geral, os momentos fletores que aparecem nas reações de apoios são pequenos e podem ser desprezados no cálculo do bloco, sendo uma boa solução para estacas sem grandes deslocamentos e/ou rotações para não inviabilizar os resultados do pórtico. Destacase que esse método simplifica o comportamento do solo como linear, uma aproximação. Os coeficientes da mola podem ser obtidos por ensaio de provas de carga, por relação entre carga atuante e recalque da fundação ou por tabelas de referência na literatura técnica.

O método adotado para a obtenção dos coeficientes de mola neste estudo foi o calculado a partir valores de referência da literatura, o mais simplificado. Como são desconhecidas as propriedades reais do solo, sendo sua resistência estimada, utilizar um método refinado de cálculo nesta etapa se torna incoerente. Com a tabela de Morrison (1993) a partir da tensão admissível do solo adotada para o projeto obtém

se o valor do coeficiente Kv. Para uma tensão de 4,0 kgf/cm² o Kv correspondente é 8,0 kgf/cm<sup>3</sup>. Com o valor de Kv (coeficiente de reação vertical) e a dimensão das sapatas é possível calcular os coeficientes Kx (coeficiente de mola à vertical recalque), Krx (coeficiente de mola horizontal na direção X) e Krx (coeficiente de mola horizontal na direção Y), segundo a formulação apresentada na Figura 26. Estes coeficientes são então inseridos no modelador estrutural, conforme exemplificado na Figura 27.

Figura 26 – Formulações para coeficientes de mola

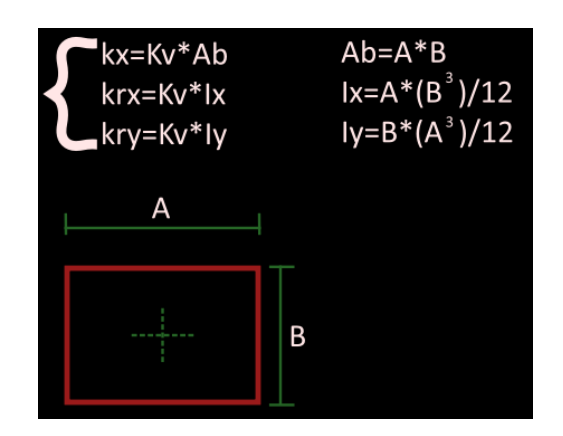

Fonte: Elaborado pela Autora, 2021.

Figura 27 – Critério de vinculação elástica para a S1 - TCC-2

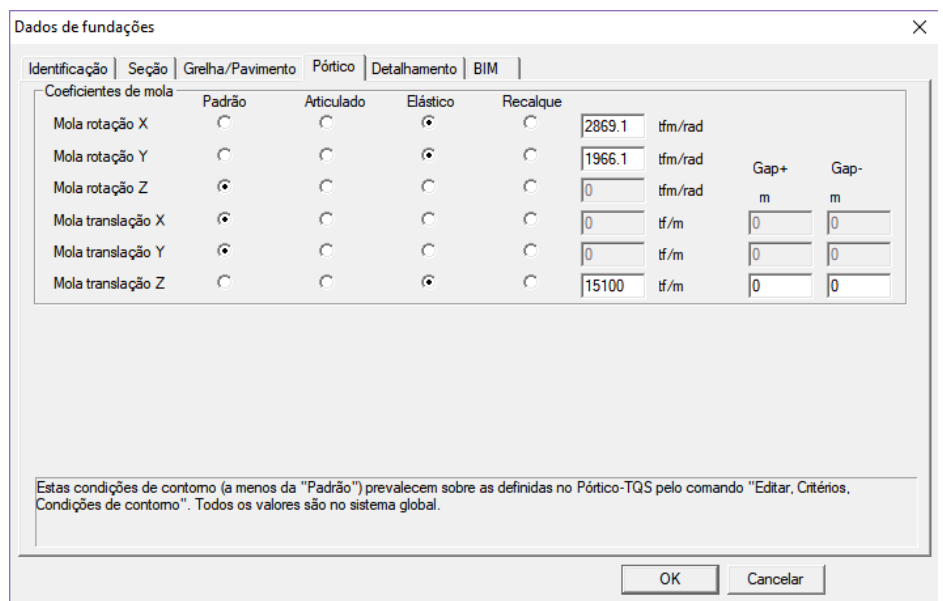

Fonte: Elaborado pela Autora, 2021.

Os esforços resultantes devem estar entre os dois valores já encontrados para cada sapata. De fato, comparando os resultados anteriores com esta nova consideração, demonstrada na Figura 28, essa condição é satisfeita.

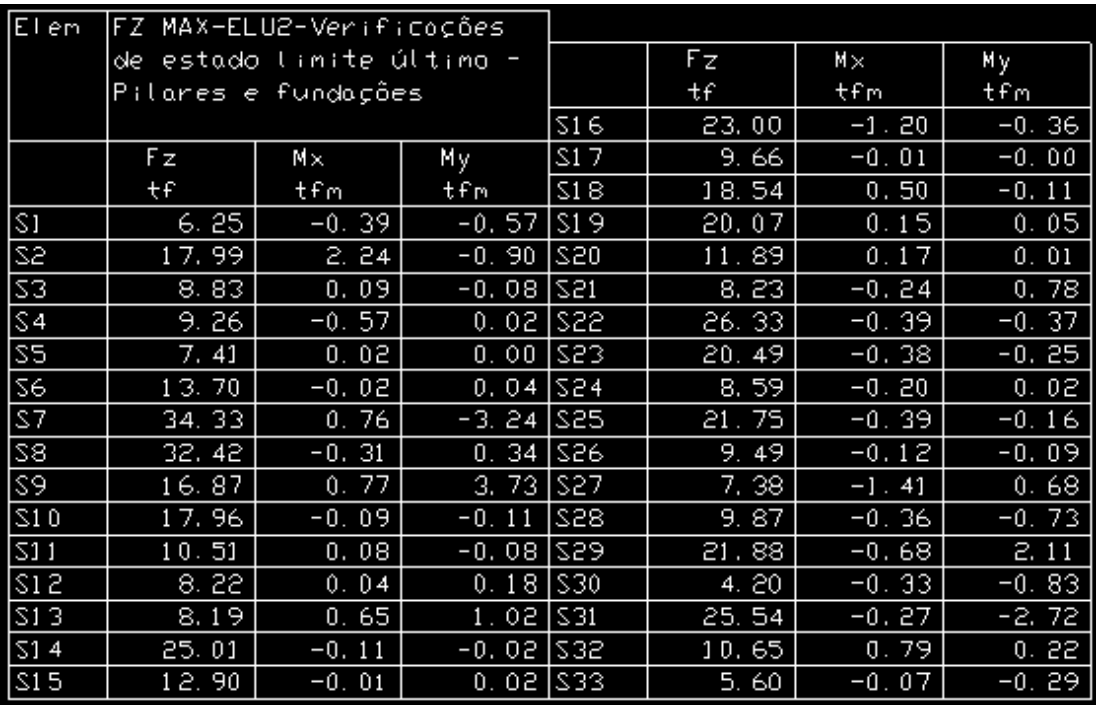

Figura 28 – Reações de Pórtico – Edifício TCC-2

Fonte: Elaborado pela Autora, 2021.

Na situação de uma fundação engastada toda a estrutura fica mais rígida, ou seja, se desloca menos. Se na realidade o comportamento da estrutura for mais próximo de uma rótula essa consideração é desfavorável à segurança da edificação, podendo ultrapassar os limites estipulados por norma e subdimensionando a estrutura para resistir aos efeitos de segunda ordem. Em contrapartida, uma estrutura excessivamente deslocável gera mais esforços de segunda ordem do que os realmente atuantes e desconsidera momentos existentes na fundação. Em ambos os casos a distribuição de esforços internos pode não representar os esforços reais. A Figura 29 resume os coeficientes de estabilidade e deslocamentos horizontais da edificação encontrados para os três casos analisados no estudo.

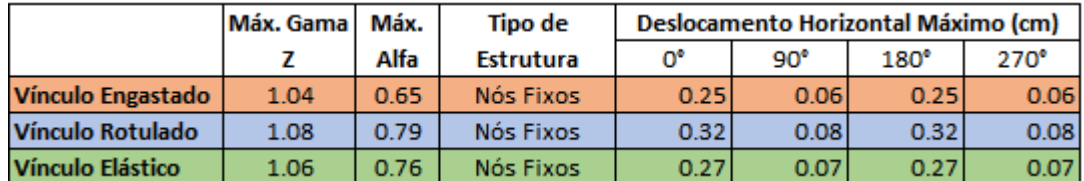

#### Figura 29 – Estabilidade para Fundação Engastada, Rotulada e Elástica

Fonte: Elaborado pela Autora, 2021.

Como esta edificação é muito estável a variação do deslocamento horizontal foi pequena. Neste caso específico o comportamento se assemelhou a um meio termo entre rótula e engaste, mas esse é um resultado variável dependendo da configuração da edificação e das características do solo. Por exemplo, é esperado que um solo com melhor capacidade de suporte gere sapatas com dimensões menores, menor inércia, e, portanto, com menor restrição ao giro quando comparado com um solo de baixa capacidade de suporte se focarmos na dimensão das fundações.

Em outra análise, caso se opte por otimizar as dimensões das fundações para facilitar a execução adotando tamanhos padrão consideravelmente maiores que o necessário, as sapatas menos carregadas tendem a puxar mais momentos da estrutura, tornando seu comportamento mais próximo ao de um engaste em relação a sapatas mais carregadas. Neste modelo as sapatas não foram otimizadas, contribuindo para a condição mais distante do engaste.

Além dos resultados globais é necessário analisar o impacto das escolhas nos esforços gerados em vigas e pilares, que sofrem uma redução ou aumento de aço necessário. Ressalta-se que as dimensões das fundações, vigas e pilares não foram alteradas para qualquer um dos casos. Na Figura 30 é demonstrado o consumo total de aço por pilares e por vigas por pavimento para cada vínculo.

Como esperado, engastes geram menores esforços, e, portanto, menor consumo de armadura, enquanto rótulas geram maiores esforços nos elementos estruturais. Os pilares para uma condição engastada têm um consumo de 997 kgf para engaste e 1494 kgf para articulação no primeiro lance. Com as vigas o mesmo acontece: o consumo em engaste gera um peso total de aço de 580 kgf enquanto para a condição rotulada gera 657 kgf no pavimento baldrame. A diferença no consumo é mais expressiva próximo à fundação, com tendência a diminuir e/ou igualar nos pavimentos subsequentes.

CONSUMO DE AÇO EM PILARES POR VÍNCULO  $(KGF)$ ELÁSTICO ENGASTE EARTICULAÇÃO 2001 1494 1480 S<sub>0</sub> PZE Ğ  $\mathbb{R}^2$ 몲 œ 78 や  $O$   $O$ Ó RESERVATÓRIO COBERTURA SUPERIOR BALDRAME TOTAL

Figura 30 – Consumo de aço por elemento por pavimento conforme vínculo

CONSUMO DE AÇO EM VIGAS POR VÍNCULO  $(KGF)$ 

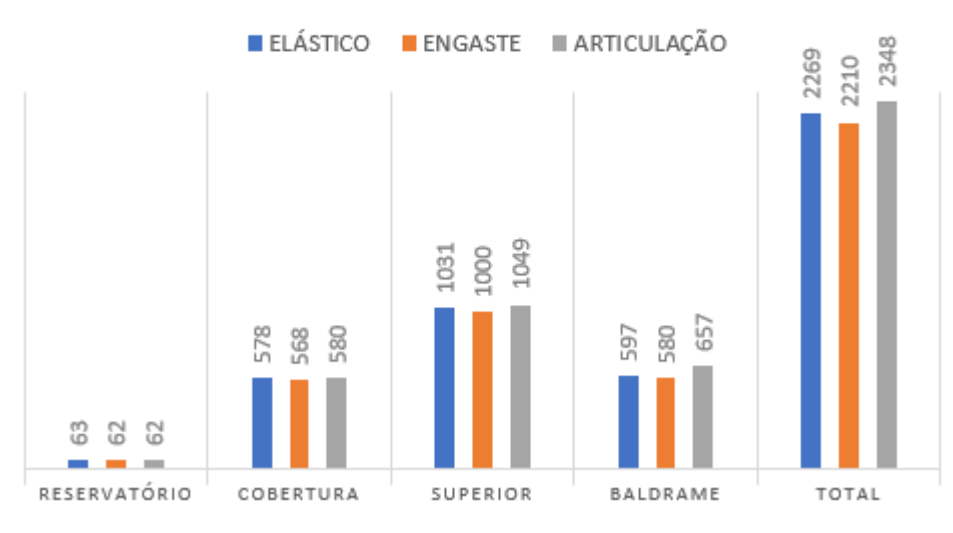

Fonte: Elaborado pela Autora, 2021.

Considerando as vigas baldrames armadas para estes dois casos extremos tem-se uma diferença entre estes valores de aproximadamente 13%. Caso a edificação possuísse um comportamento próximo ao de vínculos rotulados e fosse armada como engastada, cerca de 30% do coeficiente de segurança aplicado a edificações, normalmente 1,4, seria consumido. Para outros casos poderia, inclusive

ser totalmente superado: quando a mesma análise é feita para os pilares do pavimento superior, a armadura necessária seria cerca de 50% maior!

Para obras de pequeno e médio porte a norma brasileira não torna obrigatória a consideração de molas, mas é recomendável que se analise por este método sempre que possível, pois minimiza as chances que erro. Quando a consideração não é viável, alguns engenheiros recomendam o dimensionamento das estruturas com 50% dos esforços resultantes entre engaste e articulação. Principalmente, compreender o comportamento entre a fundações e estrutura é fundamental para que se escolha o vínculo mais adequado e se identifique resultados irreais em um modelo estrutural.

# 4.2ANÁLISE DE LIGAÇÕES ENTRE VIGAS x PILARES

Nesta análise será abordada a distribuição de esforços na ligação entre vigas e pilares realizada pelo *software* TQS. Serão analisados três casos em pontos distantes da estrutura para que esses não influam de maneira significativa entre eles, alterando-se a orientação de pilares para comparação dos diagramas obtidos com o modelo de referência. As Figuras 31 e 32 apresentam modificações ocorridas em pilares que possuem um lance, do pavimento baldrame ao superior, enquanto a Figura 33 analisa pilares que possuem três lances, do pavimento baldrame ao reservatório.

É esperado que a mudança na orientação dos pilares acarrete uma mudança na distribuição dos esforços internos, o que consequentemente afetará a maneira com que as cargas chegam às fundações do edifício. Para evitar a influência desse aspecto as dimensões das fundações dos pilares modificados foram mantidas, mas sua orientação foi modificada. Essas alterações dos esforços resultantes são esperadas pois altera-se a inércia do pilar em cada uma das direções e, como a estrutura é hiperestática, alteram-se os esforços em cada um dos elementos.

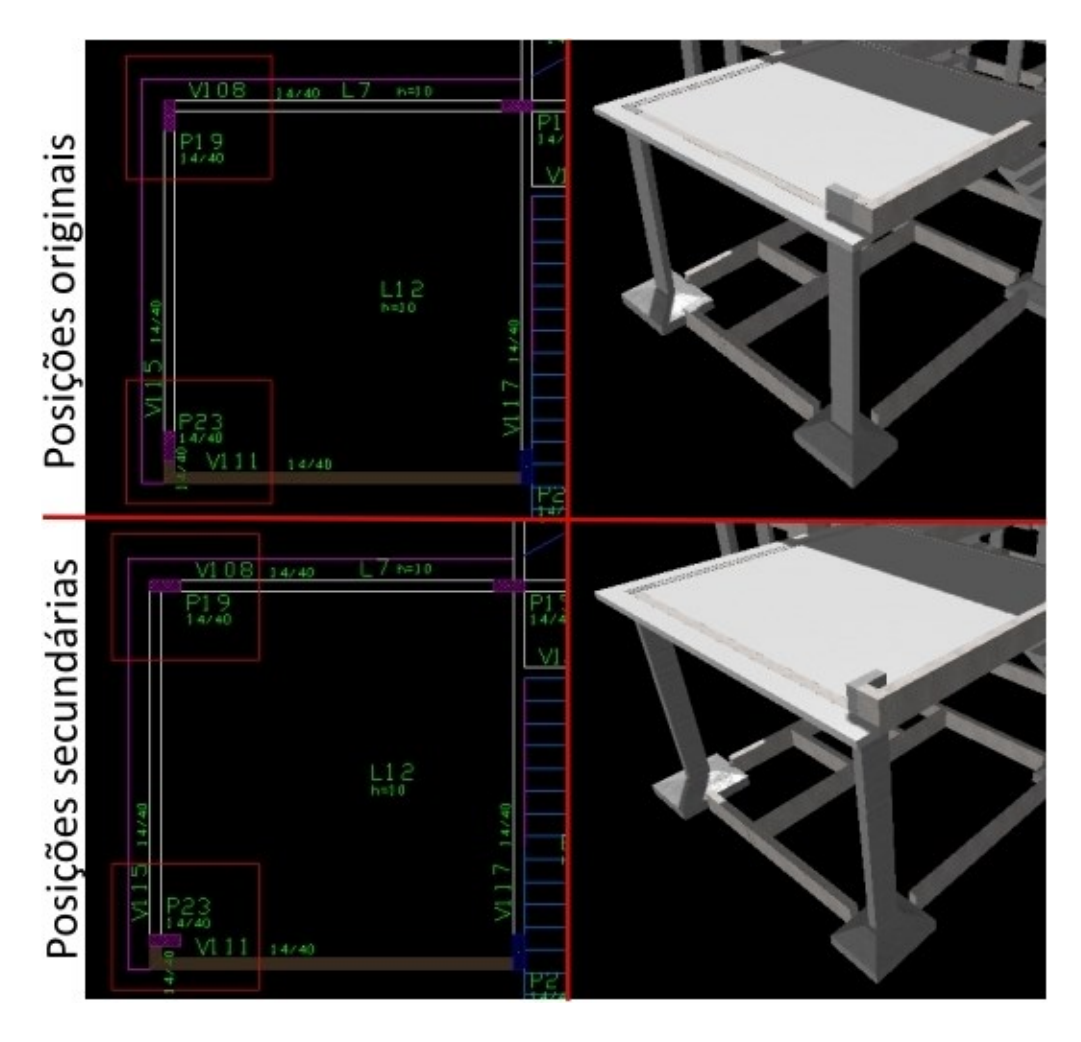

Figura 31 – Caso P19 e P23: Posições originais x secundárias

Fonte: Elaborado pela Autora, 2021.

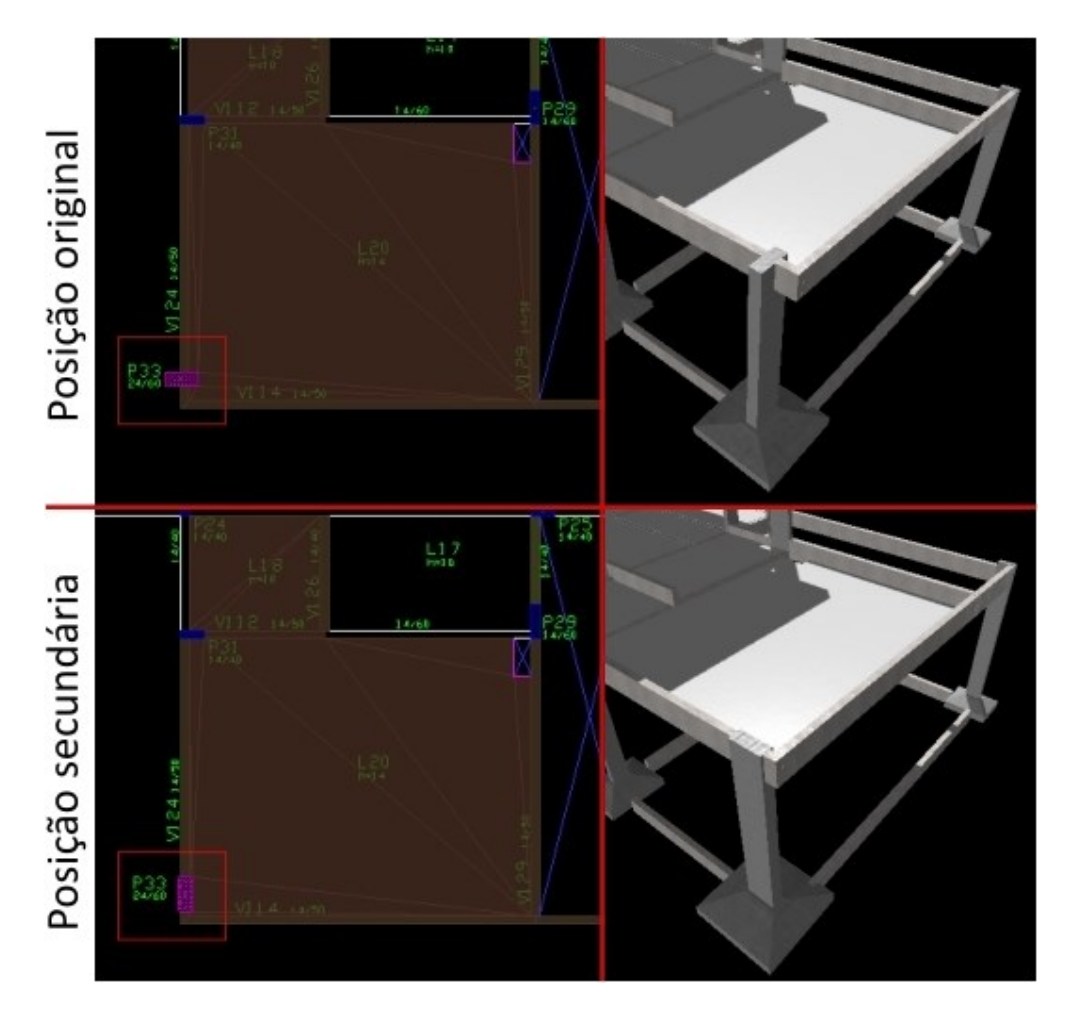

Figura 32 – Caso P33: Posição original x secundária

Fonte: Elaborado pela Autora, 2021.

Figura 33 – Caso P13, P21 e P26: Posições originais x secundárias

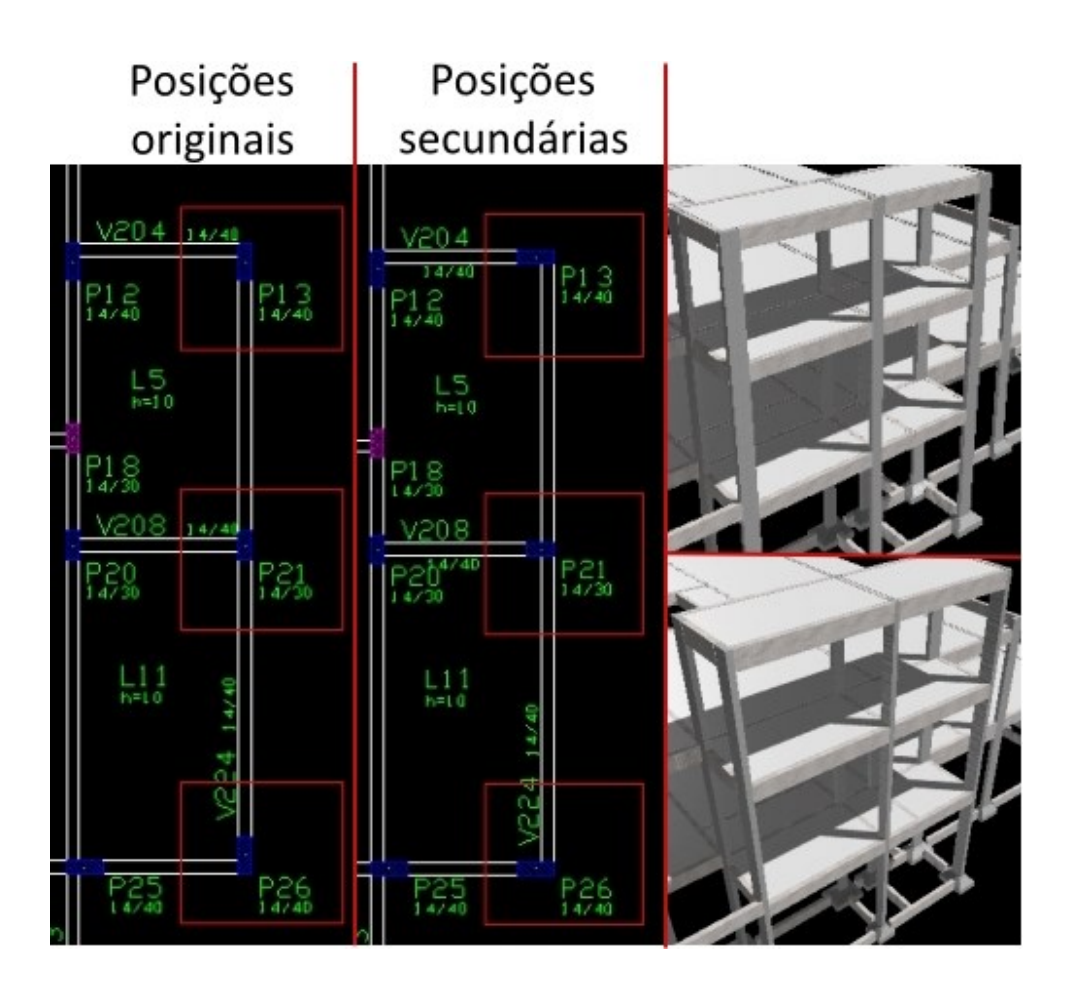

Fonte: Elaborado pela Autora, 2021.

Primeiramente, é possível observar que as mudanças causaram erros graves de dimensionamento no edifício nas fundações dos pilares P21 e P26. A sapata do pilar P21 teve seu valor de compressão máxima superado no valor admissível em aproximadamente em 6%. A sapata mais crítica, do P26, será abordada em detalhe, sendo seus esforços comparados na Figura 34.

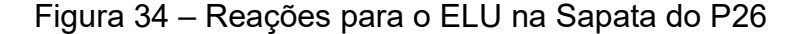

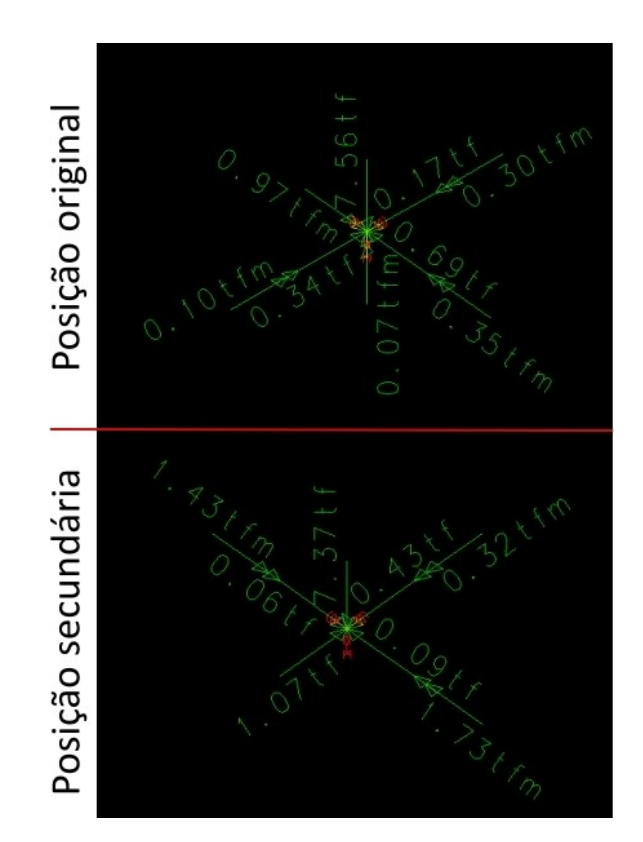

Fonte: Elaborado pela Autora, 2021.

A partir da análise do relatório da sapata do P26 é possível observar que os erros ocorrem para mais de um caso na verificação de área comprimida, esforço cortante, tombamento e deslizamento, cujo cálculo envolve os esforços horizontais e verticais atuantes na fundação. Comparando os esforços característicos originais do conjunto pilar-sapata com os esforços obtidos a partir da nova configuração do pórtico, a carga vertical característica sofre uma redução de 7,56 tf para 7,37 tf enquanto o momento Mx passa de -0,30 tfm para -0,26 tfm e o momento My passa de 0,10 tfm para 1,73m tfm, respectivamente.

Essa diferença nos valores de reações é resultado da redistribuição dos esforços internos, causada pela mudança da rigidez do pórtico. Especificamente, o aumento do momento My aliado à redução da carga vertical tornou a sapata instável. Caso as novas configurações do pórtico fossem mantidas, uma solução para este problema seria aumentar a dimensão da sapata para que houvesse maior inércia para resistir ao giro imposto pelo momento My.

Já para compreender as modificações ocorridas nos diagramas dos pórticos, deve-se abordar o conceito de trecho rígido, uma região comum entre pilares e vigas com alta rigidez. Conforme a Figura 35, no cruzamento entre a viga V1 e o pilar P1 fica definido um 'nó com dimensões finitas' enquanto na interseção da viga V1 com o pilar P2 não há um trecho rígido definido, apenas um nó simples (KIMURA, 2021).

Figura 35 – Trecho Rígido na ligação entre Viga-Pilar

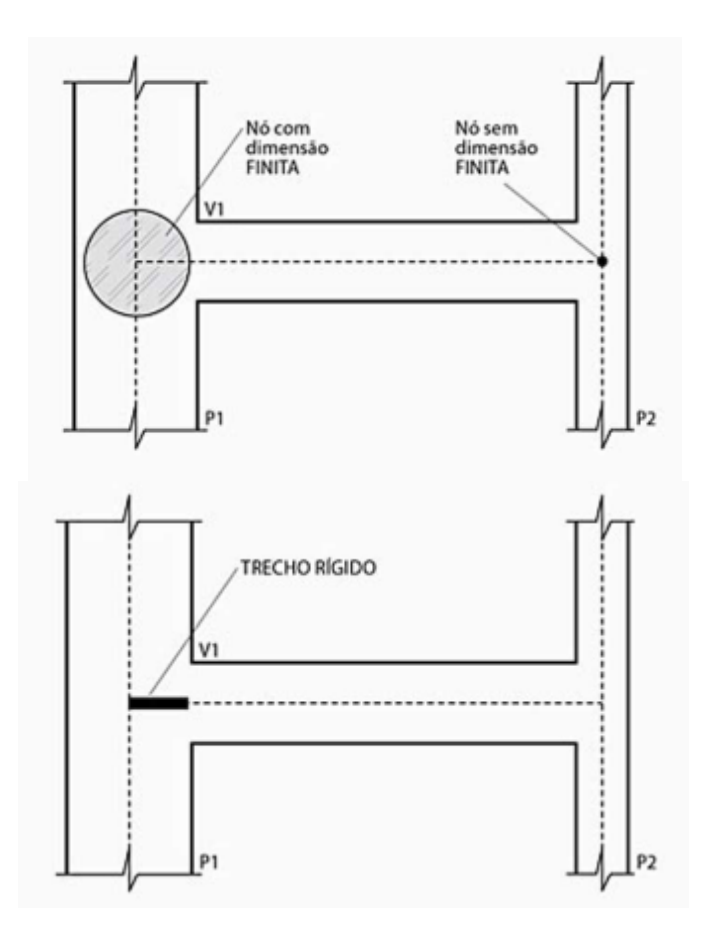

Fonte: Kimura, 2018.

Em uma estrutura os esforços solicitantes são distribuídos de acordo com as rigidezes relativas entre os seus elementos. Em estruturas hiperestáticas, o esforço tende a migrar para as regiões que possuem maior rigidez (ou seja, maior capacidade de suporte). Considerando o trecho rígido na resolução de pórticos os programas computacionais se aproximam mais do comportamento real da edificação. Essa consideração é realizada com a adição de barras rígidas ou com a adaptação do cálculo das rigidezes dos elementos no pórtico espacial (KIMURA, 2018).

Analisando a imagem da Figura 35 é intuitivo perceber que a região com trecho rígido torna a viga menos suscetível a deformações (restringindo o giro da peça) quando comparada à região de nó simples, sugerindo um comportamento mais próximo ao de um engaste. Para todos os casos desta análise, se pode compreender as mudanças na distribuição dos esforços a partir desse conceito.

A seguir, na Figura 36 é comparado o diagrama de momento fletor obtido para o Caso 01 - Todas as permanentes e acidentais antes e após as modificações ocorridas para o P19 e P23.

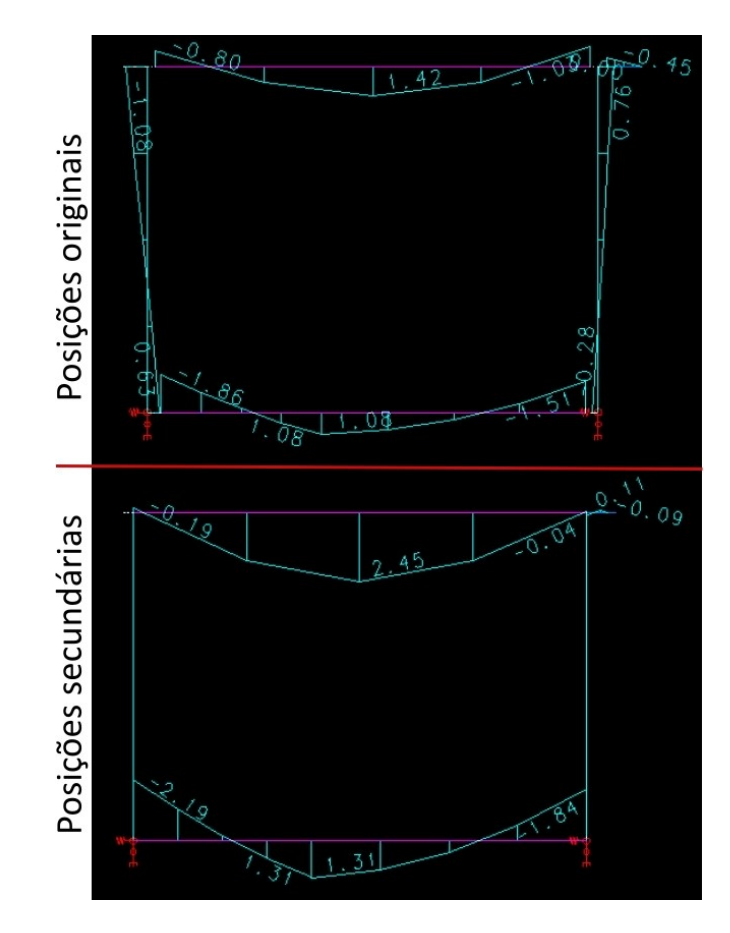

Figura 36 – Modificações no P19 e P23: Momento My - Caso 01

Fonte: Elaborado pela Autora, 2021.

É possível perceber que os momentos negativos passaram de 0,80 tfm para 0,19 tfm no P19 e de 1,03 tfm para 0,11 tfm no P23. Com a mudança de orientação dos pilares o pórtico perdeu rigidez no sentido da V115, tornando os pilares menos capazes de resistir às solicitações, transferindo à viga uma maior necessidade de

suporte. Esse efeito é demonstrado com o aumento do momento positivo de 1,42 tfm para 2,45 tfm.

Em um modelo computacional com a possibilidade da consideração das rigidezes dos elementos não há um engaste absoluto, assim como não há um apoio de segundo gênero absoluto, sendo essa uma interpretação condizente com a realidade de estruturas em concreto armado. É possível observar esse aspecto na não nulidade dos momentos de extremidade para os casos apresentados. De fato, na grelha o TQS representa os pontos de apoio como molas, conforme a Figura 37. Essa representação faz alusão a um apoio elástico proporcional à rigidez com a utilização das molas de rotação e translação nas três direções.

Figura 37 – Representação de um ponto de apoio na grelha

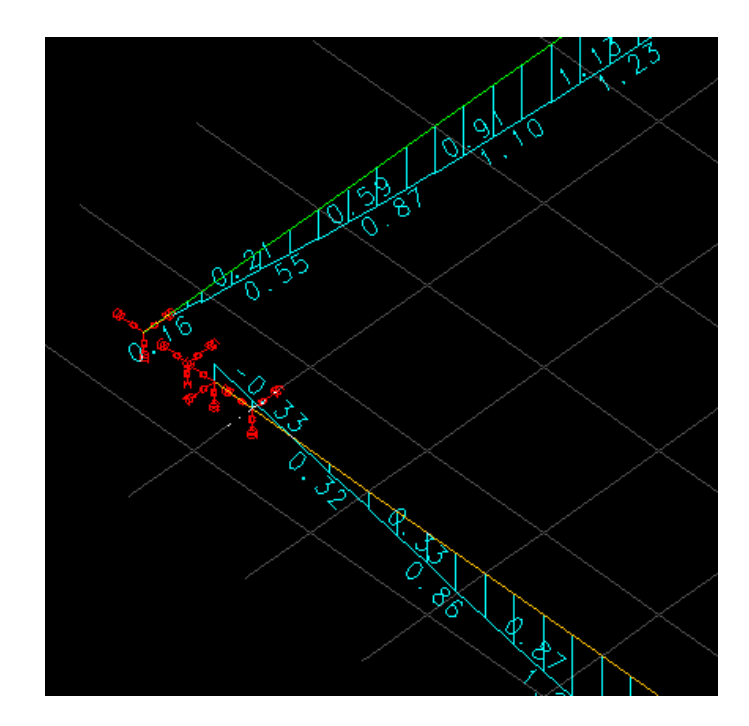

Fonte: Elaborado pela Autora, 2021.

Para fazer uma analogia com as disciplinas ministradas ao longo da graduação de Engenharia Civil se poderia aproximar o modelo estrutural conforme os representados na Figura 38. É notável que vários aspectos necessitam ser desconsiderados para a viabilidade dos cálculos, principalmente a espacialidade da estrutura, uma vez que a abordagem do curso se restringe majoritariamente à modelos planos.

#### Figura 38- Interpretações do Caso para Diferentes Disciplinas

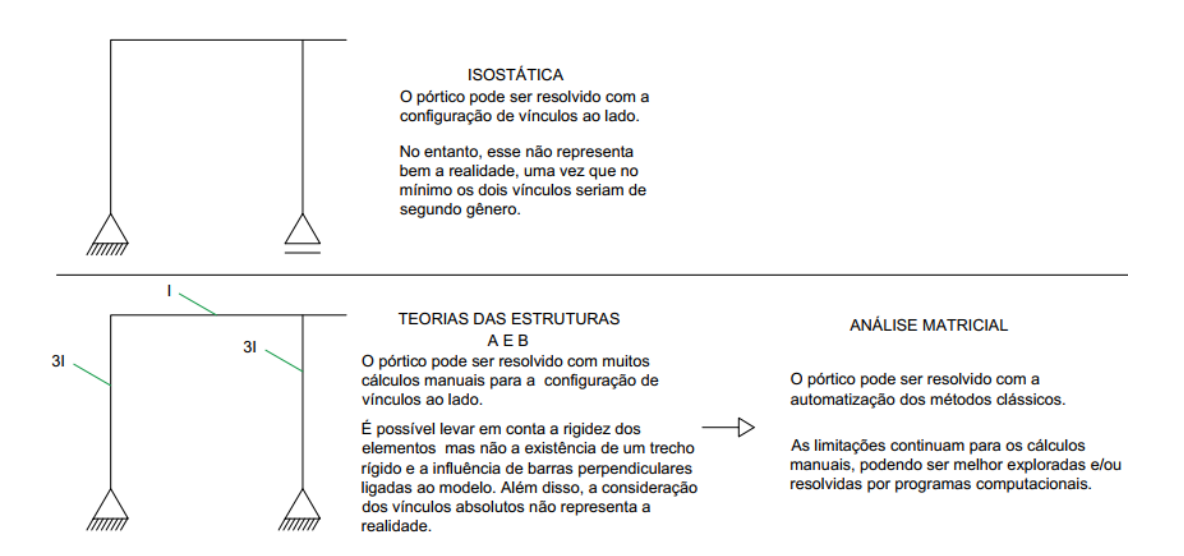

Fonte: Elaborado pela Autora, 2021.

Embora exista uma grande diferença entre estas interpretações, a NBR 6118:2014 permite que as estruturas sejam calculadas com modelos simples, como os apresentados, desde que consideradas algumas correções adicionais. As recomendações são descritas no item 14.6.6 da referida norma. Além disso, esses modelos se tornam uma fonte para aferição do cálculo computacional, algo sempre necessário.

De maneira análoga ao pórtico apresentado, no caso do P34, conforme a Figura 39, ocorreu o contrário: o momento negativo sobre o pilar elevou-se de 0,06 tfm para -1,81 tfm com a adoção da posição do pilar na direção de maior solicitação do momento fletor. No entanto, o momento positivo não teve diminuição: Isso acontece porque a laje adjacente (L20) foi calculada pelo processo de grelha, que distribui os esforços conforme a rigidez do pórtico. A V124 passa a receber reações de carregamento diferentes quando comparada com a configuração original. Esse caso será analisado no item 4.3 detalhadamente.

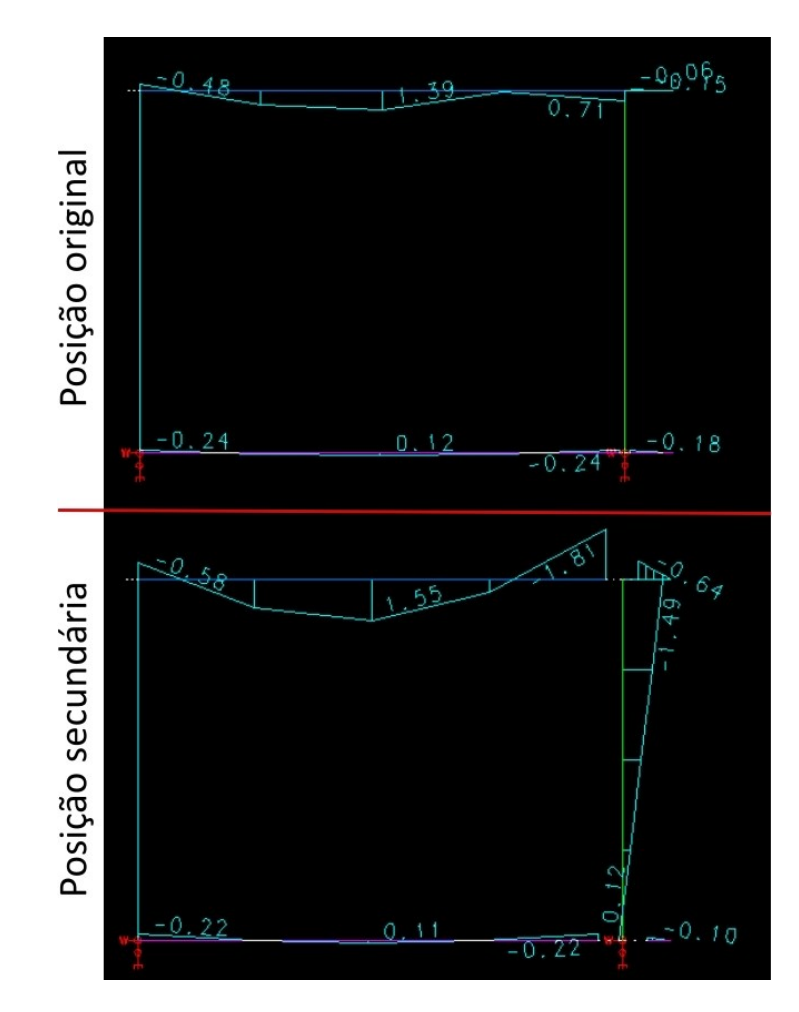

#### Figura 39 – Modificação no P34: Momento My - Caso 01

```
Fonte: Elaborado pela Autora, 2021.
```
Para o caso de um pórtico com vários pavimentos e vigas com dois vãos, pilares P13, P21 e P26, verifica-se também a redução da capacidade de absorção dos momentos negativos nos pilares de ponta (P13 e P26), enquanto as vigas sofrem aumento do momento positivo nos dois vãos, e, como consequência, o pilar intermediário sofre um acréscimo de momento negativo mesmo que tenha sido rotacionado para uma posição de menor rigidez.

É possível imaginar que a continuidade dos pilares em outro lance torna uma ligação viga-pilar mais rígida. Isso é demonstrado no diagrama da Figura 40 quando ocorre a comparação dos esforços solicitantes nas vigas dos níveis baldrame, superior e cobertura com a viga do reservatório. O Caso 01 corresponde a todas as cargas permanentes e acidentais. Na existência de dois lances de pilar que resistem

ao giro da viga no apoio, surgem esforços negativos maiores em relação a vigas ligadas a pilares de um lance, bem como existe diminuição do momento positivo.

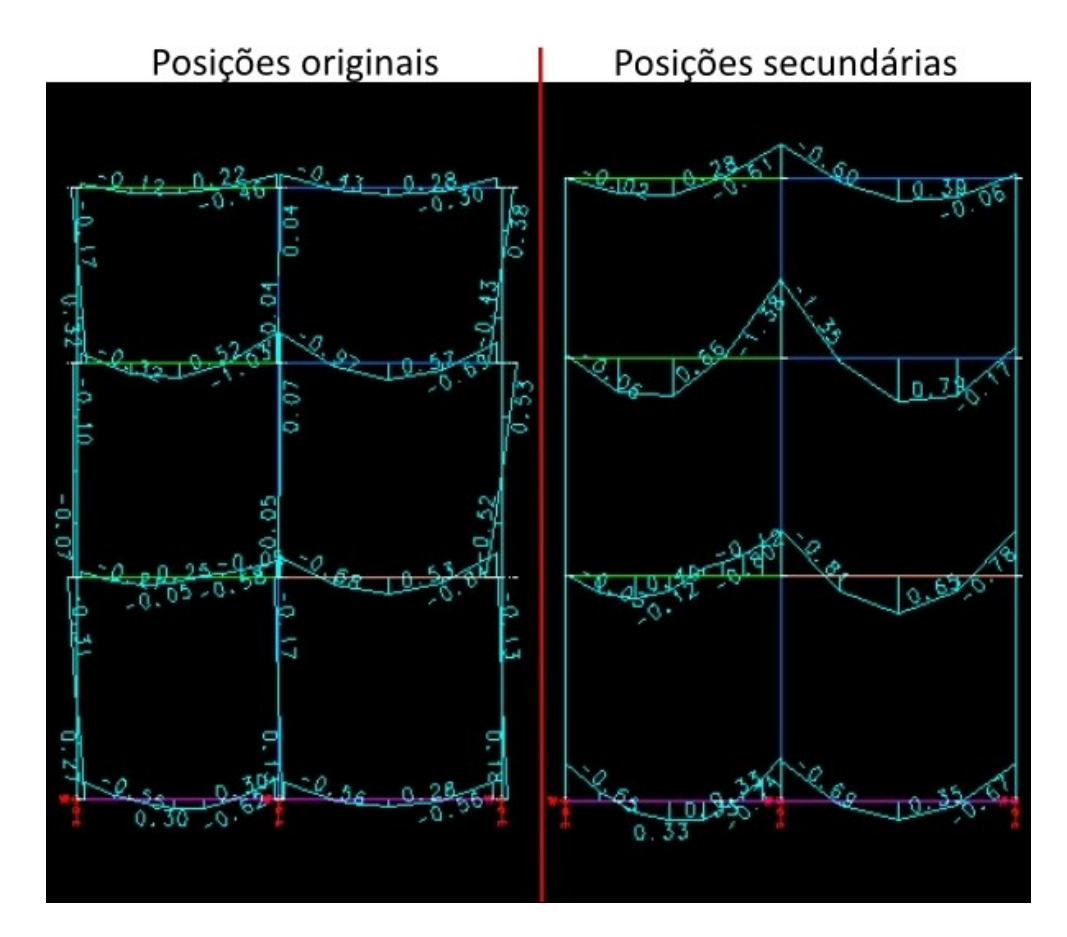

Figura 40 – Caso P13, P21 e P26: Momento My – Caso 01

Fonte: Elaborado pela Autora, 2021.

Excepcionalmente, em algumas situações é possível plastificar manualmente regiões próximas a apoios em programas computacionais, sendo sua dinâmica similar ao raciocínio da redução de rigidez. Existem limites impostos pela NBR 6118:2014 para estes casos, que são permitidos devido à fissuração do concreto e plastificação do aço. Para concretos de *fck* até 50 MPa as condições de redistribuição de momentos são as seguintes:

- A posição da linha neutra em vigas e lajes no ELU deve obedecer a relação x/d≤0,45.
- Reduzindo-se um momento fletor M para δM em uma seção transversal a profundidade da linha neutra deve ser limitada por x/d ≤ (δ-0,44) /1,25.

• δ ≥ 0,90 para estruturas de nós móveis e δ ≥ 0,75 para qualquer outro caso.

A norma permite ainda outros limites desde que condições especiais sejam utilizadas e atendidas, como a análise não-linear com verificação da capacidade de rotação das rótulas plásticas.

Para ilustrar a mudança na distribuição de esforços após a adoção de uma plastificação irá ser considerada a utilização de uma articulação de coeficiente de redistribuição δ=0,90 nos dois apoios da V211, supondo uma edificação de nós móveis. O caso é apresentado na Figura 41.

Figura 41 – Plastificação da Viga V211

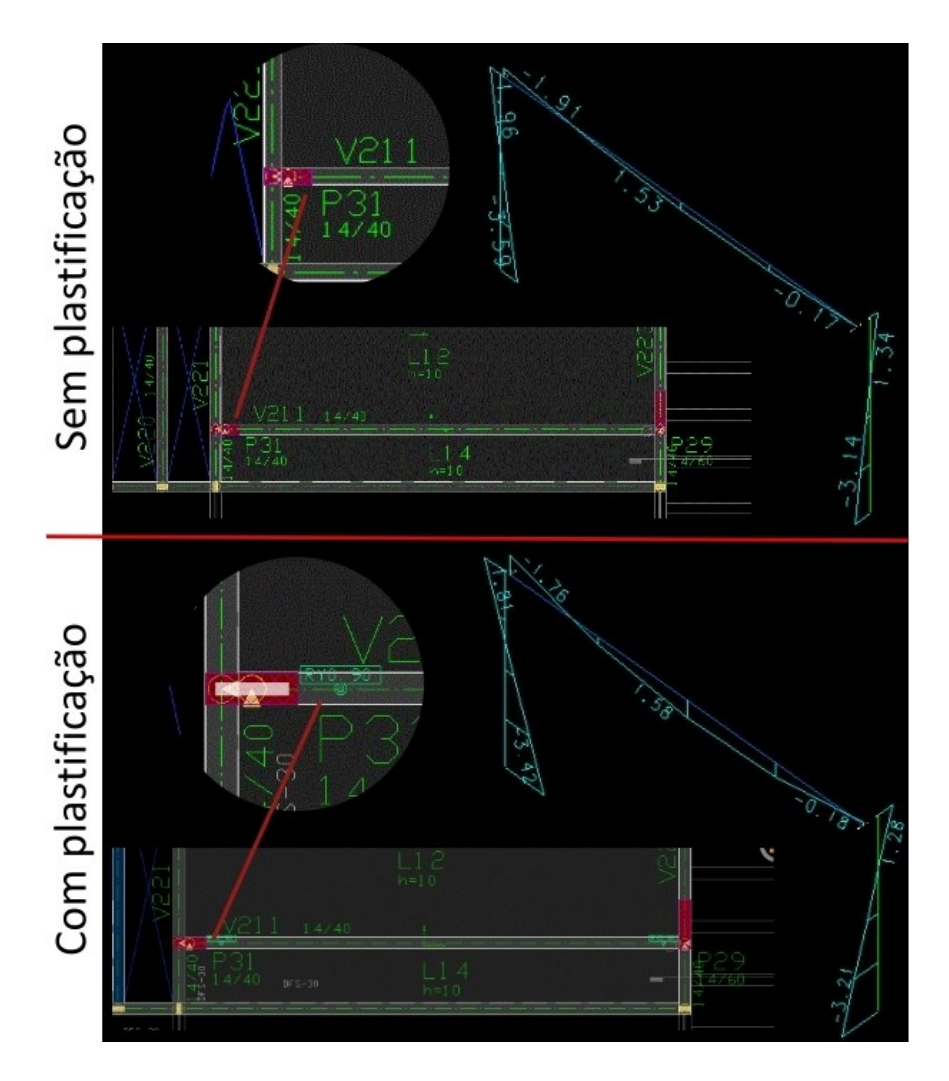

Fonte: Elaborado pela Autora, 2021.
É possível verificar os momentos negativos no pórtico sem a plastificação, de 1,91 tfm e 0,17 tfm e o momento negativo no pórtico após a plastificação, de 1,76 tfm e 0,18 tfm, respectivamente. Como consequência o momento positivo se eleva de 1,53 tfm para 1,58 tfm: os esforços apenas se redistribuem, não somem.

Para a escolha do melhor modelo deve-se atentar que o carregamento atuante se redistribui entre os elementos, existindo em igual magnitude em qualquer um dos casos. Portanto, na prática, a análise da estrutura não deve ocorrer parcialmente e sim em sua totalidade pois, por exemplo, as modificações aqui realizadas influenciaram positiva ou negativamente outras barras às quais os elementos estão ligados, não sendo o objetivo deste trabalho essa abordagem. Em qualquer consideração, a estrutura segura é a que tem o seu dimensionamento baseado nos esforços obtidos para os critérios utilizados, desde que esses respeitem as limitações técnicas.

## 4.3ANÁLISE DE LIGAÇÕES ENTRE LAJES x VIGAS

Para o caso de lajes calculadas em formato de grelha as cargas não são distribuídas proporcionalmente nos apoios, como se estuda na maior parte das disciplinas da graduação que trabalham com o método dos quinhões de carga, também chamado de áreas de influência. A distribuição ocorre de maneira mais realista, com a maior solicitação dos elementos mais rígidos para resistir aos esforços. Os carregamentos pontuais sobre uma laje são distribuídos entre as barras dos quais são mais próximos e cargas lineares e por área são decompostas como cargas pontuais. A partir do seu posicionamento a grelha é resolvida pela análise matricial que leva em conta a rigidez das barras e apoios.

Conforme a Figura 42, para um mesmo carregamento em uma laje de dimensões quadradas pode-se obter esquemas de transferências de cargas muito diferentes dependendo do método de cálculo considerado. O método dos quinhões abordado nas disciplinas de graduação reproduz de maneira muito simplista os esforços que realmente são transferidos para uma viga.

Figura 42 – Carregamentos resultantes em vigas conforme método dos quinhões (2) e processo de grelha (3) para uma laje quadrada.

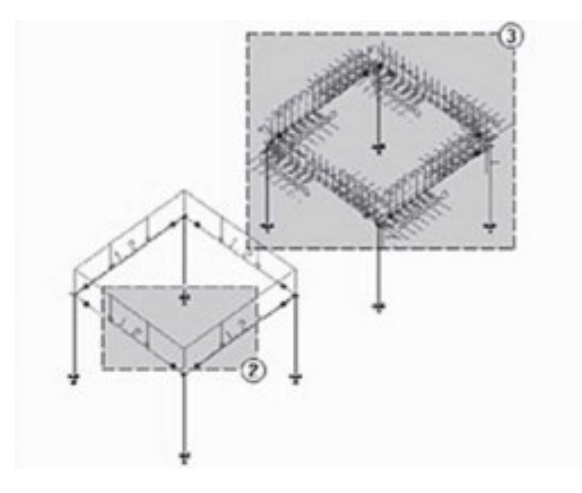

Fonte: Kimura, 2018.

Analisando uma laje e seus apoios, normalmente os elementos com maior rigidez serão as vigas verticais (rigidez à flexão), então, os esforços tendem a solicitar mais essas do que a própria laje quando comparada à uma distribuição simples, podendo encontrar-se na literatura exemplos de diferenças de esforços de grande dimensão entre os dois métodos. No caso de uma laje com vigas de apoio de diferentes rigidezes, as vigas mais rígidas tenderão a apresentar maiores esforços pois recebem uma maior transferência de cargas da laje.

Tomando-se como exemplo o caso da L20, citado no item 4.2, podem-se observar os diagramas de carregamento oriundos da laje na V124 na Figura 43. Salienta-se que não houve um aumento das dimensões da viga, apenas o enrijecimento da mesma pela condição secundária do pórtico. Ainda assim, é possível observar um aumento no valor dos esforços transmitidos da laje para a viga, principalmente no meio do vão. Portanto, é notável que as condições do pórtico também influem sobre essa distribuição.

Figura 43 – Reações oriundas da L20 sobre a V124 - posição original e secundária do pilar

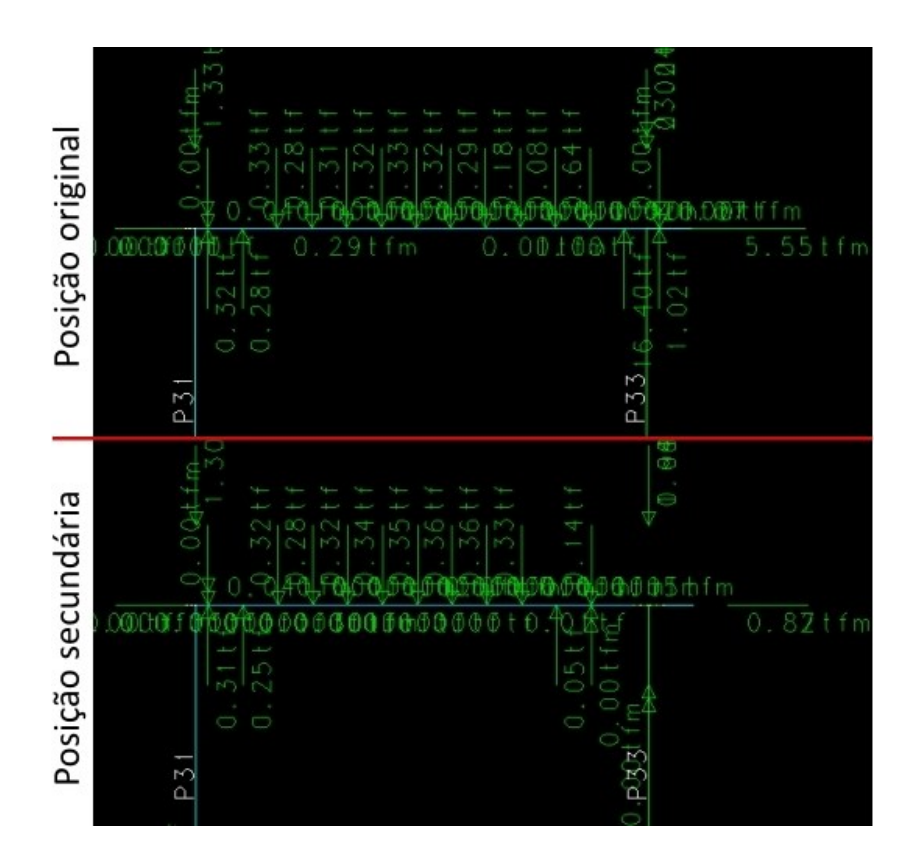

Fonte: Elaborado pela Autora, 2021.

Para demostrar a mudança na distribuição de carregamentos oriunda de um redimensionamento de vigas adjacentes a lajes serão analisadas a L1 e L2 do pavimento reservatório com a modificação na altura de V301, V302 e V303 de 14/40 para 14/70, conforme Figura 44.

O processo de cálculo da grelha de laje gera os esforços cortantes em cada barra do modelo, conforme demonstra a Figura 45 para a V301, sendo o mesmo processo realizado para as outras vigas. Estes esforços serão transmitidos como carregamentos pontuais nas vigas de apoio no pórtico espacial, como detalha a Figura 46 em sequência para as três vigas analisadas.

Figura 44 – Lajes do Reservatório – Dimensões originais x secundárias

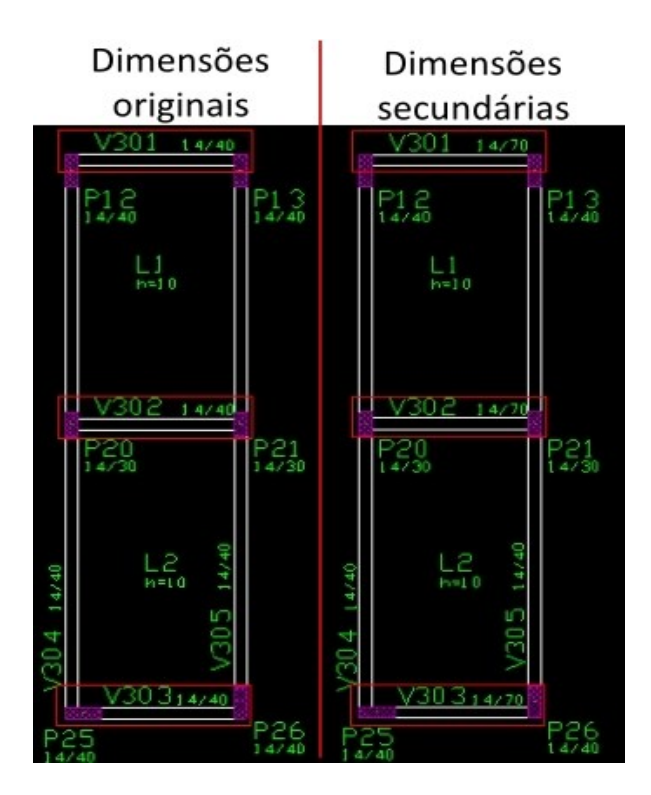

Fonte: Elaborado pela Autora, 2021.

Figura 45 – Grelha de Laje – Exemplo de esforços cortantes

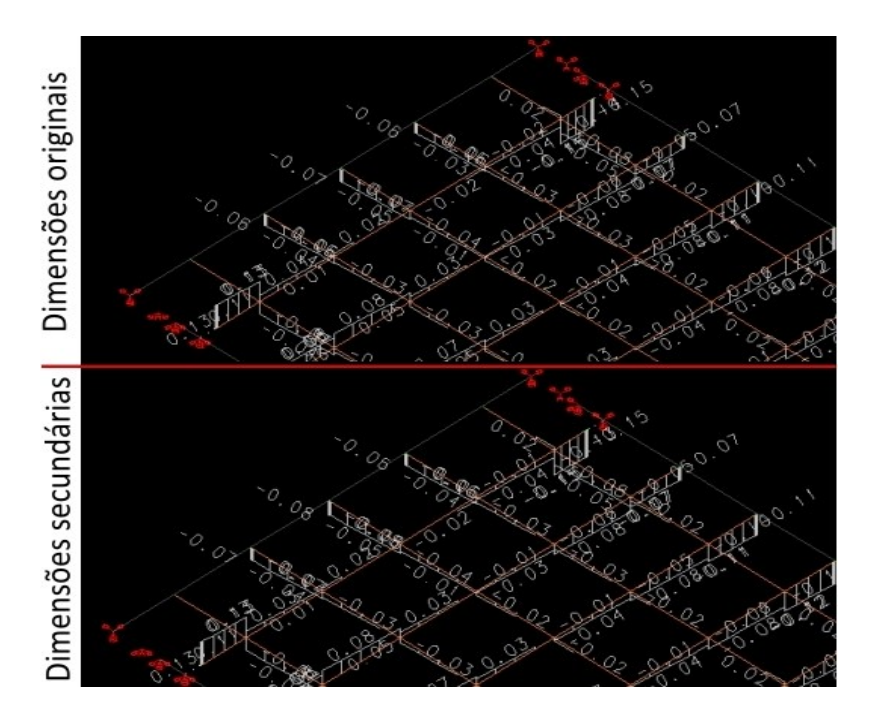

Fonte: Elaborado pela Autora, 2021.

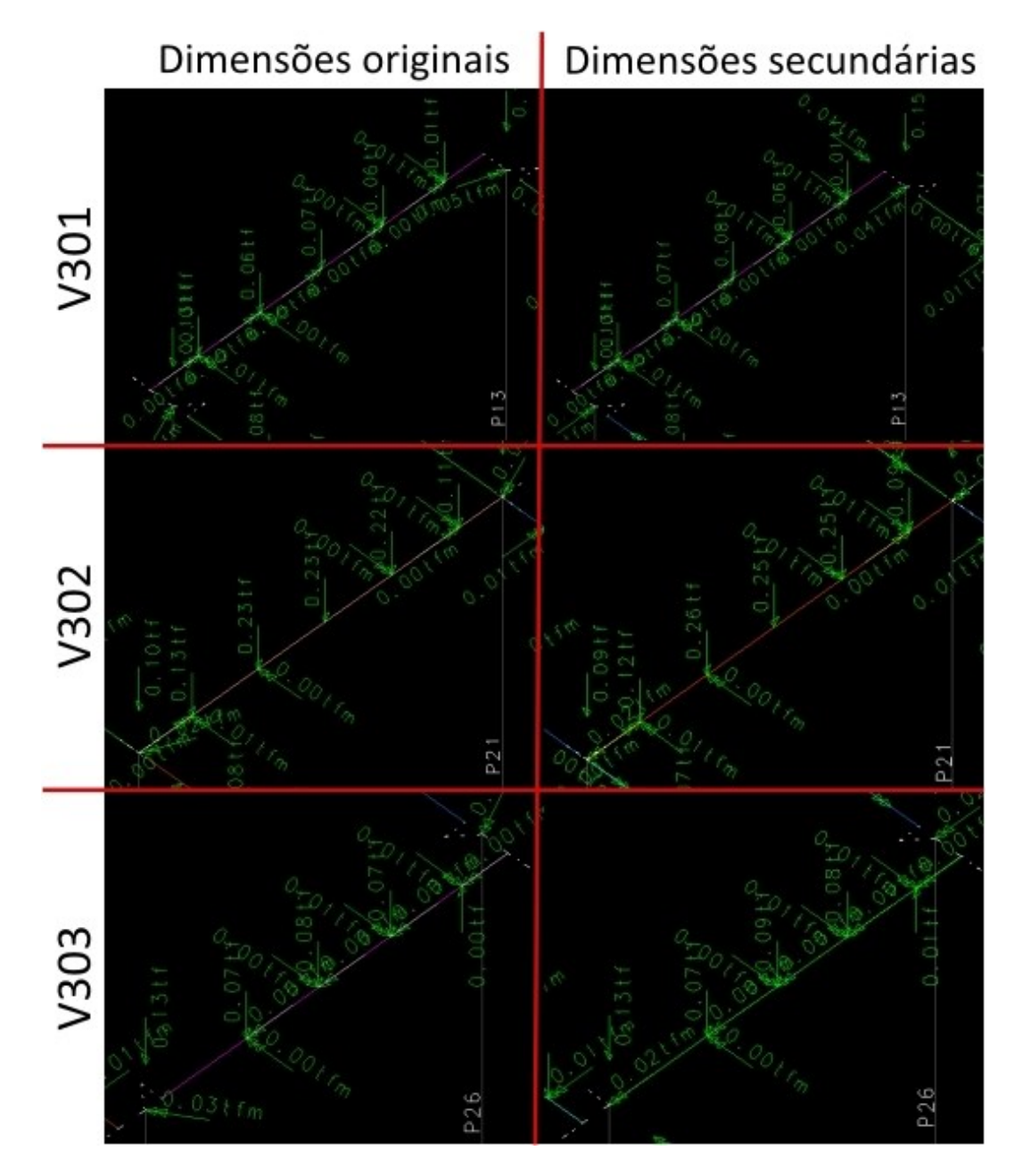

Figura 46 – Carregamentos resultantes no pórtico espacial em V301, V302 e V303

Fonte: Elaborado pela Autora, 2021.

A partir de todas as vigas analisadas houve um aumento de esforços cortantes causado pelo aumento da rigidez dos apoios, principalmente na V302, que é responsável por suportar mais área de laje quando comparada às vigas de borda. Consequentemente os momentos positivos aumentaram de 0,15tfm para 0,21tfm na V301, 0,34tfm para 0,42tfm na V302 e 0,08tfm para 0,11tfm na V303, seguidos de alterações pouco expressivas nos momentos negativos à flexão nas vigas.

Esse resultado representa de maneira mais realista a distribuição de cargas em uma estrutura de concreto armado quando comparado ao método dos quinhões, sendo recomendado sempre que possível realizar o cálculo das lajes pelo processo de grelhas. Com o refinamento dos métodos de cálculo são esperados cada vez mais modelos complexos, mas é importante que o engenheiro adquira sensibilidade estrutural para identificar erros básicos de comportamento. Para modelos simples e para conferência de resultados computacionais a utilização dos quinhões ainda é válida.

## 4.4DIAGRAMAS DE ESFORÇOS DE VIGAS

Durante a graduação os diagramas de esforços atuantes em vigas apresentados para os estudantes se assemelham ao da Figura 47. Em qualquer ponto da peça existe somente um valor de esforço correspondente, tanto para estruturas isostáticas quanto para estruturas hiperestáticas.

Figura 47 – Diagramas de Esforços Cortante e Momento Fletor – Viga Genérica

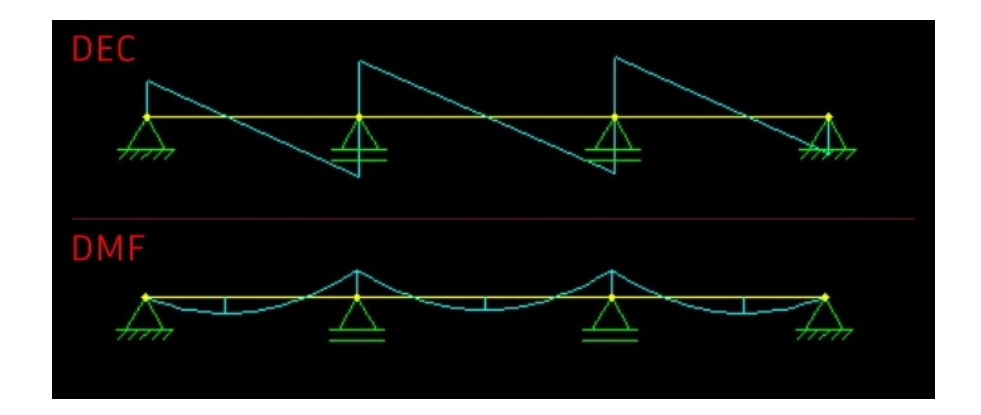

Fonte: Elaborado pela Autora, 2021.

Porém, com frequência, as envoltórias de esforços em vigas apresentados por programas computacionais podem assumir a forma da Figura 48. Neste modelo são exibidos valores mínimos e máximos de esforços atuantes, gerados pelas cargas verticais, pelo vento e por esforços de segunda ordem. Nos apoios, por exemplo, é possível identificar que atuam em uma determinada condição momentos positivos e negativos. Essa ambiguidade pode ocorrer em vigas que resistem a uma parcela considerável de vento e representa os esforços para o qual uma viga realmente deve ser dimensionada, embora bastante distinto do diagrama estudado na graduação. Exemplificando, para o caso da V119, no apoio direito deve-se armar a viga para ambos os momentos -0,82 tfm e +0,16 tfm.

Figura 48 – Diagramas de Esforços Cortante e Momento Fletor – Viga V119 obtido por cálculo computacional

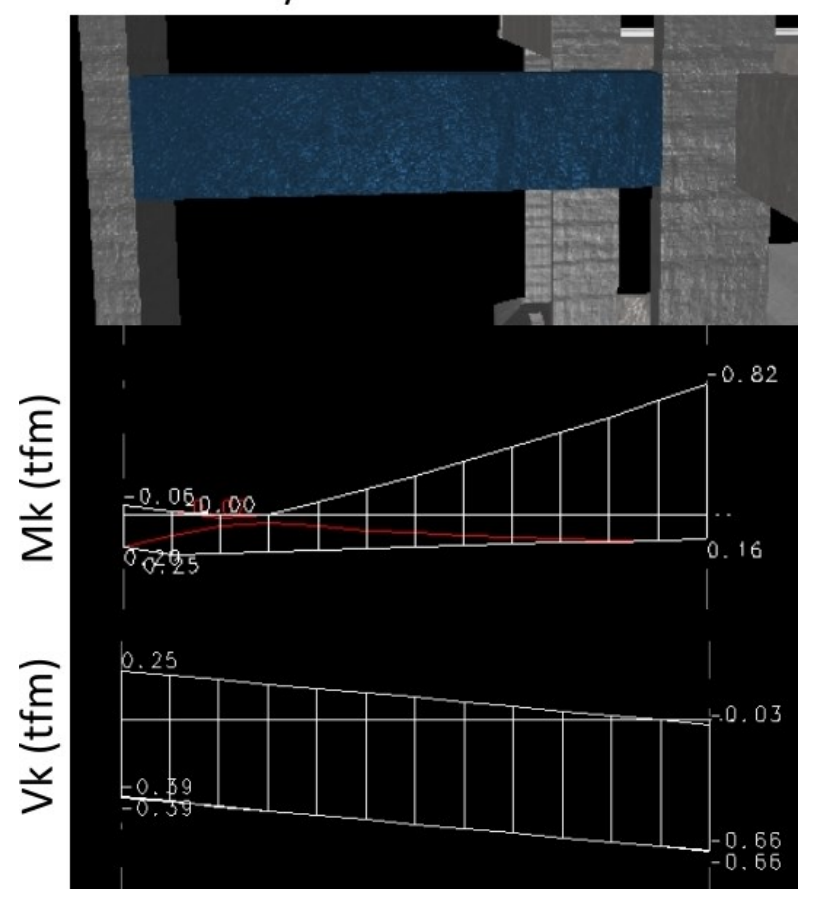

V119 14/40

Fonte: Elaborado pela Autora, 2021.

No Pórtico TQS é possível analisar cada caso e combinação cadastrada e ver os efeitos das ações separadamente, como apresentado na Figura 49. Analisando os principais diagramas já é possível aferir que o vento é o causador dos momentos positivos nos apoios. Ressalta-se, contudo que o momento de +0,48 tfm do caso 6 não acontecerá na realidade, pois sempre haverá a atuação de cargas permanentes

e peso próprio da viga, que diminuem o efeito das ações do vento nesse caso específico.

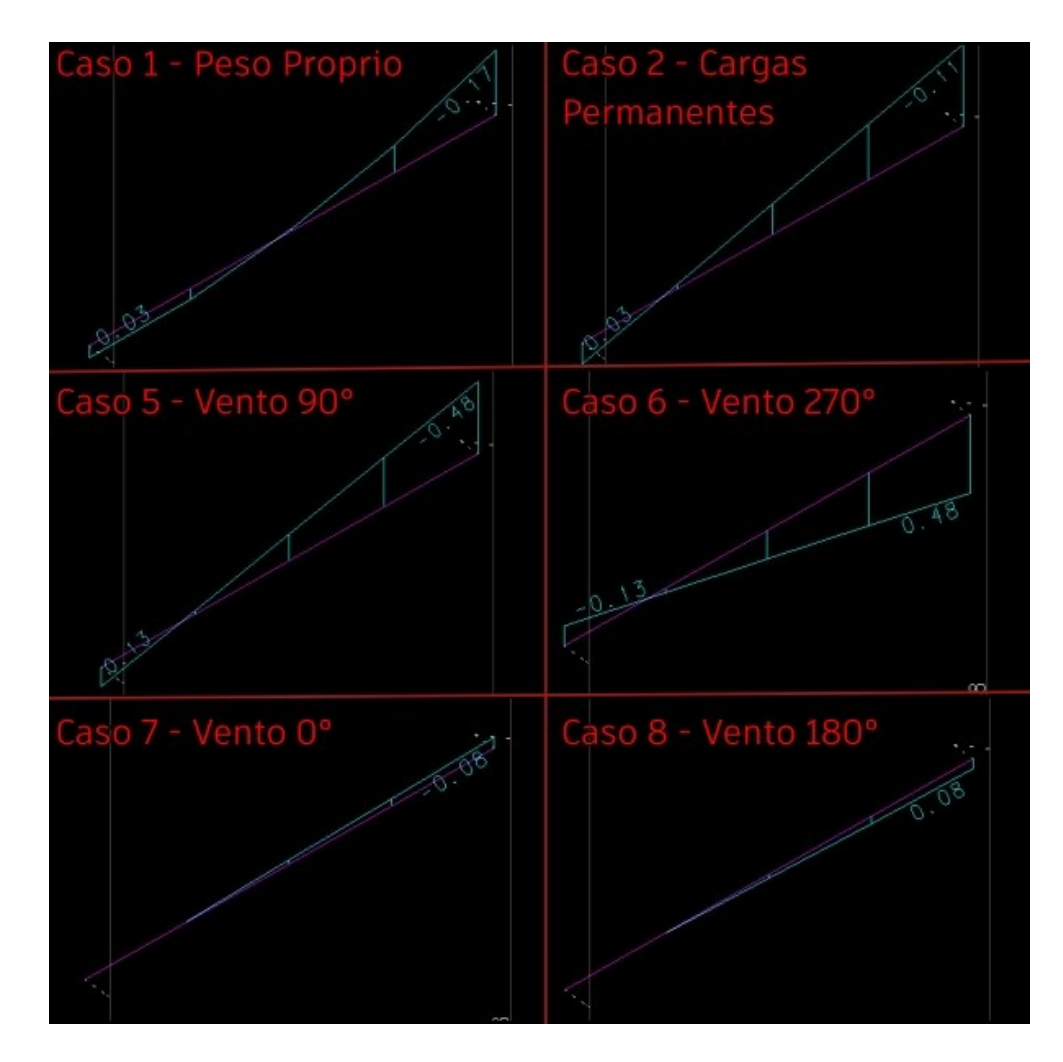

Figura 49 – Momento My para diferentes casos de Ações Atuantes – V119

Fonte: Elaborado pela Autora, 2021.

Qualquer peça, incluindo as vigas, conforme estudado na disciplina de Segurança Estrutural, deve ser dimensionada para a pior combinação possível, na qual sempre atuarão os carregamentos permanentes e existem ou não ações variáveis como o vento.

#### 4.5EFEITOS DE SEGUNDA ORDEM

Durante o curso de engenharia civil as estruturas são calculadas desconsiderando a configuração geométrica deformada das peças, ou seja, na sua posição estática inicial. Os efeitos encontrados nesse cálculo são denominados efeitos de primeira ordem.

Porém, na realidade, qualquer estrutura sofre deslocamentos após estar sujeita a ações. Kimura (2018) demonstra este comportamento na Figura 50: após uma flecha inicial de 0,22m ser determinada para um pilar engastado submetido a uma carga vertical e horizontal em seu topo, a carga vertical possui um novo ponto de aplicação. Considerando este novo ponto de aplicação, esforços adicionais são gerados na peça, os efeitos de segunda ordem. Para os novos esforços será obtido um acréscimo na flecha inicial e, portanto, serão gerados novos esforços e flechas sucessivamente, até que se encontre a posição final de equilíbrio da peça. Resumidamente para o autor, efeitos de segunda ordem são efeitos adicionais à estrutura, que são gerados a partir de suas deformações.

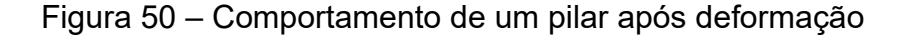

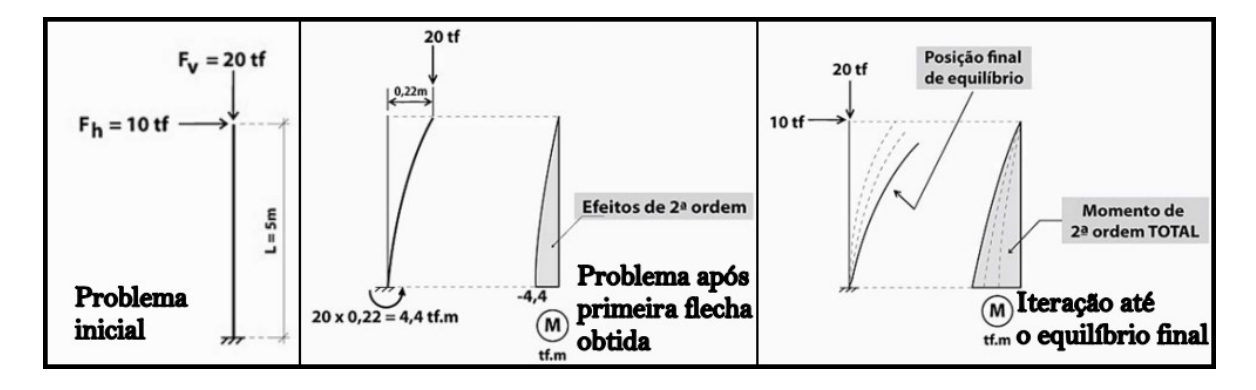

Fonte: Adaptado de Kimura, 2018.

Notavelmente, estruturas mais estáveis (menos deslocáveis) geram menores esforços de segunda ordem, portanto parâmetros para medir essa estabilidade são indispensáveis desde o início do projeto estrutural. Através do coeficiente gama z  $(y_z)$ desenvolvido por engenheiros brasileiros é possível avaliar a estabilidade de maneira simples e eficiente a partir de. Valores ideais para o coeficiente variam de 1,00 a 1,20, valores superiores a 1,50 revelam que a estrutura é instável e impraticável e valores

inferiores a 1,00 indicam incoerência, instabilidade ou erro durante a análise. Para valores superiores e próximos a 1,00 é possível aproximar a magnitude dos efeitos globais de segunda ordem na estrutura conforme a Figura 51, (KIMURA, 2020).

Figura 51 – Valores de gama z

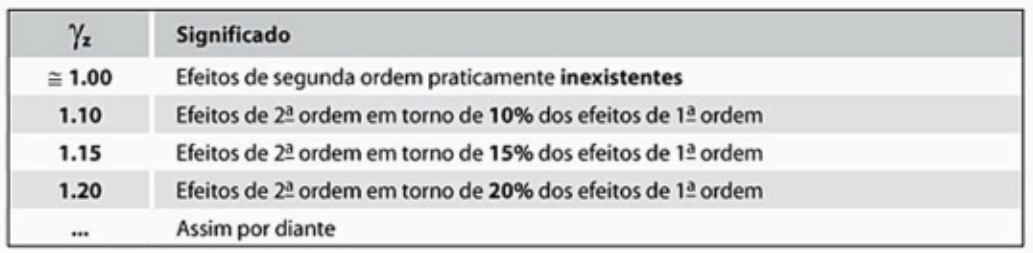

Fonte: Kimura, 2018.

A NBR 6118:2014 permite dispensar a consideração dos efeitos de segunda ordem em estruturas nas quais esses não ultrapassem 10% de aumento no valor das reações e solicitações relevantes da estrutura. Estruturas que atendem este critério são chamadas de estruturas de Nós Fixos enquanto as demais são denominadas estruturas de Nós Móveis. Para a análise da estabilidade existem ainda outros coeficientes como o alfa e a análise P-Delta.

Os fatores influentes da estabilidade global de um edifício são as cargas verticais e a rigidez da estrutura. Exemplificando o efeito da rigidez da estrutura é possível comparar os parâmetros de estabilidade do edifício obtidos para o caso de fundações engastadas e fundações rotuladas na estrutura através da Figura 52.

Figura 52– Valores de gama z para o Vínculo Estrutura-Fundação Engastado e Articulado

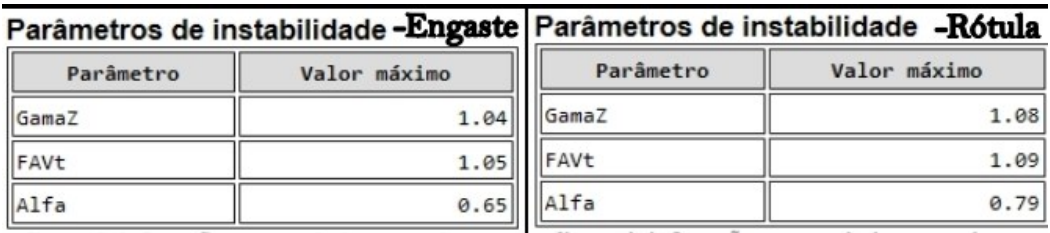

Fonte: Elaborado pela Autora, 2021.

Conforme já discutido em 4.1 a utilização de articulações nas fundações torna a estrutura mais deslocável, e, portanto, mais instável. Isso é demonstrado no valor do coeficiente gama z que aumenta de 1,04 na condição engastada para 1,08 na condição articulada. Em qualquer um dos casos a estrutura pode ser considerada bem estável, uma vez que possui esses coeficientes abaixo de 1,1. Contudo, é visível que o valor de 1,08 está próximo do limite para a desconsideração dos esforços de segunda ordem, sustentando mais uma vez a importância da escolha da vinculação.

O TQS, assim como outros programas de cálculo, permite considerar os efeitos de segunda ordem no dimensionamento dos elementos. Primeiramente é necessário revisar os tipos de efeitos de segunda ordem: globais, locais e localizados. Segundo a NBR 6118:2014 o efeito se segunda ordem global é relacionado ao comportamento conjunto de todo a estrutura quando submetida à ações; os efeitos locais são atrelados a uma parte isolada da estrutura, como a deformação sofrida por um pilar sujeito à momentos fletores atuantes no seu topo e na sua base; e efeitos localizados acontecem em uma região específica na qual uma peça sofre concentrada tensão como por exemplo um pilar-parede na sua dimensão mais rígida. Esses tipos de efeitos são analisados de maneira separada embora ocorram simultaneamente, (KIMURA, 2018). O programa calcula as ações de primeira ordem e deslocamento do pórtico e de cada barra pertencente a ele. Ao final da interação o deslocamento dos nós das barras é traduzido em esforços de segunda ordem global. O processo de determinação de esforços locais de segunda ordem em pilares depende da esbeltez do pilar e do critério de escolha do projetista caso se enquadre nos limites normativos. O método padrão do TQS para pilares com esbeltez menor que 90 é o método Pilarpadrão com kapa aproximado.

Para exemplificar a consideração desses esforços será analisado o P7 do edifício padrão TCC calculado pelo método do Pilar-padrão com k aproximado. O relatório de Pilares gerado pelo TQS-Pilar se constitui um arquivo de conferência interessante para essas peças pois apresenta várias informações, como a taxa geométrica de armadura utilizada, esforços atuantes na base, meio e topo incluindo esforços de segunda ordem local para cada combinação considerado, relação entre Sd/Rd para cada combinação e envoltória de momento mínimo. É possível observar na Figura 53 para a combinação 31, a mais crítica, o momento fletor em relação ao eixo X no topo e base de -0,64 tfm e 0,56 tfm, respectivamente, e o momento fletor em relação ao eixo Y no topo e base de 2,14 tfm e -0,99 tfm. Na seção do meio, na

direção Y é dispensado o cálculo de esforços de segunda ordem encontrando o momento fletor de 0,89 tfm e na direção X com o esforço local obtido com o k aproximado de 14,4 o momento fletor encontrado é -0,64 tfm.

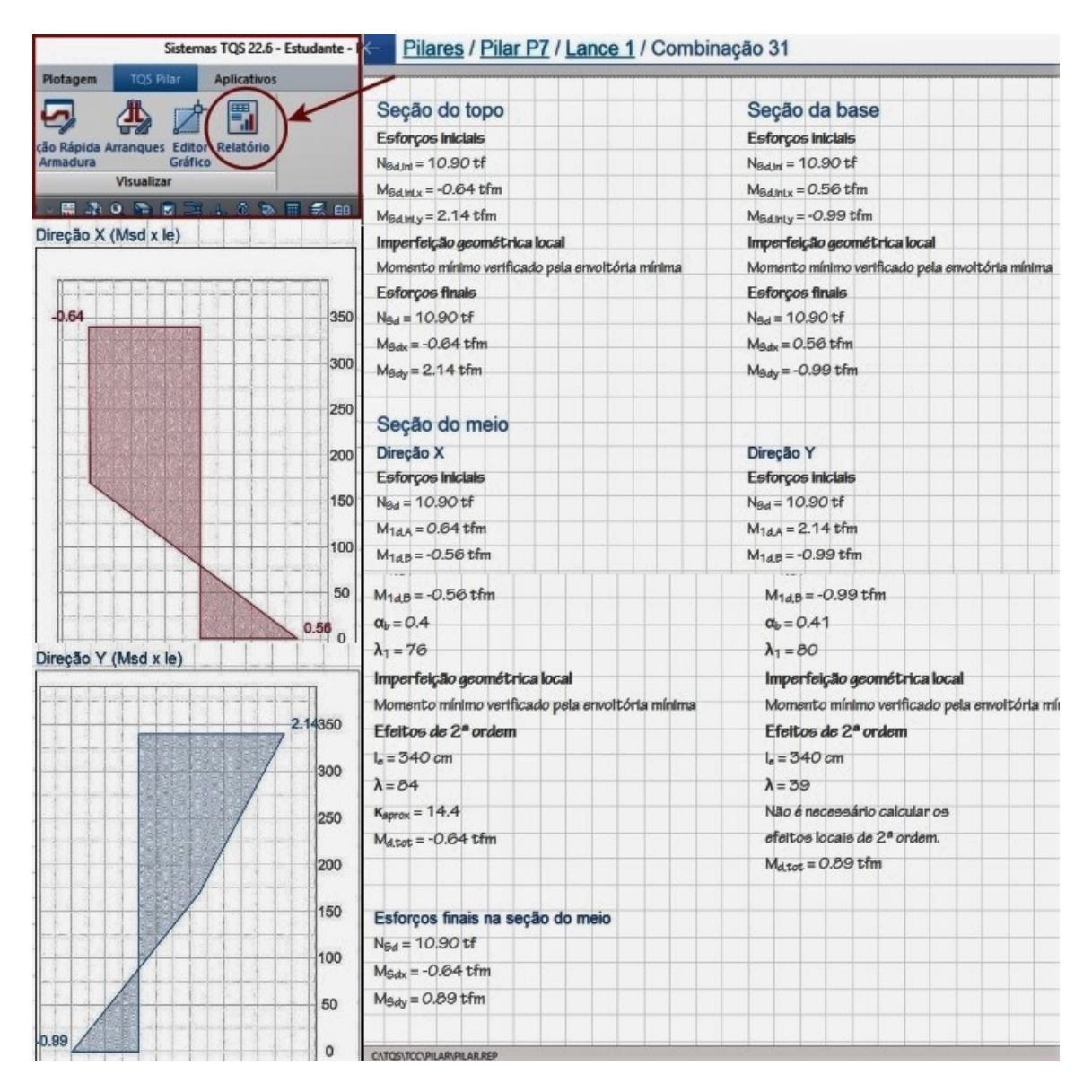

Figura 53– Relatório do P7 – Combinação 31

Na prática, além deste relatório, é possível verificar o pilar por um método mais refinado como o do Pilar-padrão acoplado a diagramas N, M, 1/r, acionado pelo comando apontado na Figura 54, dentro da 'Edição Rápida de Armaduras', aba 'Cálculo'. Neste módulo fica mais fácil identificar os casos com maior carregamento e

Fonte: Elaborado pela Autora, 2021.

qual a origem da combinação, além de visualizar graficamente os esforços normal, My (em torno do eixo de maior inércia) e Mz (em torno do eixo de menor inércia) separados por caso: primeira e segunda ordem global, segunda ordem local e o esforço final.

Figura 54– Verificação de Efeitos Locais

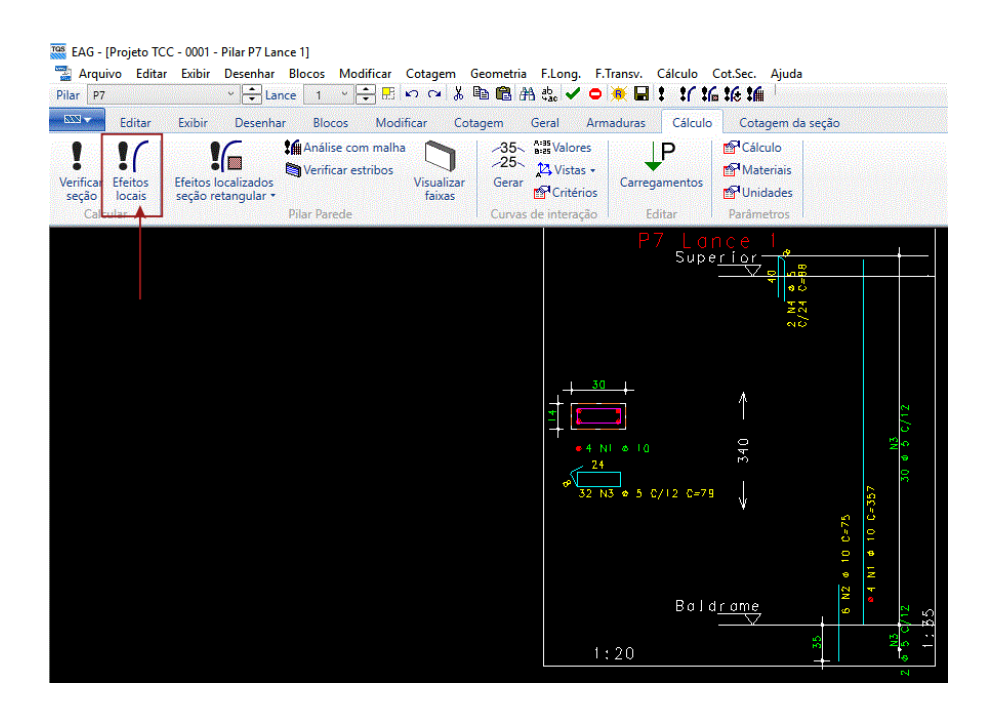

Fonte: Elaborado pela Autora, 2021.

A Figura 55 apresenta o resultado do P7 na mesma combinação, a 31, para My e Mx. Nota-se que os esforços são idênticos aos encontrados no método do Pilarpadrão com rigidez k aproximada.

É possível visualizar que o acréscimo de momento de segunda ordem na direção X foi de 0,39 tfm, enquanto o momento original no meio do vão era 0,26 tfm. Na direção Y, conforme já indicado no relatório não há influência de efeitos de segunda ordem local. Como a direção Y representa a direção de maior inércia é esperado que possua menos influência dos efeitos de segunda ordem.

 $\frac{1}{2}$  ... Shuação do caso: PASSOL 8: 31 - ELU1/ACIDCOMB/PP V+PERM V+0.8ACID V+VENT3  $m + 2a. o$  $2a$  $1a + 2a$ . (global e loc  $1a + 2a$  (global e local) 1a ordem + 2a ordem global 2a ordem local n nn  $M1d$ , min = 0.26 MRd=2,78  $\widetilde{\mathsf{S}}$  $0.00$ ነ ቋር -<br>- | ... | Situação do c 801 31- ELUI/ACIDCOMB/PP V+PERM V+0.8ACID V+VE 1a ordem + 2a ordem global  $1a + 2a$  (global e local) 2a ordem local  $064$ ነ 64  $0.00$  $M1d, min = 0.21$  $MRd = 1.07$ **N<sub>2</sub>**  $-0.64$  $-0.39$  $0.26$  $-0.00$  $0.5$ 

Figura 55– P7, Combinação 31 - Mz e My para o método do pilar-padrão acoplado a diagramas N, M, 1/r

Na Figura 56 é possível analisar a envoltória do pilar, um resumo da curva de interação e dos esforços de primeira e segunda ordem global e local. Na curva de interação existem dois pontos, T e B, que representam respectivamente o esforço no topo e na base, compostos pelo par de momentos Mx e My atuantes na seção. O encontro dos dois segmentos da linha branca representa o momento atuante no meio do vão. Se não houvesse esforços de segunda ordem local, ou seja, o momento de topo variasse linearmente até o momento da base, os pontos T e B seriam ligados por somente um segmento de reta. A curva resistente é representada pela envoltória vermelha e é definida de acordo com os materiais, a geometria da seção, a armadura e a força normal solicitante. A elipse menor representa a envoltória de momentos mínimos de primeira ordem enquanto a elipse maior representa a envoltória de momentos mínimos com os esforços se segunda ordem locais. Nas elipses o momento na direção de menor inércia passa de 0,21 tfm para 0,58 tfm, um aumento

Fonte: Elaborado pela Autora, 2021.

de cerca de 176%. A interpretação dessa curva é essencial para tomada de decisão quando o pilar apresenta erros. No exemplo, o ponto T está no limite da envoltória resistente: percebe-se que a envoltória na direção My é suficiente para o ponto, no entanto para a direção Mz, com o momento atuando em torno do eixo de menor inércia, (em torno da largura do pilar), está em uma condição extrema. À primeira vista o ponto T figura fora da envoltória, porém utilizando maior discretização ele se localiza dentro da mesma, como indica a situação 'PASSOU' do programa. Seria melhor, portanto, aumentar a largura do pilar, alargando a envoltória resistente. Na janela à direita o TQS sobrepõe os diagramas solicitantes para esse caso de carregamento.

Figura 56– P7, Curva de Interação e Resumo - Método do pilar-padrão acoplado a diagramas N, M, 1/r

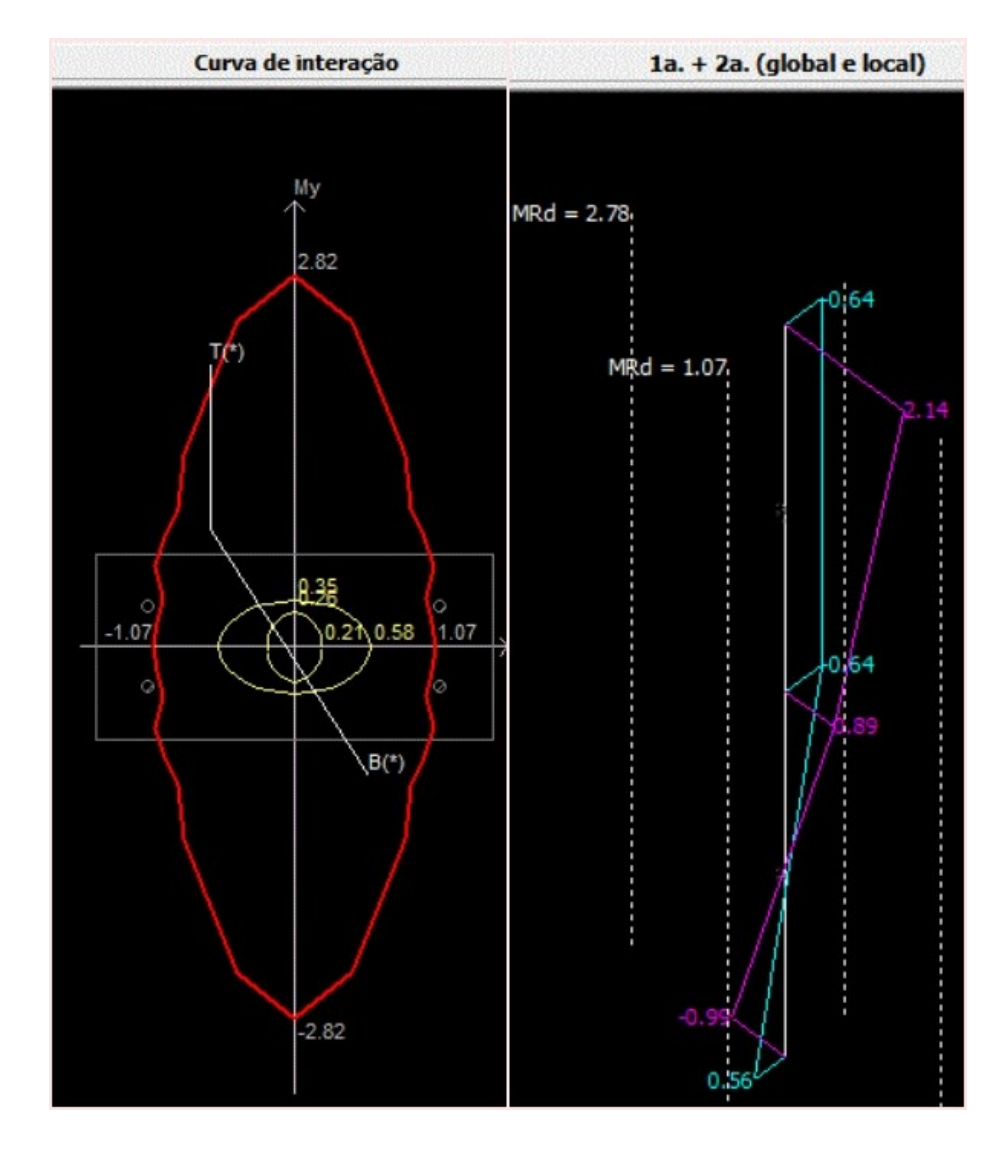

Fonte: Elaborado pela Autora, 2021.

#### 4.6ANÁLISE DE FLECHAS LINEAR E NÃO-LINEAR

Conforme TQS Docs, a consideração da não-linearidade do concreto-armado pode ser relevante em certos projetos a depender de inúmeros fatores, tais como: o porte da estrutura, o nível de solicitações atuantes, a armadura dimensionada e detalhada, etc. Para uma análise linear o cálculo de deslocamentos considera a rigidez bruta da seção de concreto.

Para a verificação do de abertura de fissuras e ocorrência de flechas no ELS a grelha não-linear do TQS divide o carregamento total em incrementos de carga, de modo que a rigidez em cada ponto da estrutura possa ser corrigida à medida que a fissuração se propaga. Na Figura 57 é possível entender como o programa corrige o comportamento do concreto na deformação após cada incremento, se aproximando mais do deslocamento real da estrutura. Quando o número de incrementos de carga é igual a 1 tem-se o resultado exato para o comportamento linear da estrutura, (TQS Docs, 2021).

Figura 57– Análise não-linear do comportamento do concreto armado

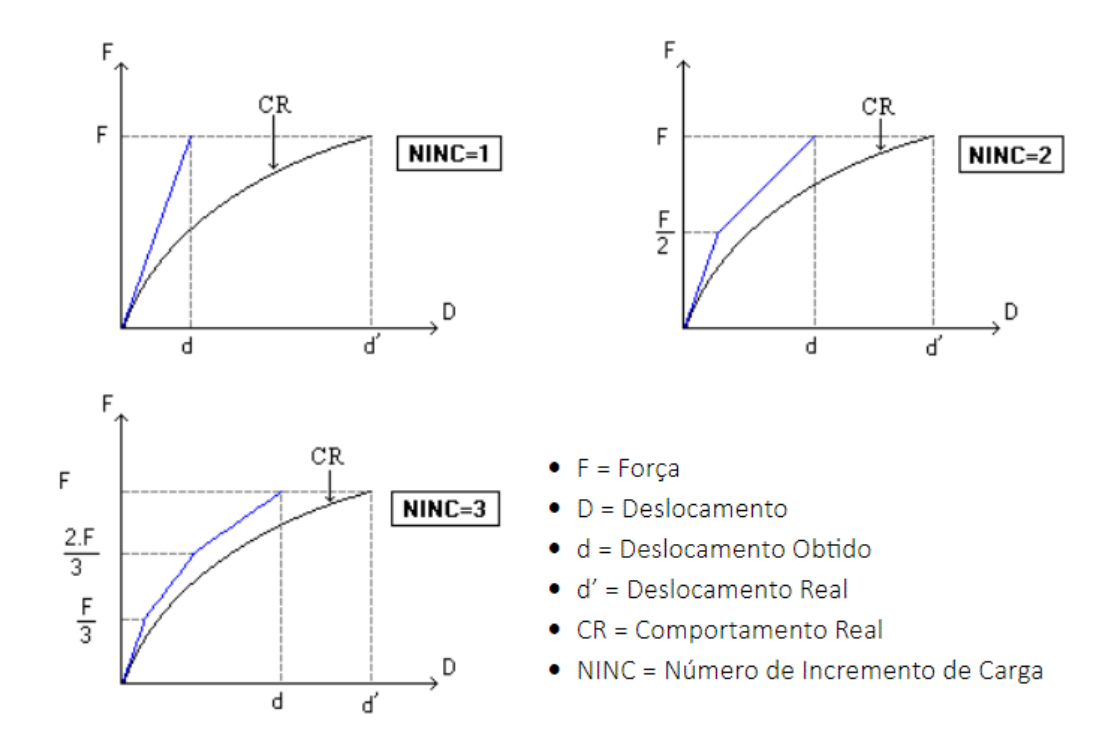

Fonte: TQS Docs, 2021.

Quanto maior o número de incrementos, mais precisos serão os resultados obtidos, porém o processamento será mais lento, recomendando-se um número mínimo de 10 incrementos de carga. No modelo de grelha não-linear é adotada a variação de inércia para representar a fissuração à flexão, ou seja, entre cada incremento de carga o programa atualiza as inércias das barras de acordo com uma formulação de Brenson, conforme indica a NBR 6118:2014. Essa grelha ainda considera que as barras recebem uma parcela de rigidez proveniente da armadura já calculada, o que não ocorre na grelha linear (TQS Docs, 2021).

Para a verificação das flechas de uma estrutura são comparados os valores de deslocamentos obtidos com os valores máximos permitidos por pela NBR 6118:2014 em função de critérios da aceitabilidade sensorial – vibrações indesejáveis e incômodo visual; efeitos específicos e efeitos em elementos não estruturais – ocorrência de mau funcionamento de elementos que não constituem parte estruturante; e efeitos em elementos estruturais – provocação de afastamento em relação às hipóteses de cálculo utilizadas. Cada item possui deslocamentos-limites calculados a partir dos vãos dos elementos, como disposto na tabela 13.3 da referida norma.

Neste estudo a estrutura não foi dimensionada para atender ao ELS, sendo abordada apenas a diferença de resultados entre as análise linear e não-linear. Isto jamais deve ocorrer em uma situação real.

No Modelo VI é possível verificar os deslocamentos em um pórtico específico para ELS. Esta edificação, calculada no Modelo IV, será conferida utilizando a grelha linear e a grelha não-linear. Para esta última, primeiramente é necessário conferir no visualizador de grelhas os vãos identificados pelo programa, pois é comum de esses serem parcialmente reconhecidos. Por exemplo, os vãos de lajes em balanço devem ser sempre corrigidos.

Nas Figuras 58 e 59 são apresentadas as grelhas de deslocamentos para o pavimento Cobertura do edifício padrão TCC para os casos linear e não-linear com 12 incrementos, utilizando a combinação quase-permanente recomenda na NBR 6118:2014 para a verificação do ELS-DEF (Estado Limite de Deformações Excessivas). Na análise linear os deslocamentos já estão multiplicados pelo fator 2,5 para simular o efeito da fluência.

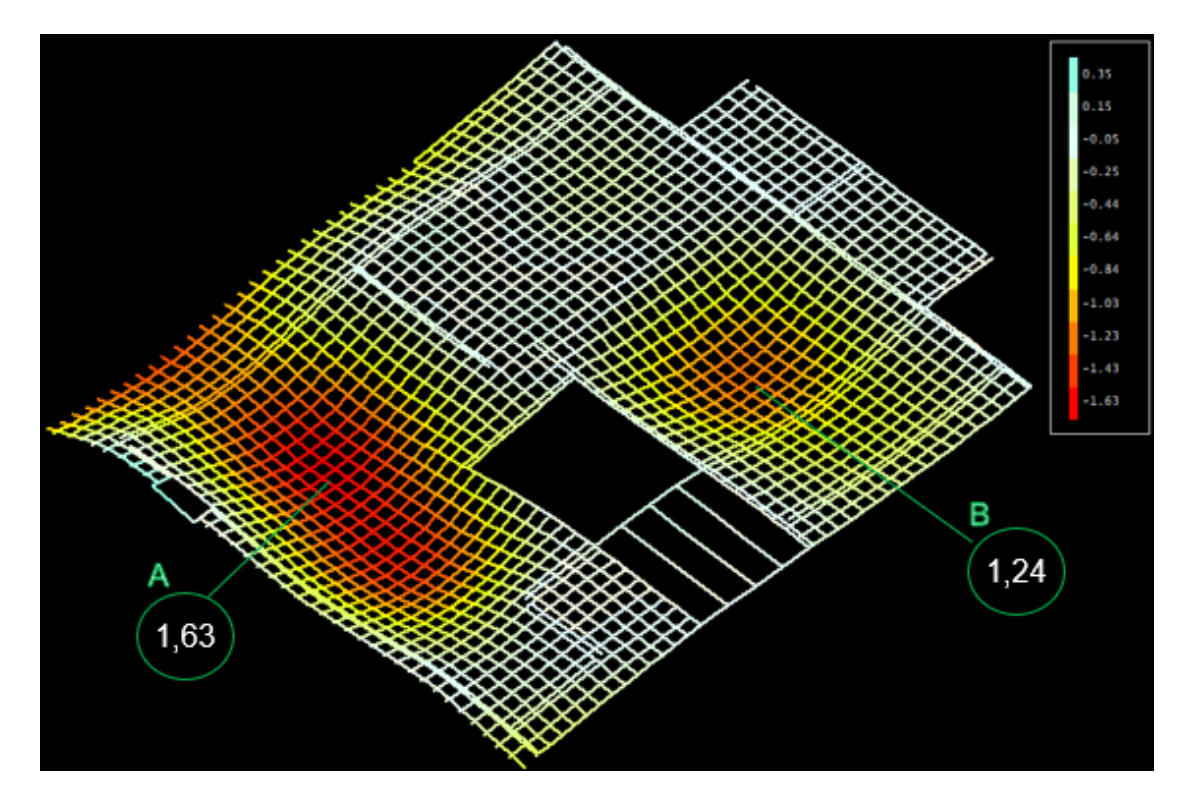

Figura 58 – Flechas totais após 12 incrementos e rigidez final – Grelha Não-Linear

Fonte: Elaborado pela Autora, 2021.

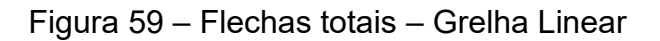

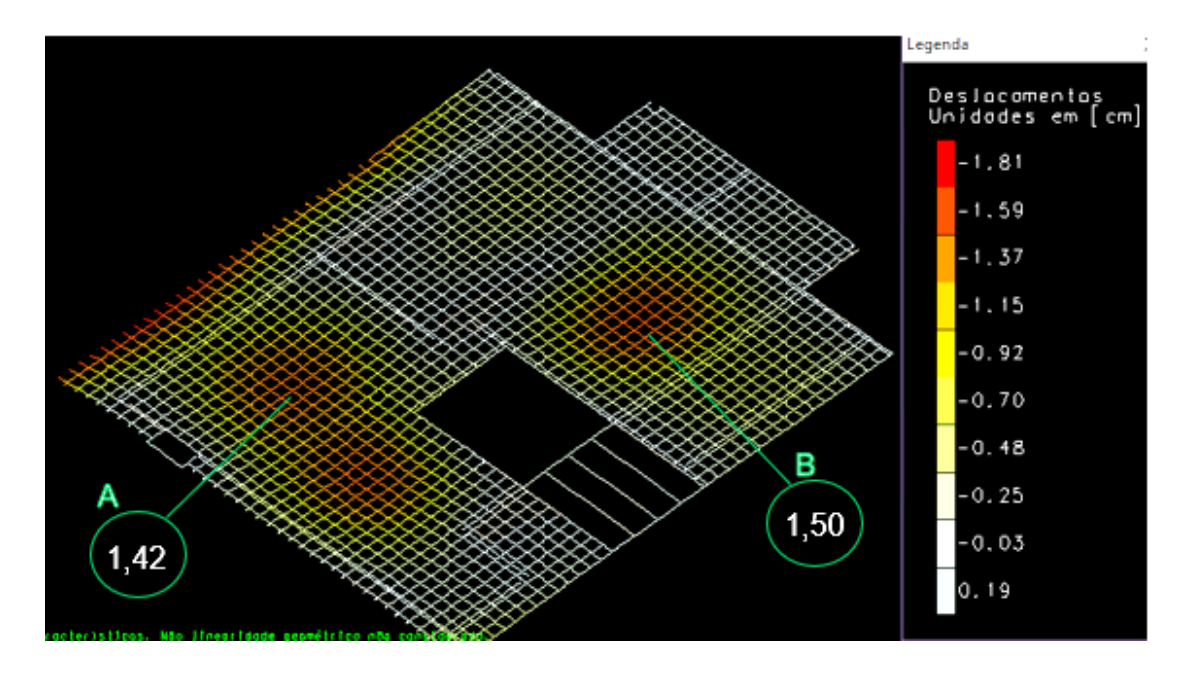

Fonte: Elaborado pela Autora, 2021.

De maneira geral os resultados são próximos. Como se pode observar nas imagens os pontos de maior deslocamento coincidem para os dois casos, demonstrado a proximidade dos métodos. Foram selecionados dois dos pontos mais deslocáveis do pavimento para comparação, nomeados A e B. Para o ponto A na análise não-linear o deslocamento total foi de 1,63 cm enquanto o deslocamento linear encontrado totalizou 1,42 cm. Para o ponto B o deslocamento foi de 1,24 cm para análise não-linear versus 1,50 cm para análise linear. A variação respectiva é de + 0,21cm e - 0,26cm.

Para o trecho de laje em balanço próximo ao ponto A se observa uma deslocabilidade bem maior na grelha linear, sendo responsável inclusive pelo maior deslocamento do pavimento, de 1,81cm. Para a análise não-linear o deslocamento final no ponto seria 1,39cm.

Como a grelha de análise não-linear considera uma parcela de influência das armaduras de laje, é possível que uma edição destas, sempre necessária, alterasse os valores calculados.

Ambos os métodos apresentam limitações, recomendando-se a conferência pelo método que o projetista possui mais domínio. Futuramente, a tendência é que se utilizem mais as análises não-lineares devido ao comportamento não-linear do concreto armado.

## **5 CONSIDERAÇÕES FINAIS**

O presente estudo tinha como principal objetivo apresentar uma análise didática de um projeto estrutural em concreto armado desenvolvido com base na tecnologia do *software* TQS, que foi aplicada a um estudo de caso, visando explorar diferentes situações que ocorrem durante a análise.

A partir das análises e resultados obtidos, foi possível obter as seguintes conclusões:

- Ficou evidente que os métodos manuais clássicos para o cálculo de estruturas com alto grau de complexidade não são capazes de prover a agilidade e segurança necessárias para o projeto de edificações civis atualmente. No entanto, podem servir para estimativas iniciais, conferência e compreensão do processo automatizado realizado por computadores;
- A compreensão do processo de cálculo automatizado de estruturas ajuda a interpretar possíveis erros e limitações de *softwares*. Engenheiros que desconhecem estes aspectos podem acabar confiando em resultados arbitrários de comportamento da estrutura que não condizem com o real.
- A consideração de vínculos entre fundação/estrutura, viga/pilar, laje/viga é proporcional à capacidade de cada elemento suportar os esforços para o qual é solicitado, não refletindo na realidade a simplicidade dos vínculos básicos apoio simples, apoio duplo e engaste - estudados durante a graduação. Para conferências e entendimento do comportamento da estrutura, no entanto, esses conceitos básicos são válidos.
- Métodos ainda mais refinados de análise e cálculo tem surgido e continuarão surgindo com o advento da tecnologia e capacidade de processamento de computadores. Estes métodos são representados principalmente neste trabalho pelos efeitos dos esforços de segunda ordem e pela análise não-linear de deslocamentos, que já são realidade no dia a dia de um projetista. Quando compreendidas as limitações de cada processo esses constituem um projeto estrutural mais seguro e representativo.
- As disciplinas de estruturas contidas na graduação de Engenharia Civil normalmente não possuem profundidade suficiente sobre os temas aqui discutidos, usualmente por restrição de carga horária. Neste caso, os engenheiros recém-formados precisam compreender que aptidão não significa

qualificação para executar um projeto estrutural sem estudos adicionais ao curso.

Como sugestões para análises similares às realizadas neste trabalho se pode citar os exemplos contidos no livro de Kimura, que possui modelos para download e comparação com a utilização do TQS. É válido sempre que possível que durante as disciplinas de estruturas sejam apresentados e discutidos casos similares aos apresentados neste trabalho para estimular a sensibilidade estrutural dos alunos, principalmente com a utilização de programas.

Por fim, é indispensável ter em mente que a engenharia de estruturas continuará refinando seus processos e interagindo cada vez mais com outras áreas, como orçamento e compatibilização com outros projetos através da tecnologia BIM. A forma de projetar estruturas hoje possuirá mais limitações quando comparada à forma de projetar daqui a dez anos, estimulada por novos desafios como prédios mais altos, estruturas mais esbeltas, maiores vãos e maior tecnologia de processamento de fabricação de materiais, mas os princípios do concreto armado continuarão os mesmos.

# **REFERÊNCIAS**

ASSOCIAÇÃO BRASILEIRA DE NORMAS TÉCNICAS. **NBR 6118**: Projeto de estruturas de concreto – Procedimento. Rio de Janeiro, 2014.

**\_\_\_\_\_\_\_. NBR 6120**: Ações para o cálculo de estruturas de edificações. Rio de Janeiro, 2019.

BRASIL. Decreto nº 10.306 de 2 de abril de 2020. **Diário Oficial da União**, Poder Executivo, Brasília, DF, 3 abr. 2020.

CARVALHO, Roberto Chust; FIGUEIREDO FILHO, Jasson Rodrigues de. **Cálculo e Detalhamento de Estruturas Usuais de Concreto Armado**. 4 Ed. São Carlos: EdUFSCar, 2020.

IGLESIA, Sócrate Muñoz. **A interação solo-estrutura e sua aplicação na análise de estruturas de edifícios.** 2016. Disponível em:

<http://s3eng-tecnologia-aplicada-a-engenharia.rds.land/download-ebook-interacaosolo-estrutura>. Acesso em: 11 out. 2021.

KIMURA, Alio. **Informática aplicada a estruturas de concreto armado**. 2 Ed. São Paulo: Oficina de Textos, 2018.

LEET, Kenneth M.; UANG, Chia-Ming; GILBERT, Anne M. **Fundamentos da Análise Estrutural**. 3 Ed. São Paulo: McGraw- Hill Interamericana do Brasil Ltda, 2009.

MARTHA, Luiz Fernando. **Análise de Estruturas: Conceitos e Métodos Básicos**. 2 Ed. Rio de Janeiro: Elsevier, 2010.

MORRISON, Nelson. **Interacción suelo-estructuras: semiespaço de winkler**. Barcelona: Universidad Politécnica de Cataluña, 1993.

RIBEIRO, Otávio dos Santos Krauss. **Estudo comparativo no dimensionamento de um edifício utilizando o cálculo manual e** *software* **estruturais**. 2017. 20 p. Trabalho de Conclusão de Curso (Graduação em Engenharia Civil) - Universidade Federal de Viçosa, Viçosa, MG, 2017.

SOUZA, Marcos Roberto de. **Análise comparativa entre dois** *softwares* **comerciais para dimensionamento de estruturas em concreto armado**. Artigo Técnico, UNESC, 2014.

TQS Docs. Manuais, tutoriais, artigos técnicos e vídeos. Disponíveis em: <http://docs.tqs.com.br/Docs/Details?id=0&language=pt-BR>. Acesso em: set. 2021.

TRAJANO, E. S. **Comparação entre programas computacionais para análise de uma estrutura e verificação dos resultados de acordo com a NBR 6118/2003**. 2009. 81 p. Trabalho de Conclusão de Curso (Graduação em Engenharia Civil) - Universidade Federal do Rio de Janeiro, Rio de Janeiro, RJ, 2009.